# Grids and Layout

Prof. Lydia Chilton COMS 4170 26 January 2022

#### **Type/raise hand in zoom!**

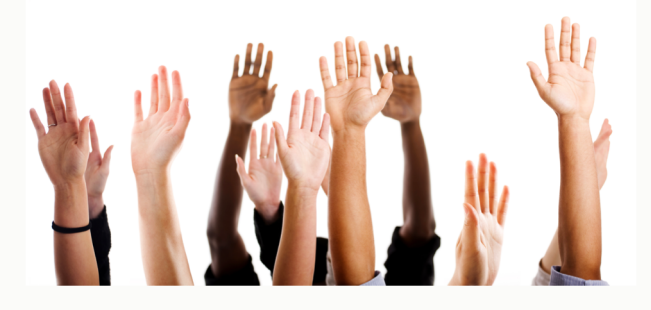

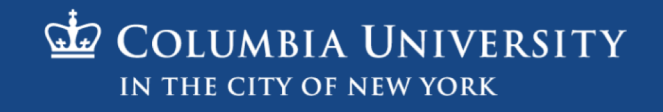

### TA sections are assigned on Slack

- Please reach out and **say hi**! Share a meme. Complain about the class. (Although I'm also in the group… so beware).
- This TA is in charge of grading you.
- If you have a question too specific or personal for the Ed Board, please ask your TA first.
- Your TA will provide "continuity of care."
- Your TA is your mentor. Their feedback will dictate your project grade.
- 3 of the students in your section will be your groupmates. Start making friends now!
- **If you have been admitted to this class after Monday morning** you might not have a TA group yet. You'll just have to wait for now. We'll do another round of assignments after the class adjustment period (Friday).

### Why do we have TA sections?

- Individual Mentorship improves education by 2 standard deviations.
	- Mentors can help you "debug" the way you're thinking about problems to help you get faster and better at design and programming.
- Humans are social learners.
	- We learn behaviors, habits, mental models by observing other people.
		- (Not from reading lecture slides!)
	- We learn best when we feel understood by others.
- Common complain "I don't know anyone in this class"
	- Now you'll know 25 other people at least.

### No private homework questions on Ed.

- We won't answer private Ed questions.
- Because we can't answer the same question 550 times.
- If you have a specific or private issue, **contact your TA on slack!**

# Switching Sections

- If you want to switch sections,
	- **put yourself on the waitlist of the section you want to be in**.
	- Email Lydia your reason.
	- I'll decide by Friday (add/drop date).
- It's a huge pain to move people around, so I will only do this for people with a legit reason.

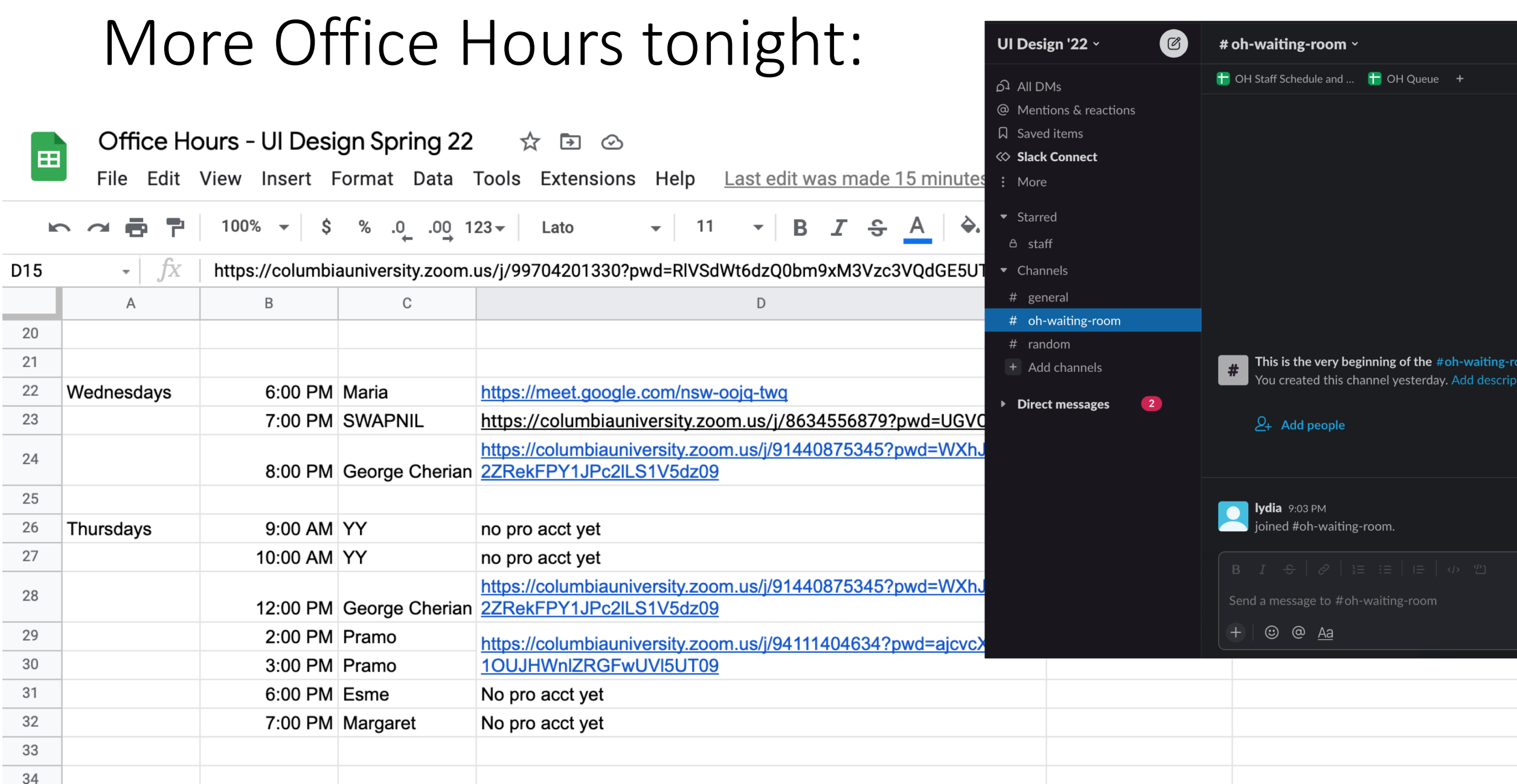

# Put yourself in the queue, and a TA will reach out on slack.

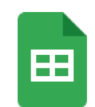

Office Hours Queue  $\vec{x}$  **E**  $\odot$ 

File Edit View Insert Format Data Tools Extensions Help Last edit was seconds ago

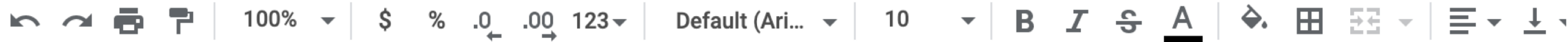

 $\kappa$ C<sub>13</sub>

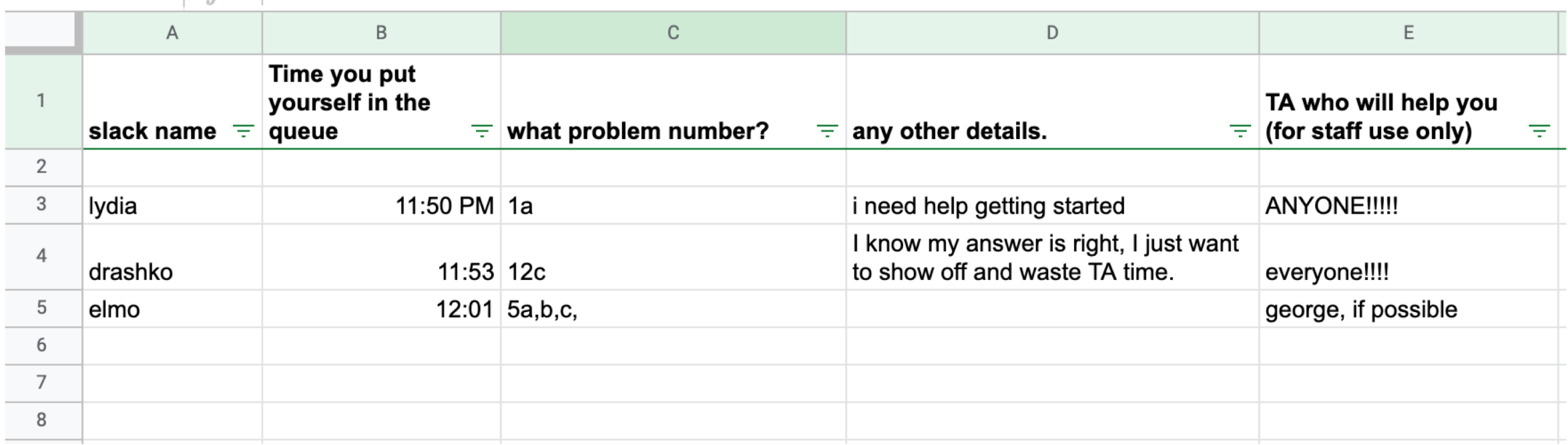

# User Interface Design

COMS 4170 · Spring 2022

Grading **Syllabus** Home **Ed Forum** 

#### **Our Goals:**

1. Understand users and build websites that suit the needs and abilities.

2. Design useable systems through iteration and feedback.

#### **INSTRUCTOR**

Prof. Lydia Chilton OH: Monday 5:30-6:30, CEPSR 612

Please contact staff through Ed or Slack

#### **TA OFFICE HOURS**

#### The list of TA office hours is here

To attend office hours, hang out in the Slack channel "ohwaiting-room".

Add yourself to the OH queue here (and pinned to the ohwaiting-room slack channel. A TA will ping you on slack when they're ready for you. Feel free to chat with other students in the waiting room channel.

#### **WEEKLY SCHEDULE**

Monday, Wednesday 4:10-5:25pm **IAB 417** 

#### **Desu**

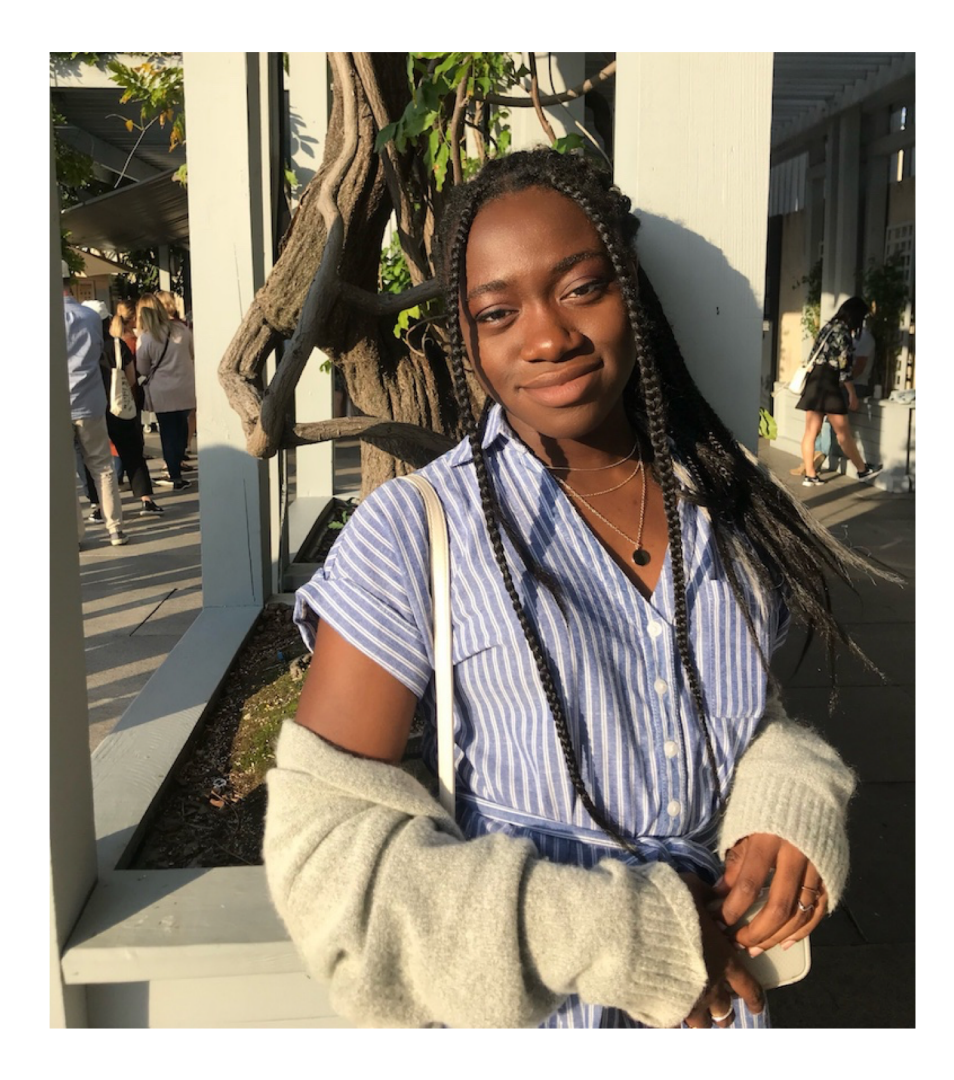

#### Senior in CC majoring in CS

- Previously took and TA'ed for Professor Brian Smith's UI course; I have also TA'ed for 1004 and 3134 since sophomore year
- I've interned as a software engineer (frontend, design, ux) in fintech and bigtech so let me know if you need advice or resources!
- Fun Facts:
	- Grew up in Louisiana, Georgia, and Florida (Yes, I say "y'all" unironically)
	- Big movie/show fanatic I've seen movies that have yet to be released and I always know the inside scoop on The Bachelor series drama
	- Timothée Chalamet is my favorite human besides my mom
- Stoked to be TAing for this class and can't wait to support y'all!

#### Audrey

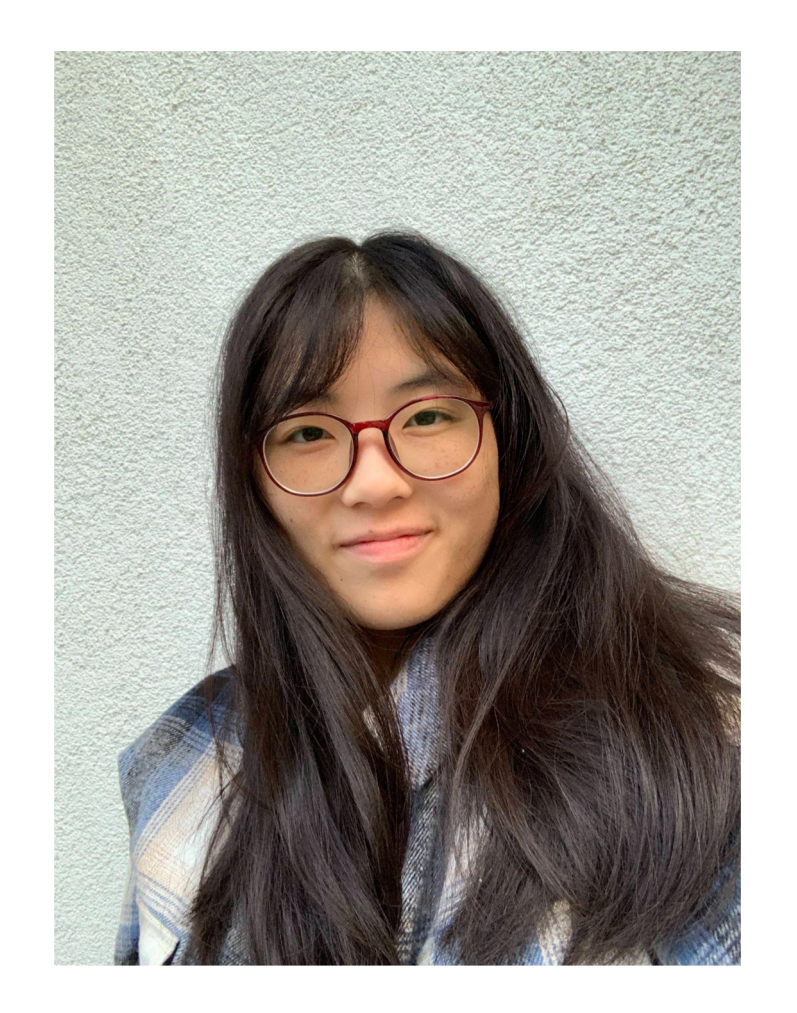

- Senior in CC studying CS and German (don't really know how that happened)
- previously took Prof. Smith's section and really enjoyed learning how to approach human -centered design
- I can't wait to meet and work with everyone!

#### SWAPNIL

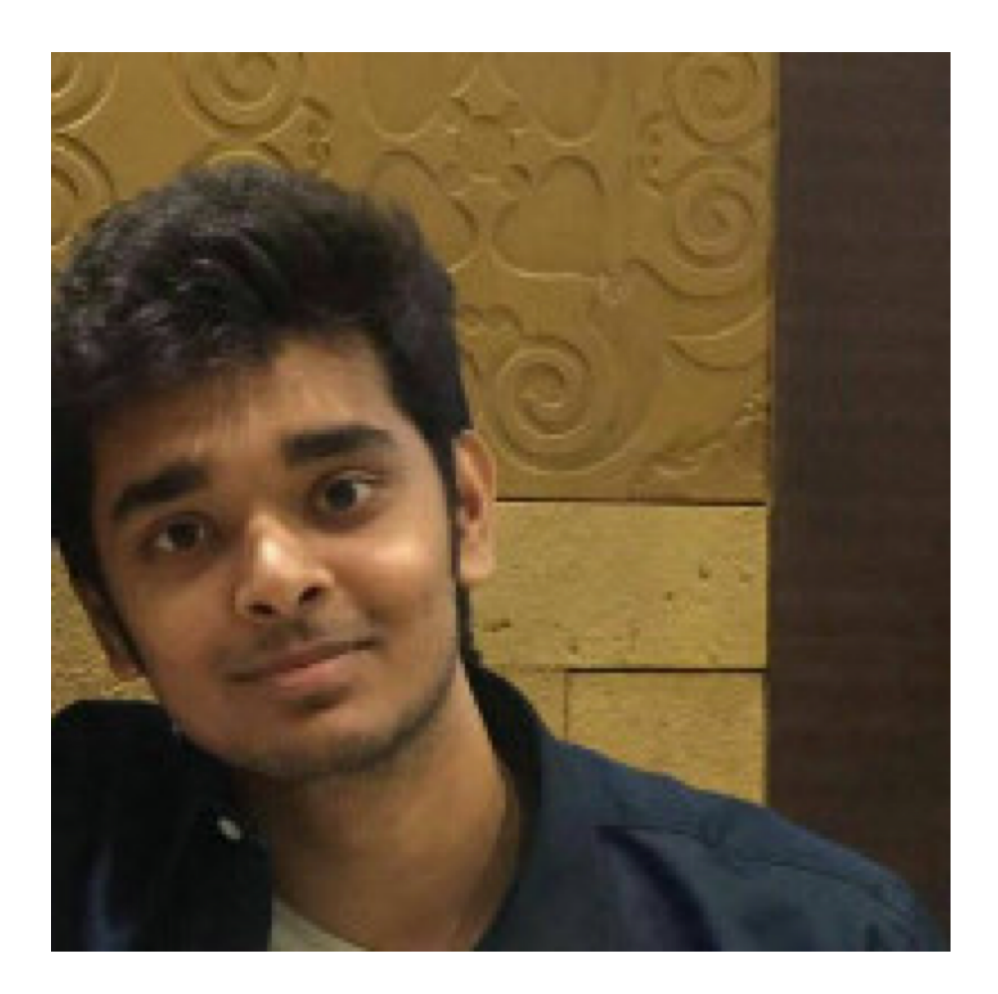

- Second Year Grad student at SEAS pursuing MS CS (Software Systems Track)
- I took UI Design in spring 2021, LOVED IT!!!
- I have a granted patent and I am working on my own startup (I don't want a stable life : -P), so if anyone wants to talk about startups, MVP, Patents, etc., feel free to ping me.
- I have binge -watched Peaky Blinders like 100 times, and I can do a 101 if you need a company.
	- Something random: Lydia is too cool to be a professor (You can say anything in her class), but warm up assignments are not so cool. However, you will feel good about them halfway through the semester.

#### Sarah Huang

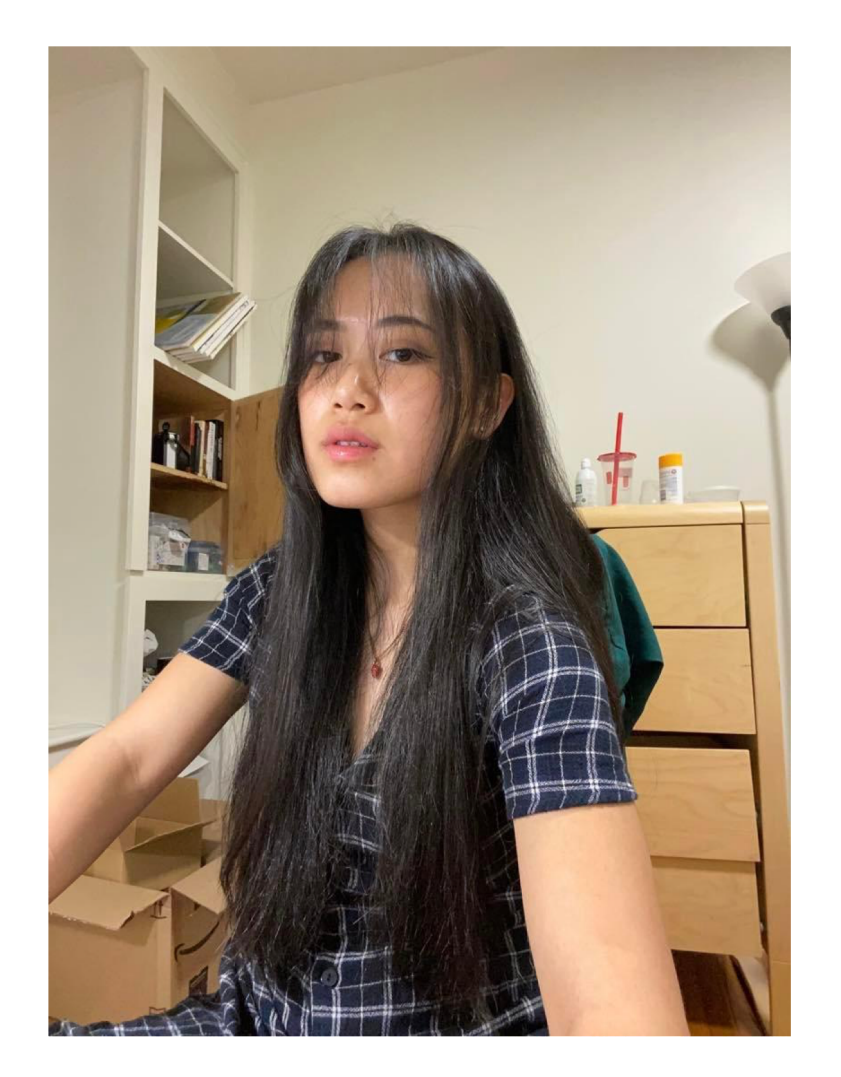

- Senior at Barnard majoring in CS
- Took UI Design (Spring 2020) and Advanced Web Design Studio (Fall 2021) with Lydia!
- Interests lie in UI/UX design, HCI, and frontend research
- Worked in HCI/frontend research over the past two summers, co-authored a paper with one of Lydia's grad students + undergrads
- Hobbies: learning languages, horror movies, currently watching Fleabag, reading
- Can't wait to meet everyone! :)

#### Casey

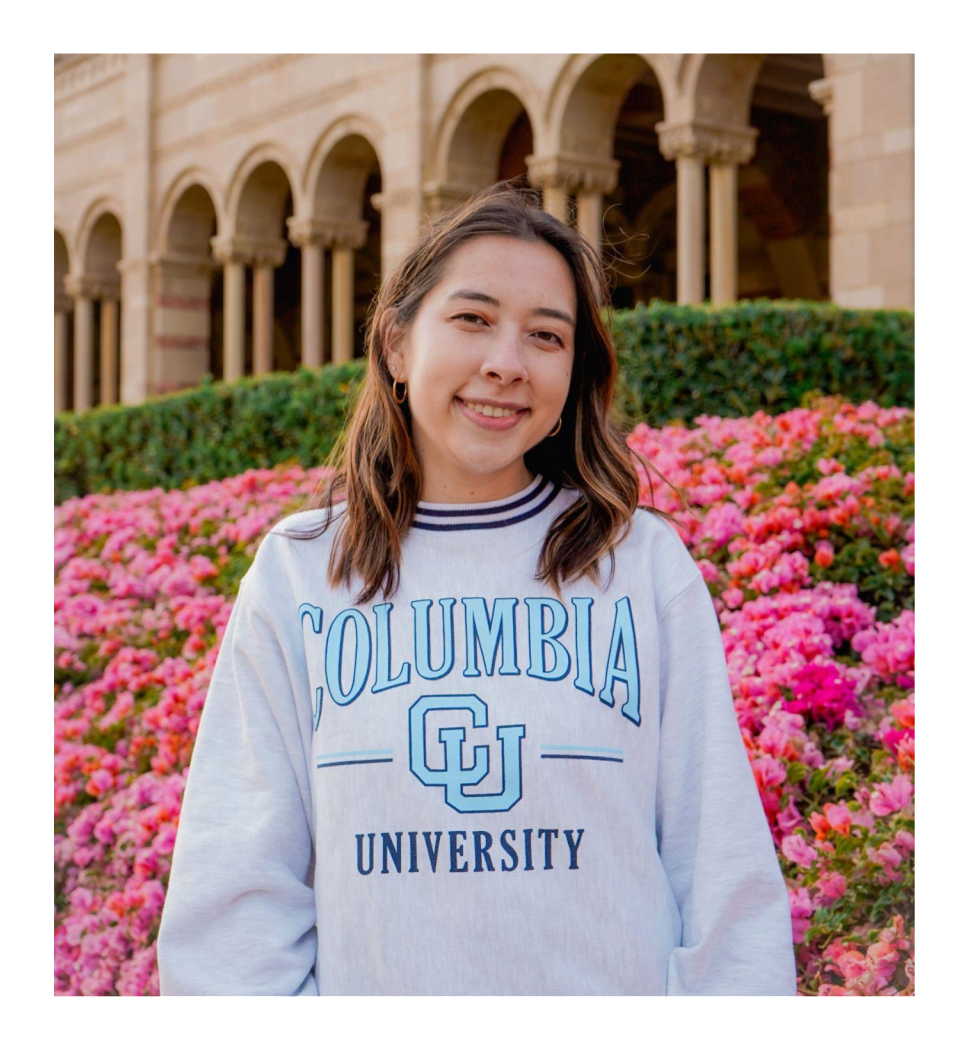

- MS CS Student
- Took UI Design Fall '21 with Professor Brian Smith and loved the material
- I am originally from California and did my undergrad at UCLA
- I play club volleyball and love yoga and cooking in my free time
- I'm excited to meet you all and to have a great semester!

# Grids and Layout

Prof. Lydia Chilton COMS 4170 26 January 2022

#### **Type/raise hand in zoom!**

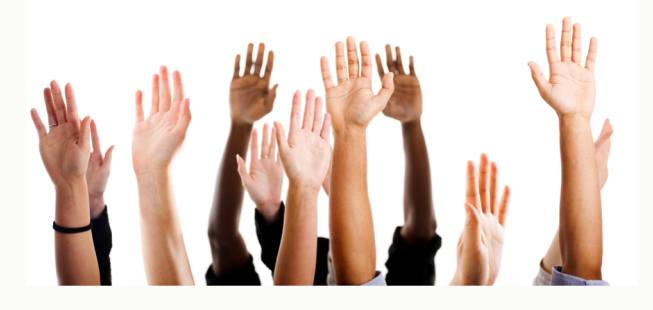

PRINCIPLE

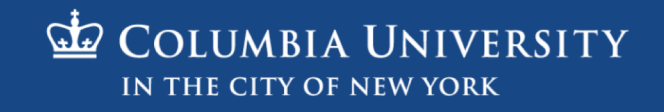

#### The main feature of many websites is to **display information** in a way that helps users **accomplish a goal**.

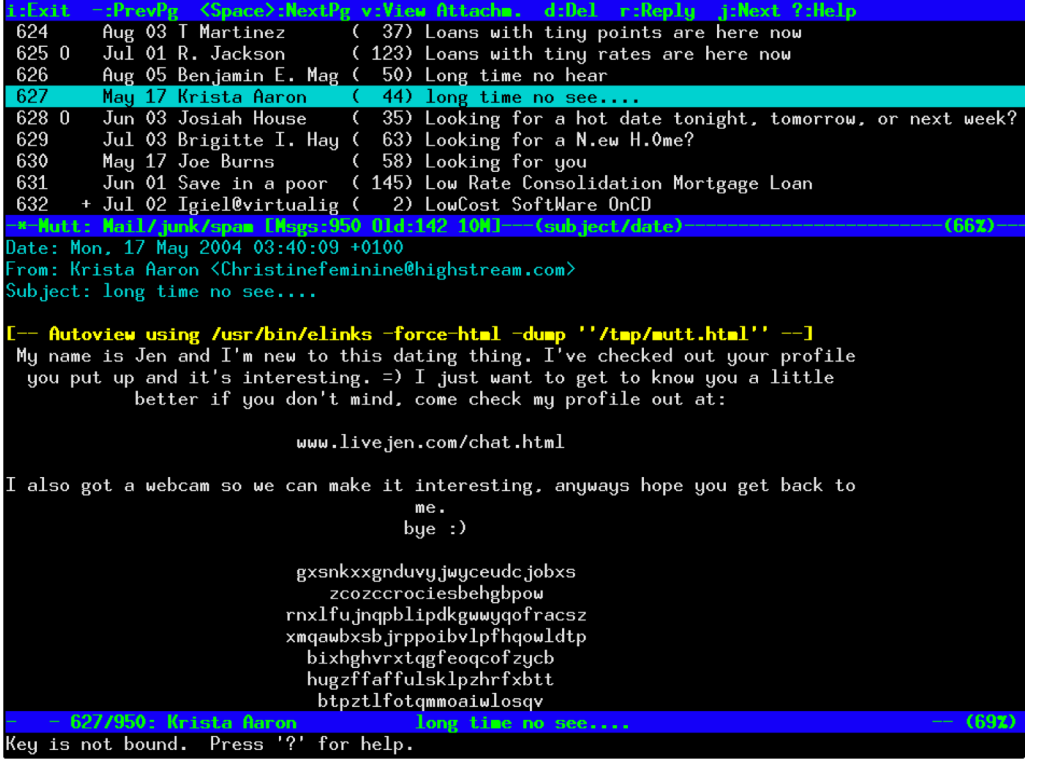

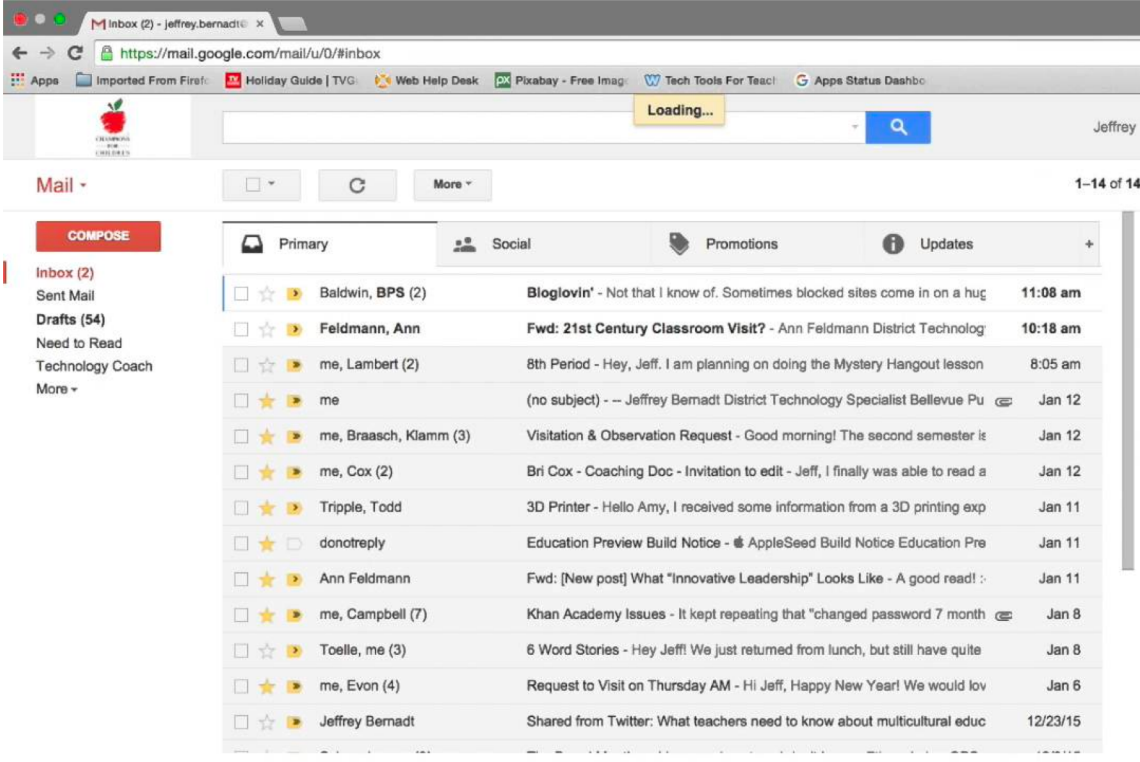

#### Pine text-based email client GMail

# Seven tools for visually indicating importance

You are cordially invited to Robert and Alexandra's delectable after dinner party.

Wine and nibbles will be served.

When: February 20th, 2018 at 9:30pm. Where: the pad. If you need directions, ping us.

Kindly let us know if you will be attending by February 1f.

#### Conceptual grouping Location Mhitespace Size

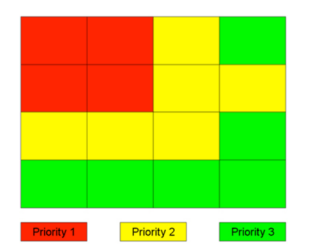

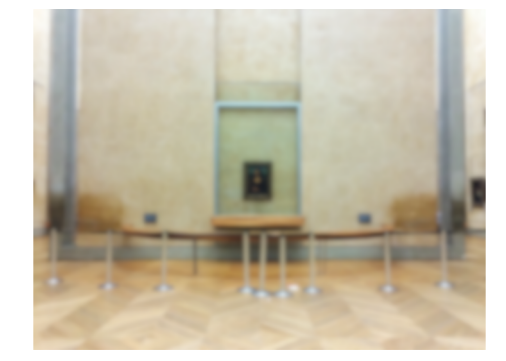

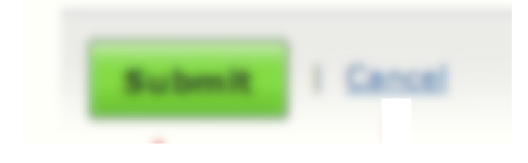

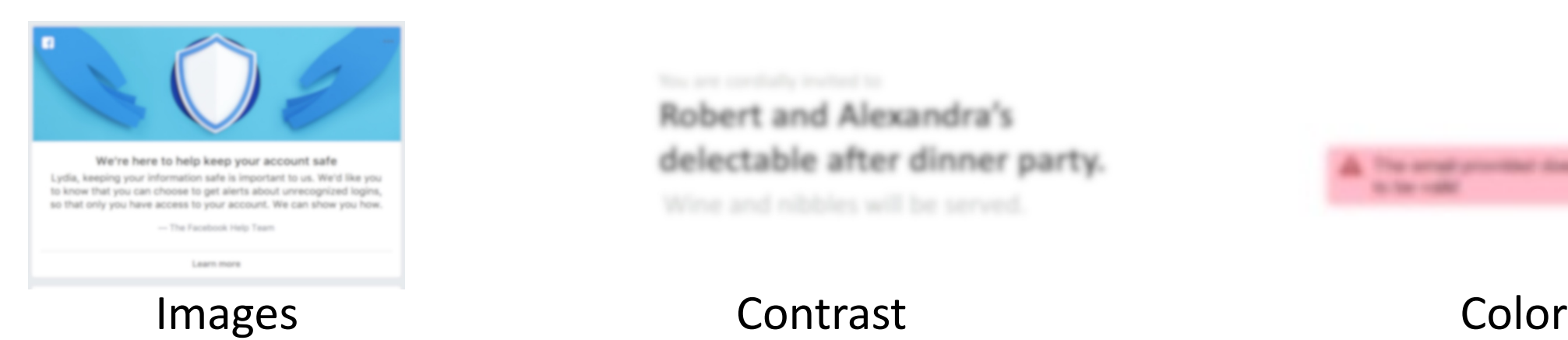

#### Robert and Alexandra's delectable after dinner party.

The period principal does not **A Sea Links** 

### What are the conceptual groups in Gmail?

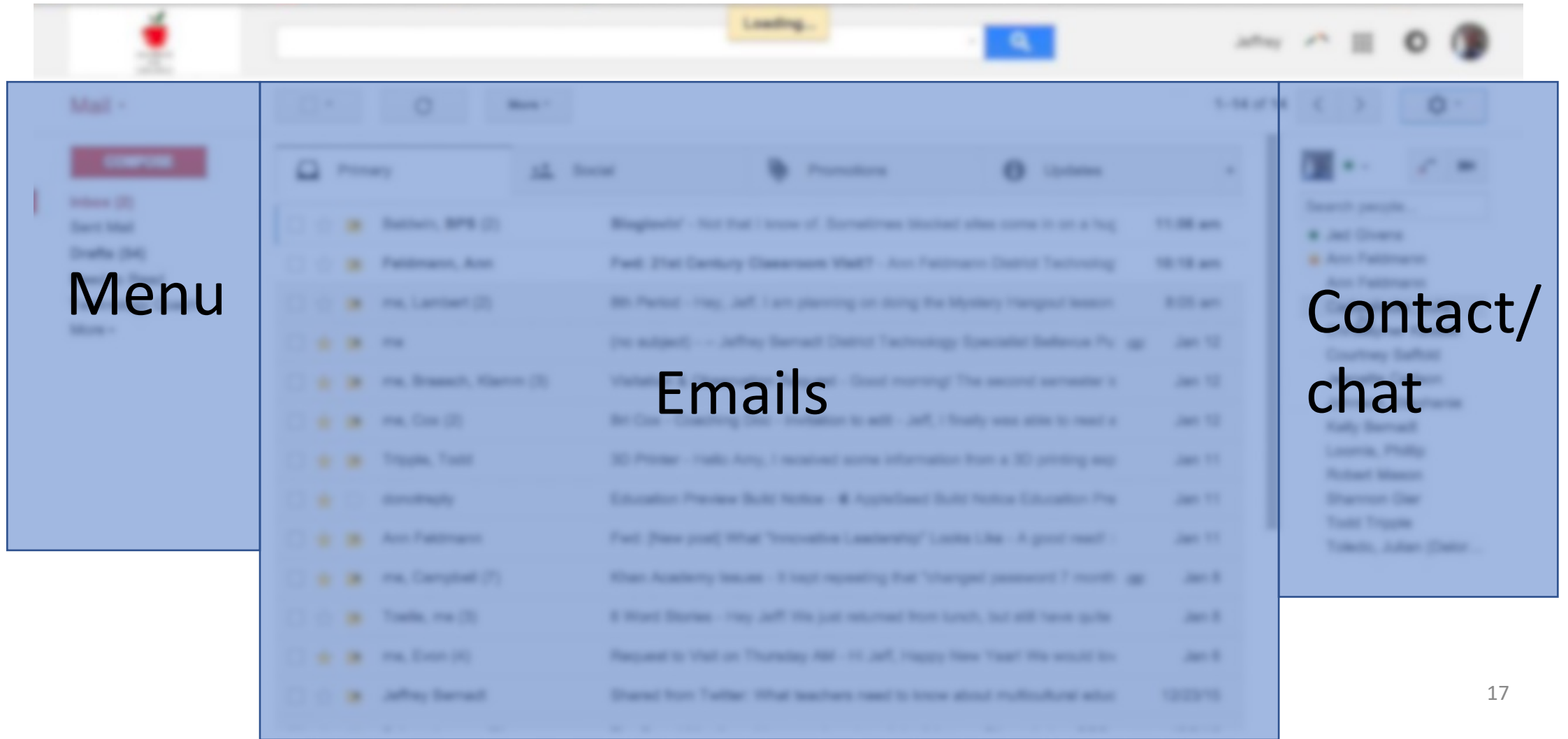

#### What are the conceptual groups in YouTube

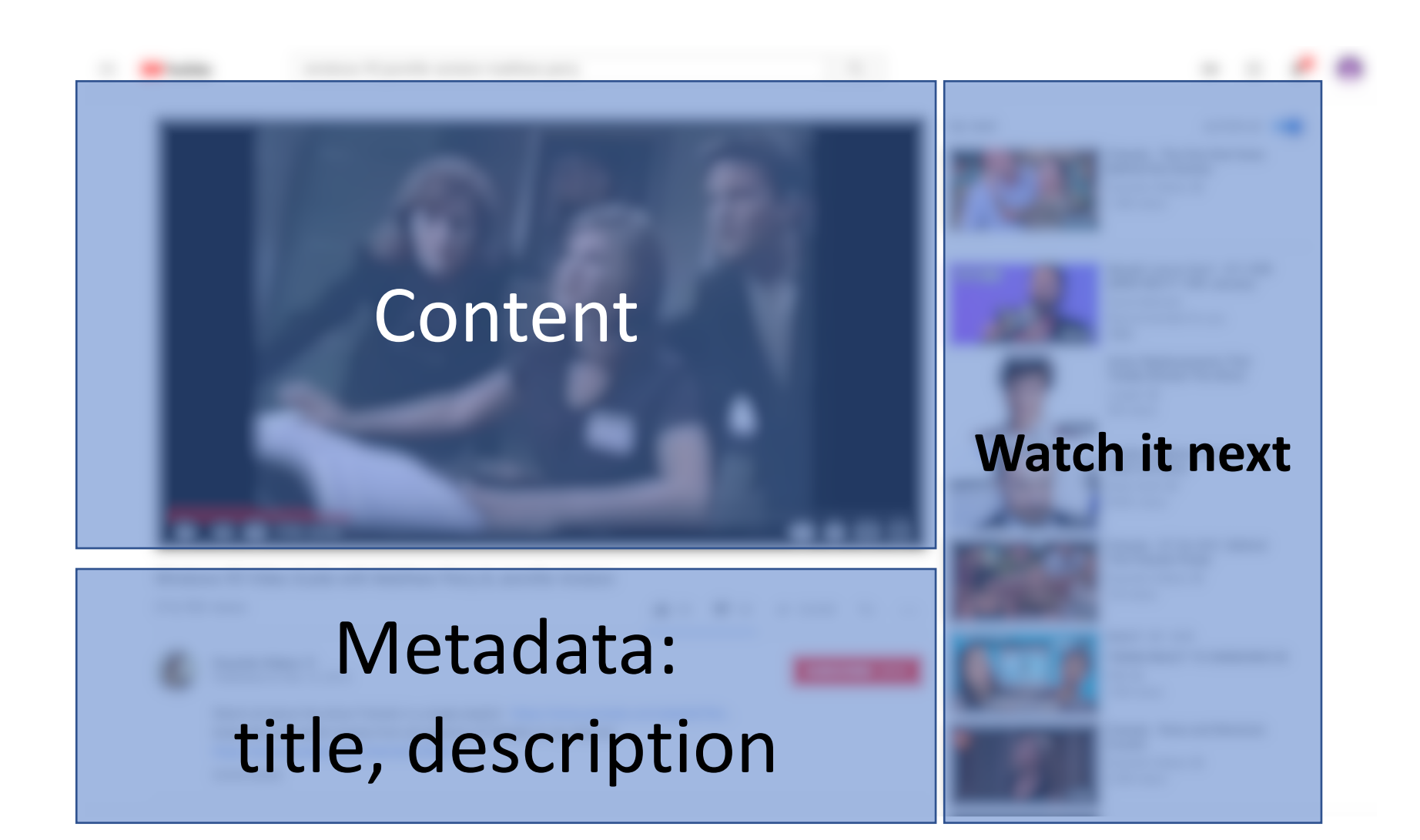

# How should we layout information on a page?

### Old school information layout

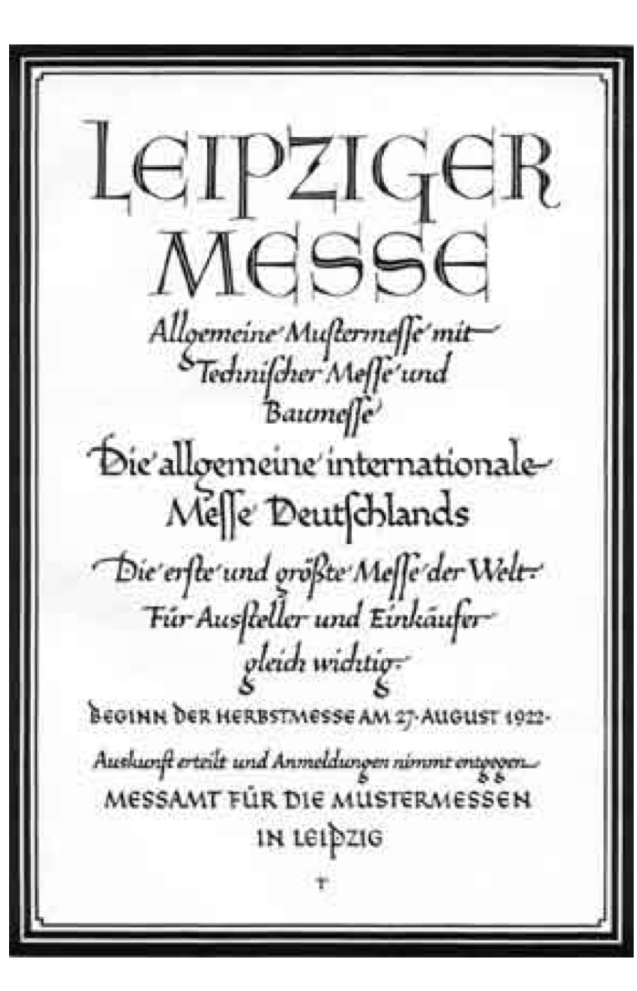

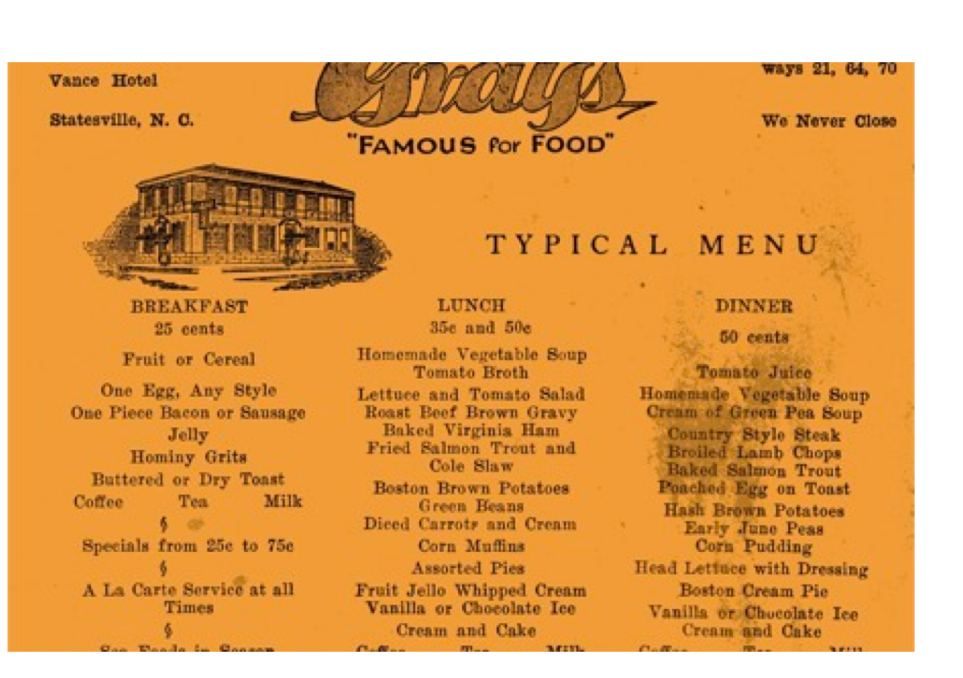

### Symmetrical

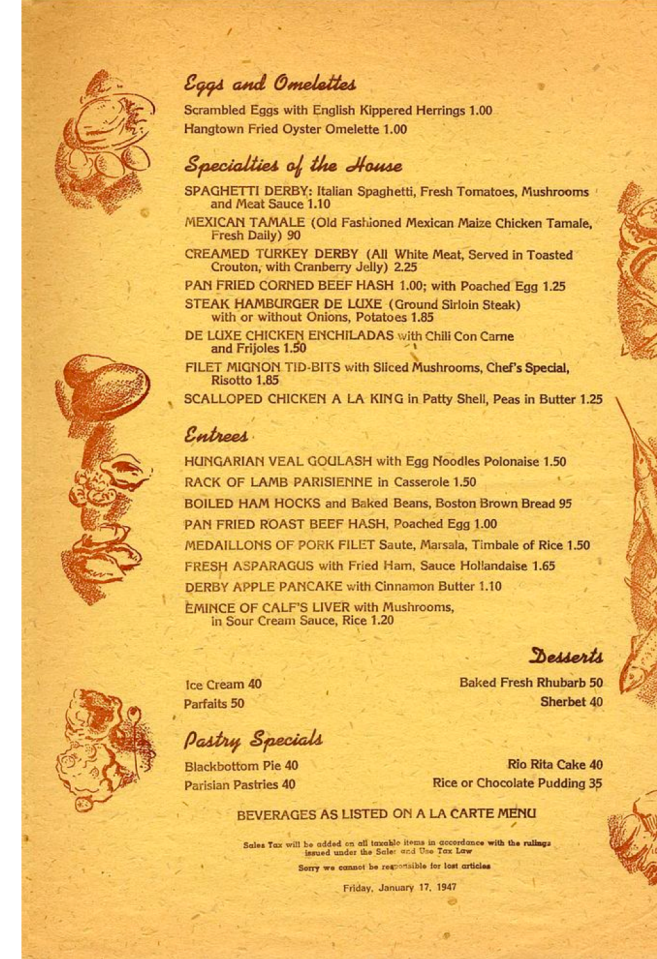

### Before: Symmetric Layout

#### Now:

#### **Asymmetric** Grids Layout

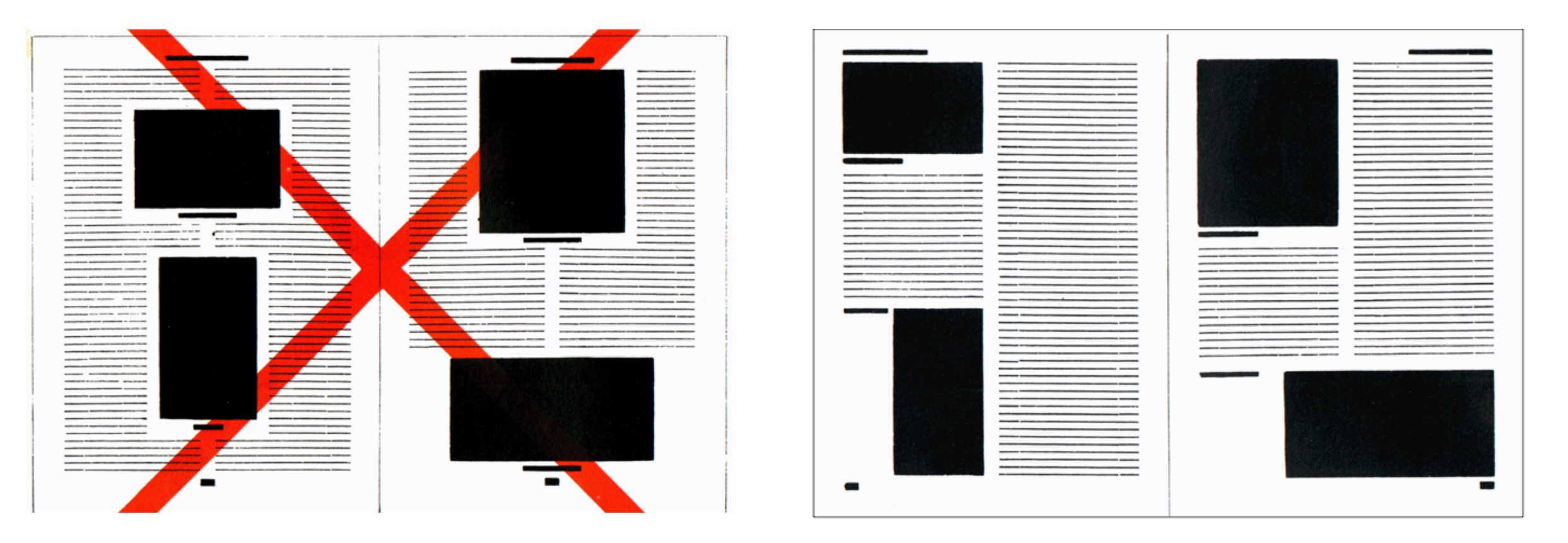

### The Bauhaus School of Design (1919-1933)

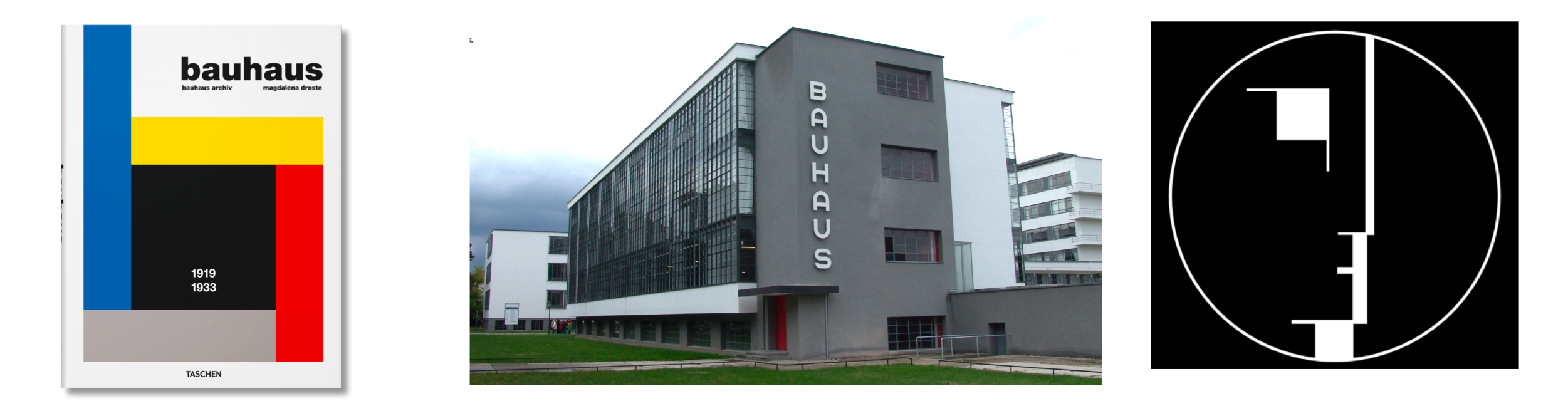

"[Bauhaus] attempted to unify the principles of [mass production](https://en.wikipedia.org/wiki/Mass_production) with individual artistic vision.

It strove to combine [aesthetics](https://en.wikipedia.org/wiki/Aesthetics) with everyday [function](https://en.wikipedia.org/wiki/Form_follows_function)."

#### Grid Layouts: Typographer Jan Tschichold made grid layouts inspired by Bauhaus

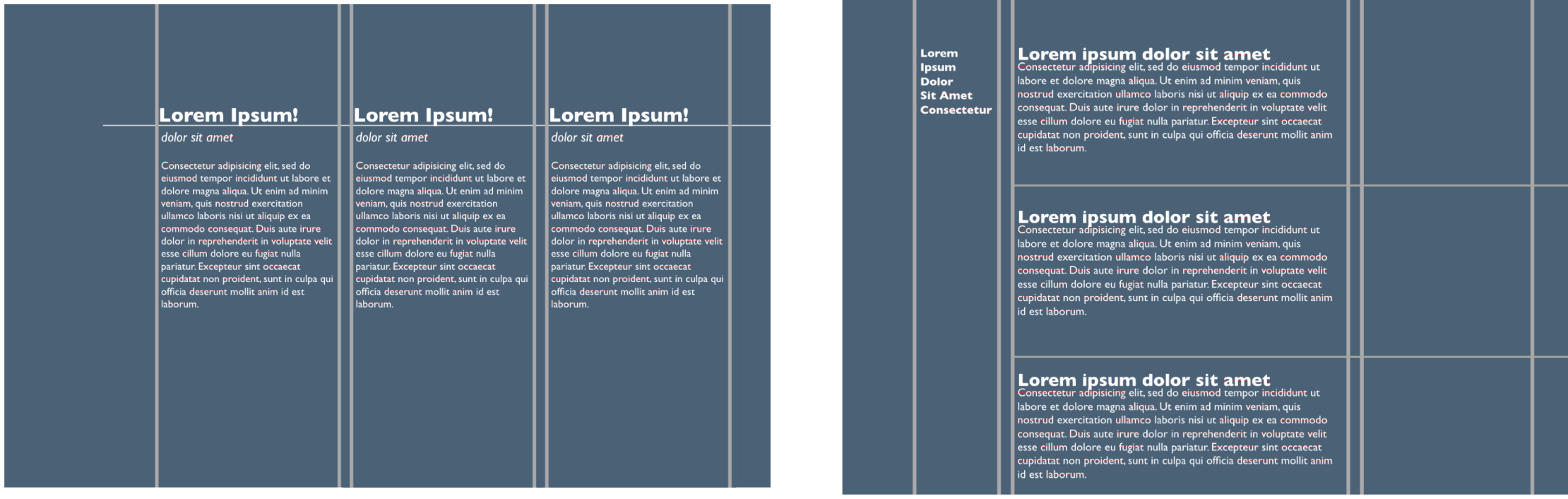

# Grids can convey importance though: Groups, location, size and whitespace

You are cordially invited to Robert and Alexandra's delectable after dinner party.

Wine and nibbles will be served.

When: February 20th, 2018 at 9:30pm. Where: the pad. If you need directions, ping us.

Kindly let us know if you will be attending by February 1f.

Conceptual grouping Location Whitespace

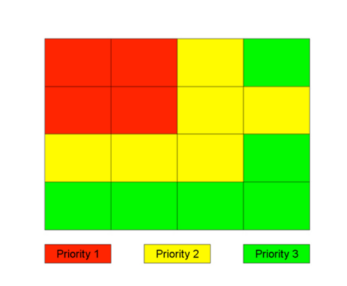

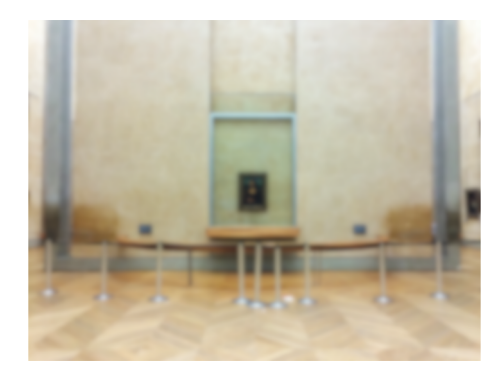

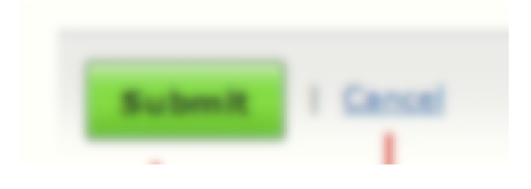

Size

# Grids can convey importance though: Groups, location, size and whitespace

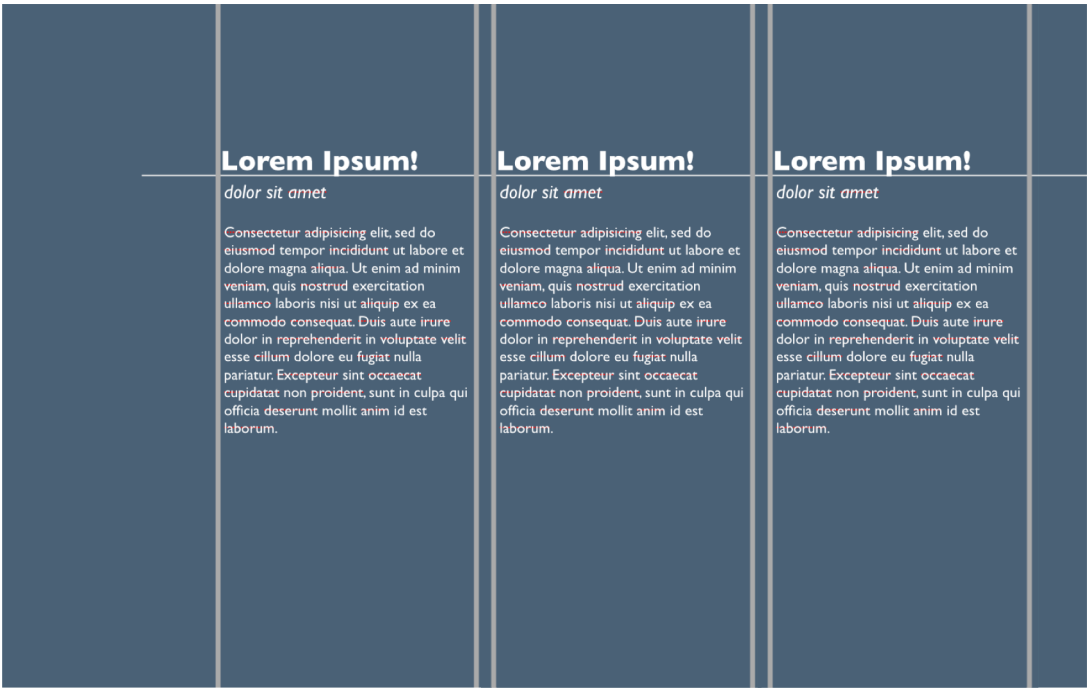

**How do we create groups in a grid?**  By creating a column or row.

**How do we use location to make a group appear more important?** Put the information in the upper left grid cell.

**How do we use size to make a group appear more important?** Make a column wider.

**How do we use whitespace to make a group appear more important?**

Increase the size of the gutters.

### Not all the ideas of the Bauhaus school are new.

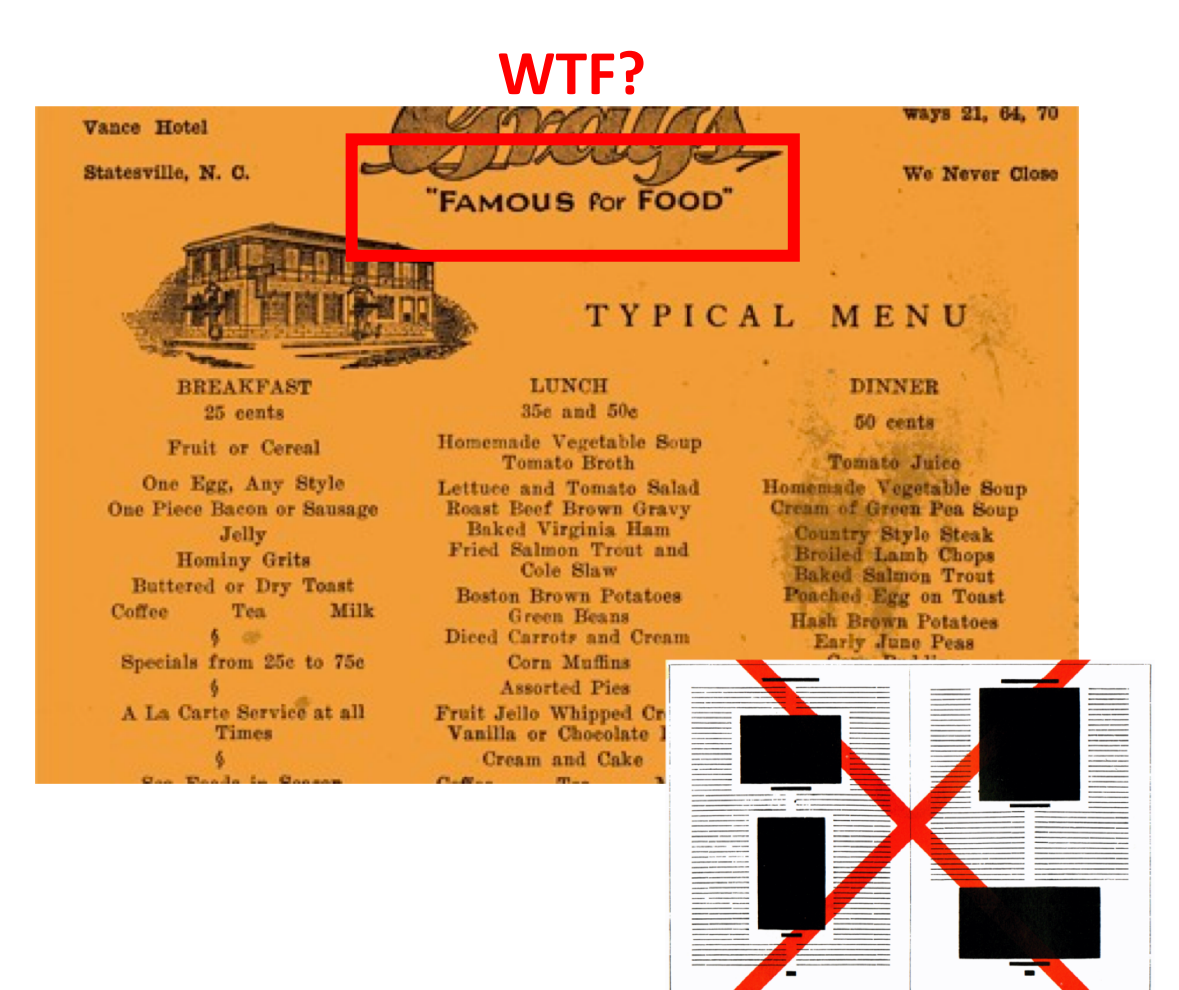

#### Lorem ipsum dolor sit amet Consectetur adipisicing elit, sed do eiusmod tempor incididunt ut labore et dolore magna aliqua. Ut enim ad minim veniam, quis nostrud exercitation ullamco laboris nisi ut aliquip ex ea commodo consequat. Duis aute irure dolor in reprehenderit in voluptate velit Consectetur esse cillum dolore eu fugiat nulla pariatur. Excepteur sint occaecat cupidatat non proident, sunt in culpa qui officia deserunt mollit anim id est laborum.

Lorem

**Ipsum** 

Dolor

**Sit Amet** 

#### Lorem ipsum dolor sit amet

Consectetur adipisicing elit, sed do eiusmod tempor incididunt ut labore et dolore magna aliqua. Ut enim ad minim veniam, quis nostrud exercitation ullamco laboris nisi ut aliquip ex ea commodo consequat. Duis aute irure dolor in reprehenderit in voluptate velit esse cillum dolore eu fugiat nulla pariatur. Excepteur sint occaecat cupidatat non proident, sunt in culpa qui officia deserunt mollit anim id est laborum.

#### Lorem ipsum dolor sit amet Consectetur adipisicing elit, sed do eiusmod tempor incididunt ut

labore et dolore magna aliqua. Ut enim ad minim veniam, qu nostrud exercitation ullamco laboris nisi ut aliquip ex ea co consequat. Duis aute irure dolor in reprehenderit in volup esse cillum dolore eu fugiat nulla pariatur. Excepteur sint o cupidatat non proident, sunt in culpa qui officia deserunt r id est laborum

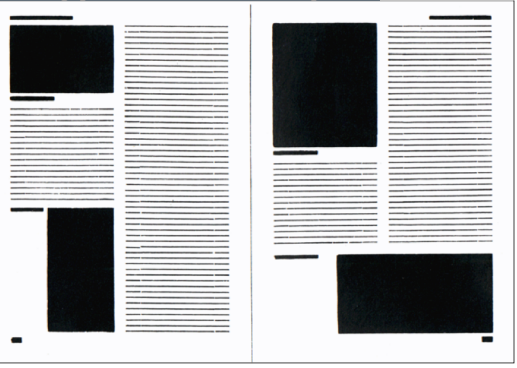

#### But there is freedom from the symmetric layout.

### Grid layout heavily influenced web layout

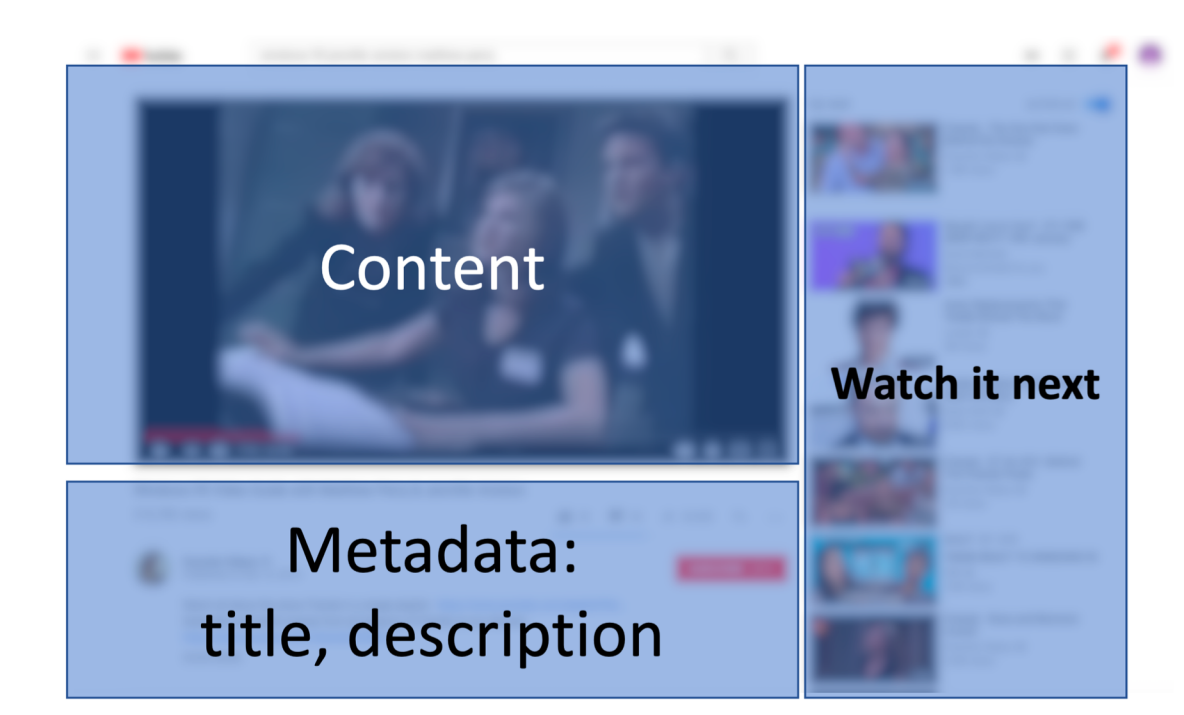

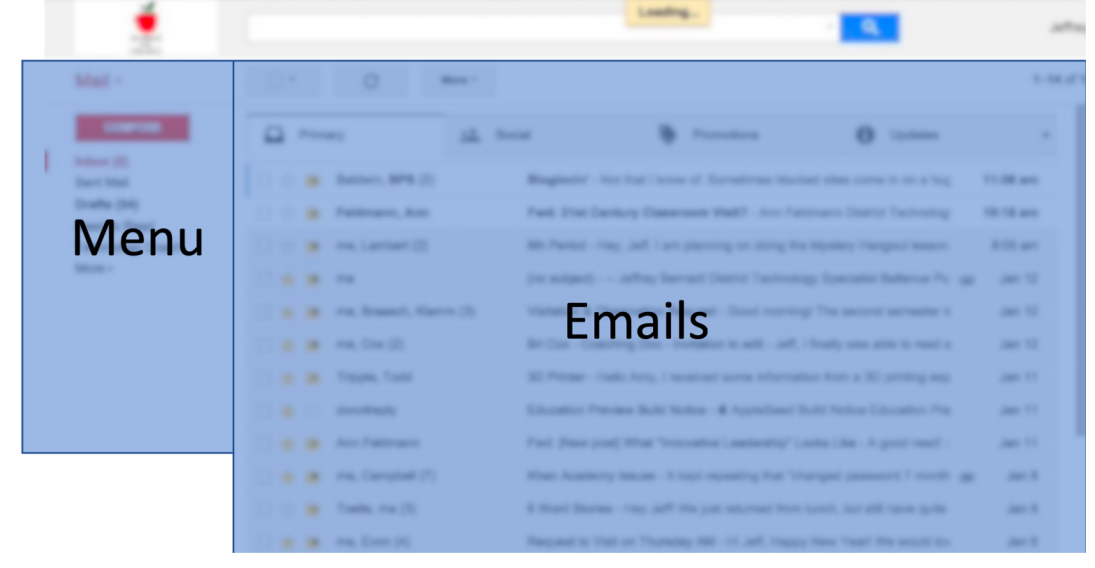

# Basic Layout in HTML (no grids yet)

How to construct the layout of information in HTML and CSS

### Web Browsers are in charge of rendering HTML

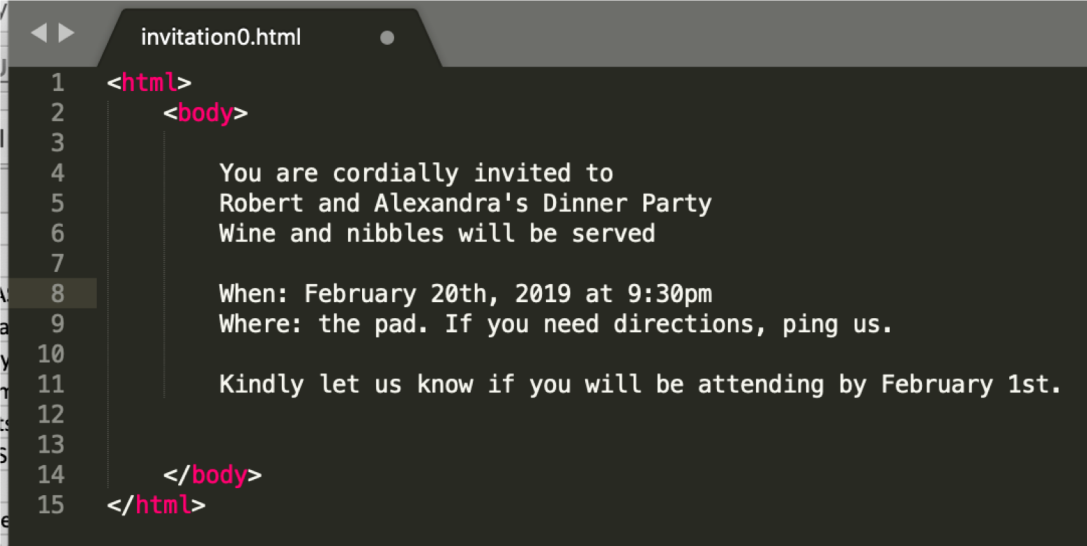

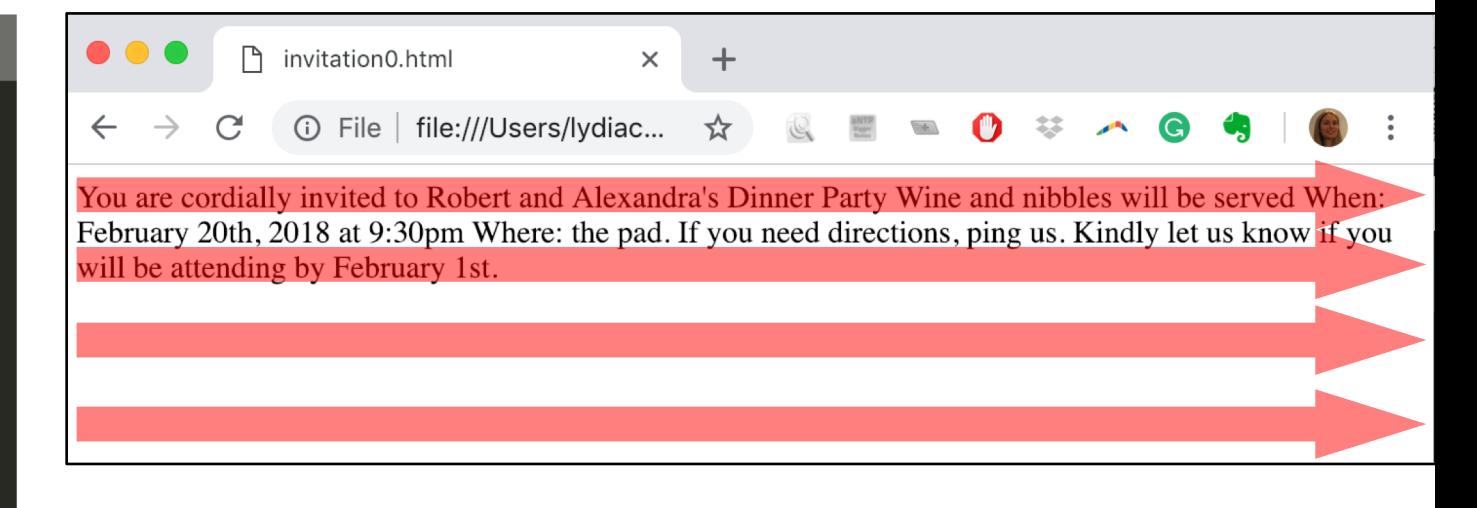

### When you add elements, they either obey the line-wrap layout or break it.

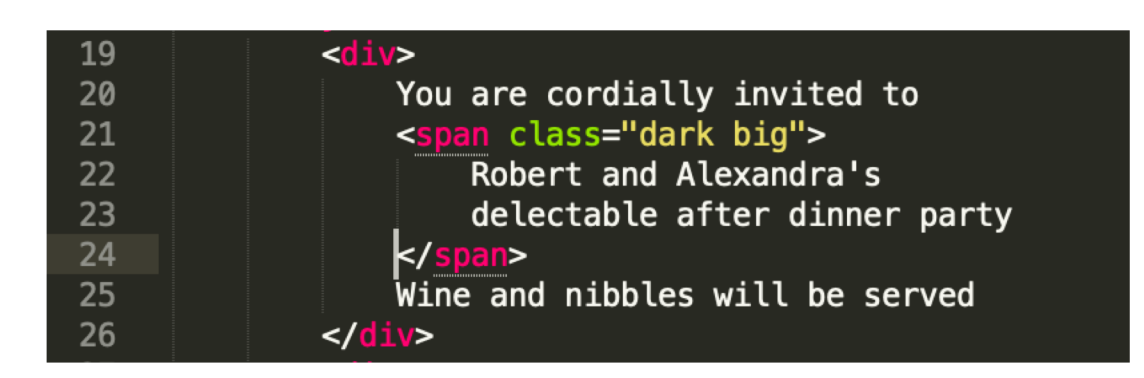

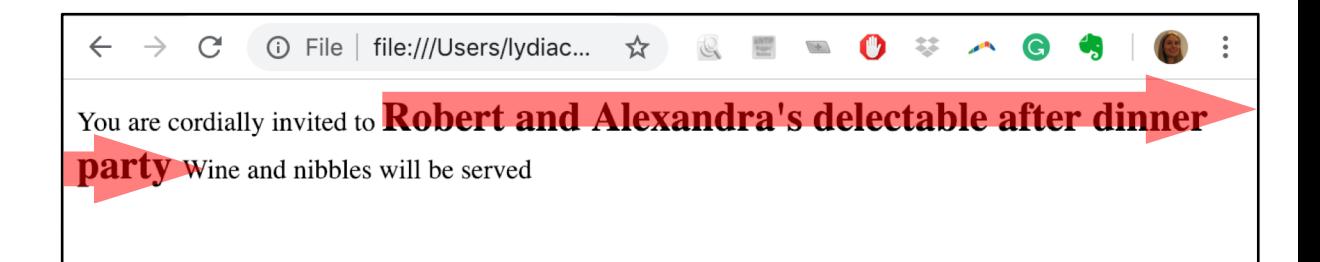

#### <span> elements **obey** line-wrap layout

 $<$ div $>$ 

You are cordially invited to <span class  $\frac{d}{dx}$ 

#### $<$ div $>$

When: February 20th, 2019 at 9:30pm Wher  $\frac{d}{dx}$ 

You are cordially invited to Robert and Alexandra's

When: February 20th, 2019 at 9:30pm Where: the pad. If you need

#### <div> elements **break** line-wrap layout

# When you use a new element, ask: does it obey or break line-wrap layout?

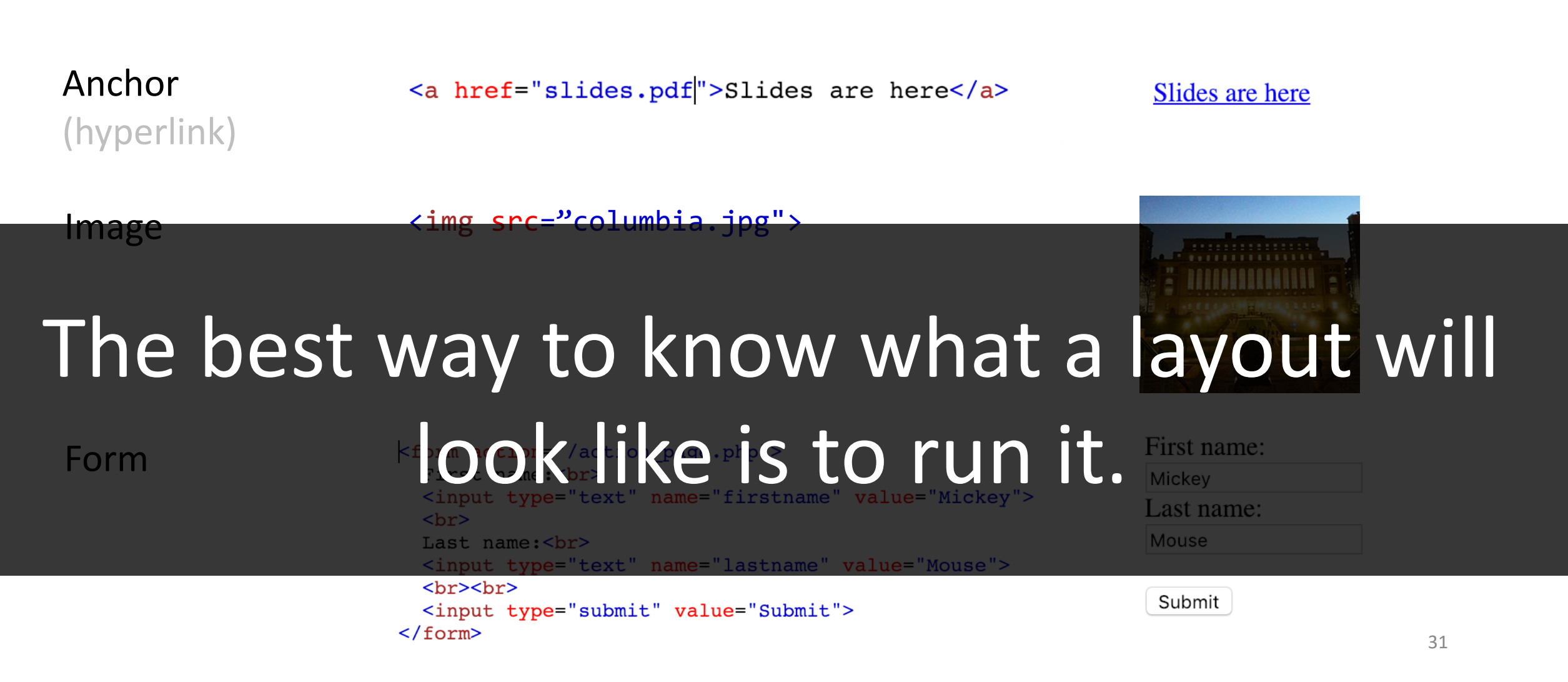

#### Today's goal: Remake this information layout in HTML and CSS

#### facebook

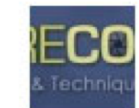

**PictureCorrect Photography Tips** What is your Photography-Related New Year's Resolution?? 15 minutes ago · Like · Comment

Adel Gomaa and Richard Schneider like this.

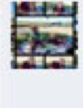

Sadi Molloy get my business looking more professional: car signed: tick, makeing up portrait folders: tick, stickers & cd covers: still to do... its getting there though. 11 minutes ago · Flag

PictureCorrect Photography Tips My resolution for 2011 is to capture more landscape photos outside the U.S. and add more countries to my portfolio! What is yours?

#### -Richard

11 minutes ago · Flag

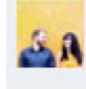

James Donnelly Larger concerts to cover and improve my portrait editing style/skill 10 minutes ago · Flag

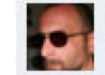

Jose Antonio Rubido To push my photpography foward full throttle 9 minutes ago · Flag

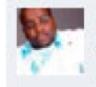

Deacon Jonathan Jerome Johnson To learn more and enhance the quality of my shots! 5 minutes ago Flag

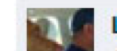

# "I finished coding up my website BUT…."

# "It just doesn't work yet!"

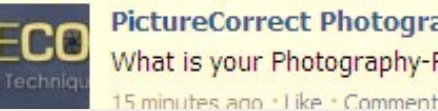

#### **PictureCorrect Photography**

What is your Photography-Relate beld . obe samulu II

Hichard

to my portfolio! What is yours?

capture more landscape photos outside the U.S. and add more countries PictureCorrect Photography Tips My resolution for 2011 is to

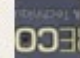

#### бен . обе samulu TT

ts getting there though.

ick, makeing up portrait folders: tick, stickers & cd covers: still to do... bangle Mollow get my business looking more professional: car signed:

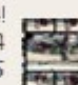

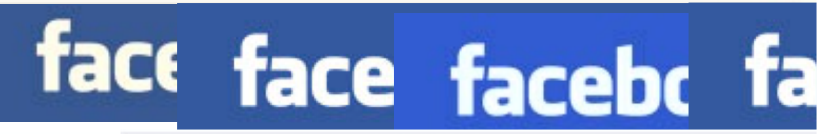

**Deacd** 

quality

5 minut

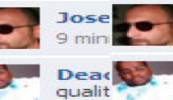

5 min

Jose Antonio Rubido To pu **Jose** 9 minutes ago · Flag 9 minut

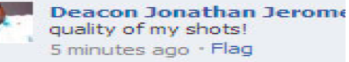

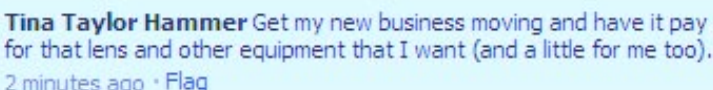

Deaco<br>quality

5 minut

for that lens and other equipment that I want (and a little for me too). 2 minutes ago · Flag

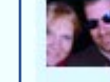

**Stefanie Bakewell** get a website up so that i can get clients full steam ahead

about a minute ago · Flag

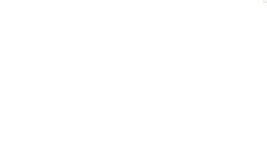

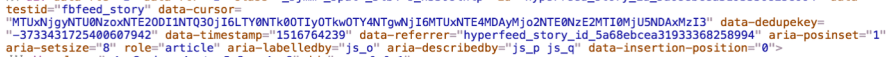

 $\sim$  <div class="\_4-u2 mbm \_4mrt \_5v3q \_4-u8" id="u\_ps\_0\_0\_1"> ::before

cdiv class="\_3ccb" data-ft="{"tn":"-R"}" data-gt="{"type":"click2canvas","fbsource":703,"ref":"nf\_generic"}" id="u\_ps\_0\_0\_2"> <div></div>

<div id="rightCol" role="complementary" aria-label="Reminders, trending topics and more" class="\_14iw \_1qkq \_1qku">…</div>

<div id="pagelet\_prompts" data-referrer="pagelet\_prompts"></div><br><div class="pagelet" id="stories\_pagelet\_below\_composer" data-referrer="stories\_pagelet\_below\_composer"></div>

::<div id="contentArea" role="main" class="\_1415 \_1qkq \_1qkx"><br>::<div id="contentArea" role="main" class="\_1415 \_1qkq \_1qkx"><br>:::<div id="stream pagelet" data-referrer="stream pagelet" data-at-shortcutkevs="{"i":"focus on story","p":"post a new status","l":"like\/unlike selected story","c":"comment on selected story","s":"share selected story","o":"oper<br>selected story", "a":"share selected story","o":"comment on selected story","s":"share s

"surv" cass="page" or "survey\_page" et understanding "harder" et and the survey of the "survey" experience of the survey of the survey of the state of the state of the state of the state of the state of the state of the s

...<br>...<div data-fte="1" data-ftr="1" class="\_5jmm \_5pat \_3lb4 s\_n3308lnlp" id="hyperfeed\_story\_id\_5a68ebcea31933368258994" data-

∷kdiv class="\_li" id="u\_0\_j"><br>:::div class="\_3\_s0\_\_1toe\_\_3\_s1\_3\_s1\_uiBoxGray noborder" data-testid="ax-navigation-menubar" id="u\_0\_k">…</div><br>:::<div id="pagelet\_bluebar" data-referrer="pagelet\_bluebar">…</div>

:::<div class="\_5r-\_ homeWiderContent homeFixedLayout newsFeedComposer \_1qkq \_1ql0" id="contentCol"><br>::<div class="\_5r-\_ homeWiderContent homeFixedLayout newsFeedComposer \_1qkq \_1ql0" id="contentCol">

- :: < div class="\_5pcr userContentWrapper" data-ft="{"tn":"-R"}">
- ::<div class="\_1dwg \_1w\_m \_q7o">..</div>

cores-gte4 hasAXNavMenubar" dir="ltr" data-gr-c-s-loaded="true">

kdiv id="globalContainer" class="uiContextualLayerParent">

:/<div class="\_1qkq \_1qks" id="leftCol" style="margin-top: -12px;">\_</div>

<div id="pagelet\_megaphone" data-referrer="pagelet\_megaphone"></div> :: < div id="pagelet\_composer" data-referrer="pagelet\_composer"> </div>

::<div class="\_4ikz" id="substream\_0" data-referrer="substream\_0">

:..< div class="fb\_content clearfix " id="content" role>

:::<div class="\_2pie"><br><div id="toolbarContainer"></div> : < div class="clearfix" id="mainContainer">

 $\langle$ div class="2c44"></div>

div role="feed"

 $\frac{1}{2}$  <div id="u\_ps\_0\_0\_0"> ∷∹div>

<div>

- ://div>\_</div>
- $\frac{1}{2}$ /div>  $\frac{1}{\sqrt{dy}}$

:/<head>...</head>

- $<$ /div>
- $<$ div $>$ </div $>$
- $\frac{1}{\sqrt{d}}$

..<br>...<br>...ixiiv data-fte="1" data-ftr="1" class="\_5jmm \_5pat \_3lb4 s\_n3308lnlp" id="hyperfeed\_story\_id\_5a68ebcea33ce0a39762213" datatestid="fbfeed\_story" data-cursor=

"MTUxNiqvNTU0NZoxNTE20DI1NT030jU6LTM3MzM0MzE3MjU0MDA2MDc5NDI6MTUxNic2NDIz0To2NTE0NzE2MTI0MjU5NDAxMzI3" data-dedupekey= "-6459492299096858062" data-timestamp="1516677883" data-referrer="hyperfeed\_story\_id\_5a68ebcea33ce0a39762213" aria-posinset="2" aria-setsize="8" role="article" aria-labelledby="js\_r" aria-describedby="js\_s" style="display: none !important;">..</div>  $\langle$ div>

- $\frac{1}{\sqrt{dy}}$  $<$ /div>
- $<$  $\lambda$
- 

...<br>""cdiv class="\_4ikz" id="substream\_1" data-referrer="substream\_1">…</div><br>""cdiv id="more\_pager\_pagelet\_5a68ebcbc6f345335430150" data-referrer="more\_pager\_pagelet\_5a68ebcbc6f345335430150">…</div>  $\frac{1}{\sqrt{dy}}$ 

- $\frac{1}{2}$  /div  $<$ /div>  $\leq$ /div
- <img src="https://facebook.com/security/hsts-pixel.gif?c=3.2.5" width="0" height="0" style="display:none">
- $\langle$ /div ::after

### How would you help this person?

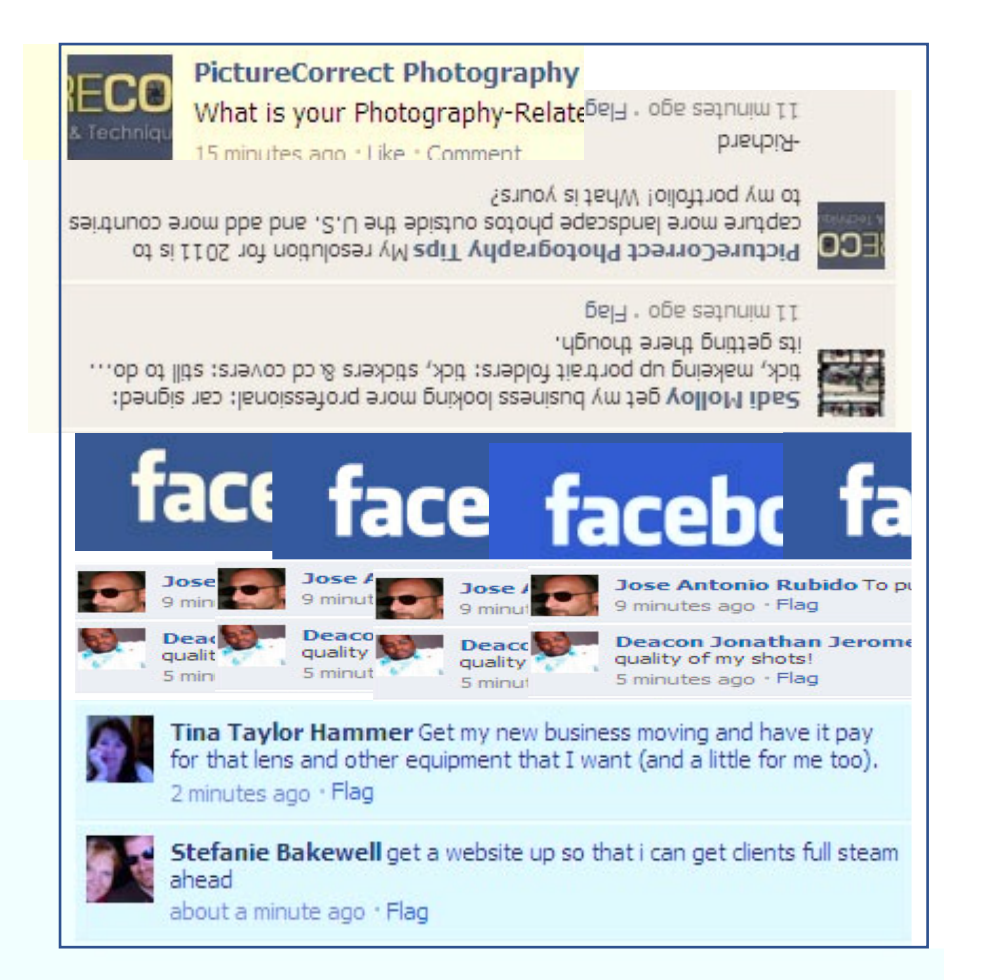

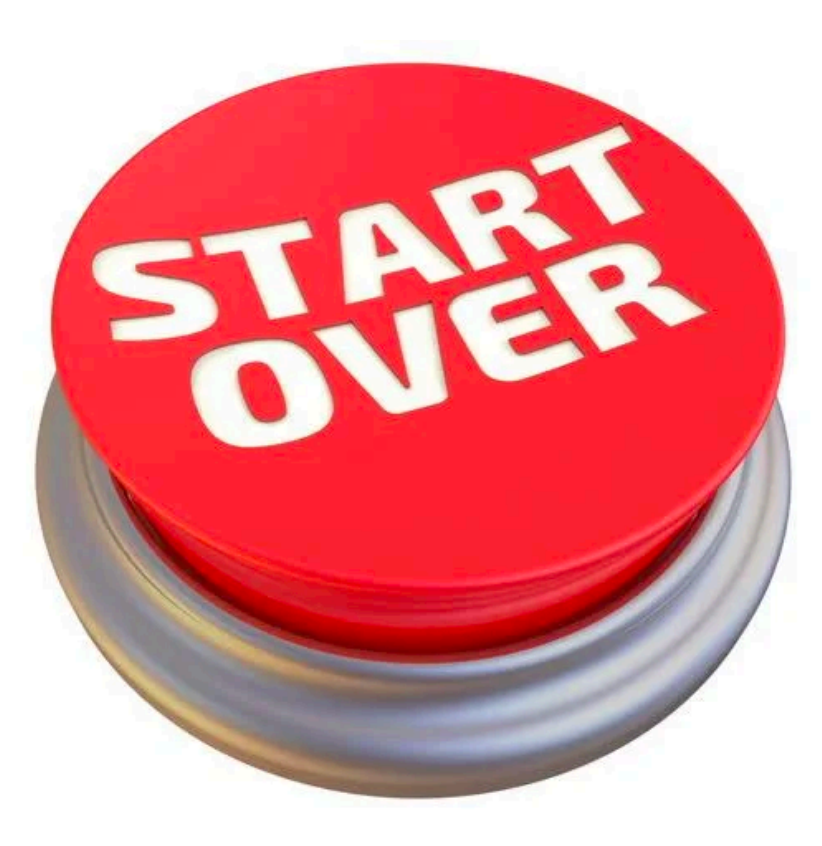

### Iterative Style of Programming

What is the **smallest** unit of progress I can make?

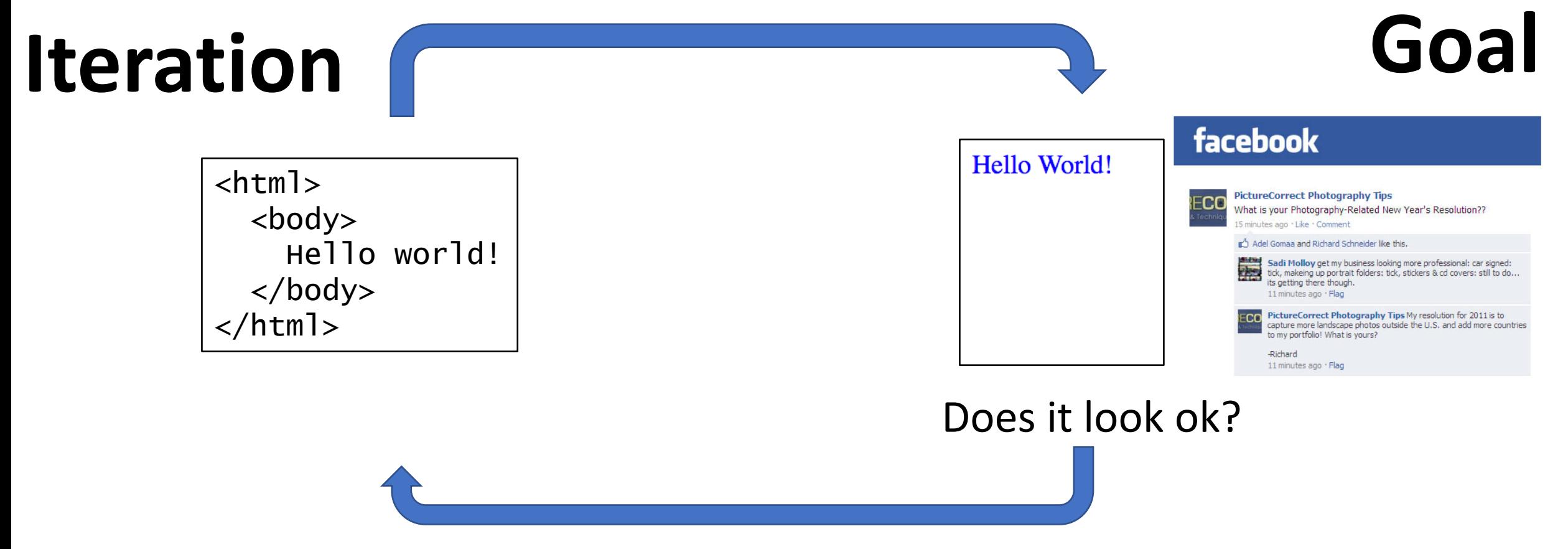

### Step 0. Make a html page, connect some CSS

```
<!DOCTYPE html>
                                                                               Hello World!
<html><head>
<style>
  #test{
       color: blue:
  \mathcal{F}</style>
\langlehead>
<body>
  <div id="test">Hello World!</div>
\langle \text{body} \rangle\langle/html>
```
## What should we do first?

#### facebook

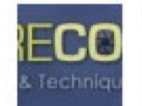

**PictureCorrect Photography Tips** What is your Photography-Related New Year's Resolution??

15 minutes ago · Like · Comment

n<sup>4</sup> Adel Gomaa and Richard Schneider like this.

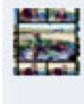

Sadi Molloy get my business looking more professional: car signed: tick, makeing up portrait folders: tick, stickers & cd covers: still to do... its getting there though. 11 minutes ago · Flag

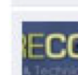

PictureCorrect Photography Tips My resolution for 2011 is to capture more landscape photos outside the U.S. and add more countries to my portfolio! What is yours?

**-Richard** 11 minutes ago · Flag

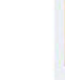

James Donnelly Larger concerts to cover and improve my portrait editing style/skill 10 minutes ago · Flag

Jose Antonio Rubido To push my photpography foward full throttle 9 minutes ago Flag

Deacon Jonathan Jerome Johnson To learn more and enhance the quality of my shots! 5 minutes ago · Flag

#### Make a container

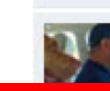

Latu Peti Vimahi Manulua-hafoka learn learn learn!!! nutes ago · Flag

### Step 1. Make a container div

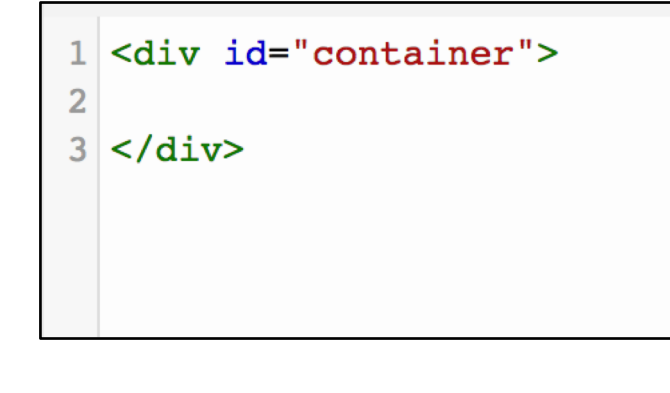

#### $1$  #container{

- width: 50px;  $\overline{2}$
- height: 50px; 3
- background-color: grey; 4

 $\overline{5}$ }

#### 6

## Iterative Style of Programming

What's the most **basic** thing I can do to make **necessary** progress towards my goal?

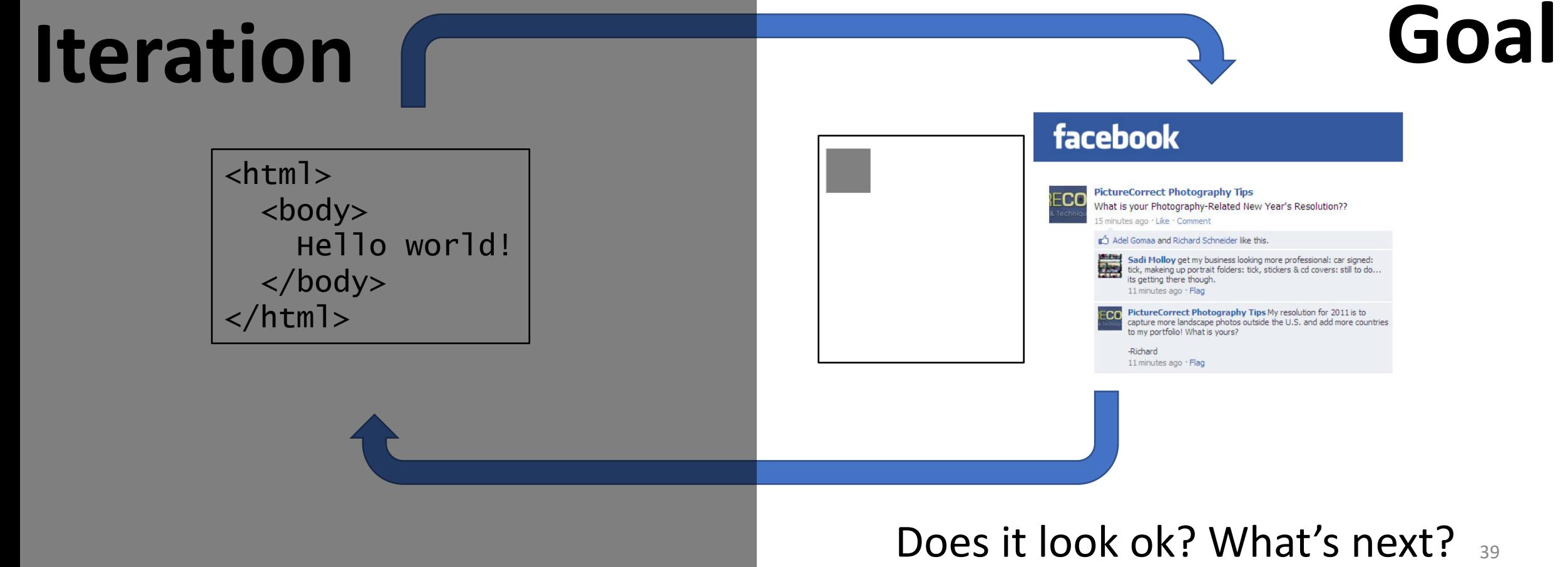

### Give Container div realistic width.

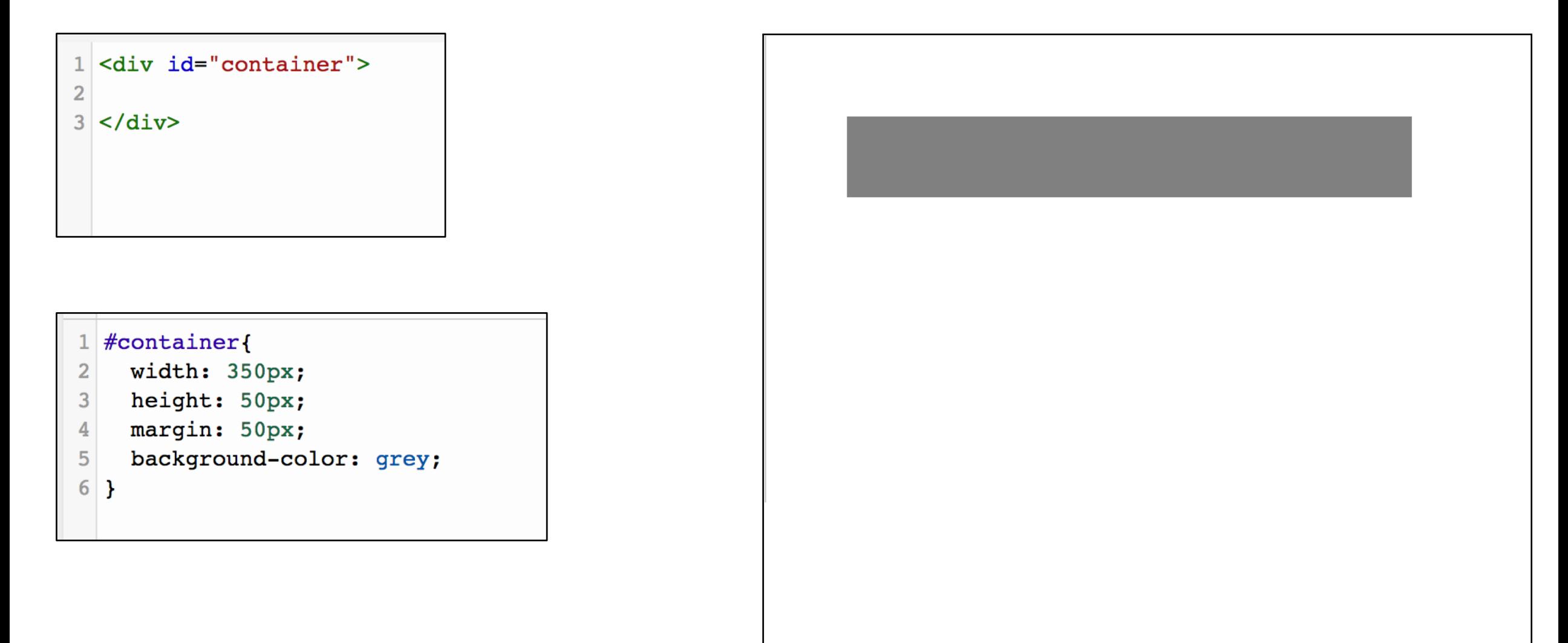

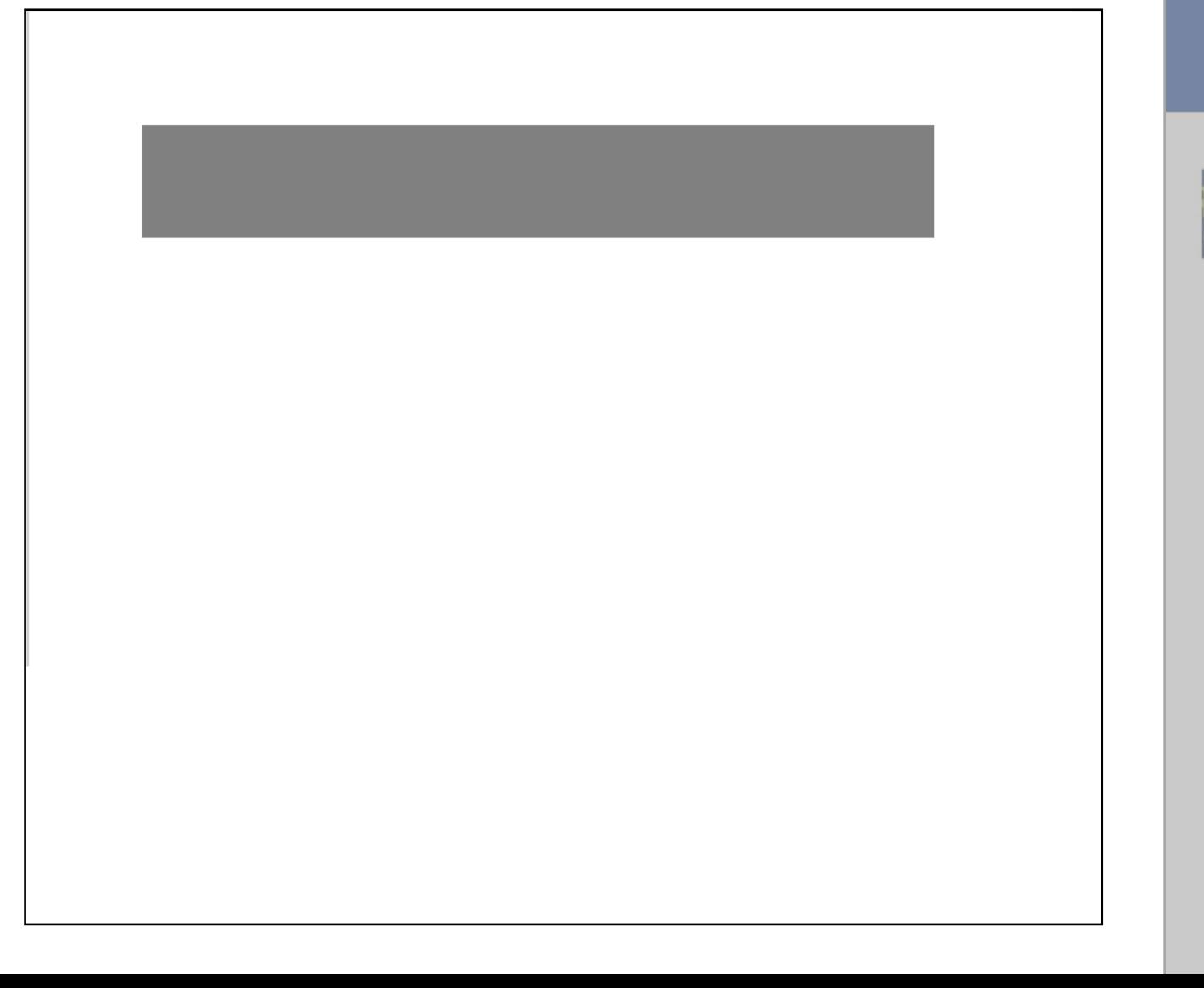

#### facebook

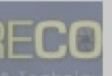

#### **PictureCorrect Photography Tips**

What is your Photography-Related New Year's Resolution??

15 minutes ago · Like · Comment

■ Adel Gomaa and Richard Schneider like this.

Sadi Molloy get my business looking more professional: car signed: tick, makeing up portrait folders: tick, stickers & cd covers: still to do... its getting there though. 11 minutes ago · Flag

PictureCorrect Photography Tips My resolution for 2011 is to capture more landscape photos outside the U.S. and add more countries to my portfolio! What is yours?

-Richard 11 minutes ago · Flag

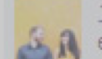

2300

 $E C$ 

James Donnelly Larger concerts to cover and improve my portrait A editing style/skill

10 minutes ago · Flag

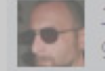

Jose Antonio Rubido To push my photpography foward full throttle 9 minutes ago · Flag

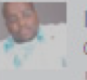

Deacon Jonathan Jerome Johnson To learn more and enhance the quality of my shots! 5 minutes ago · Flag

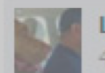

Latu Peti Vimahi Manulua-hafoka learn learn learn!!! 42 4 minutes ago · Flag

### Create a blue Facebook header

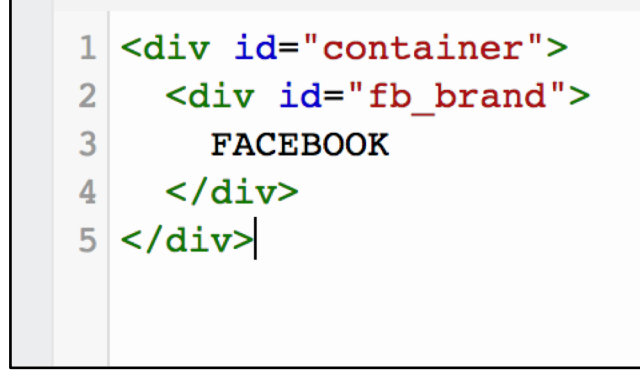

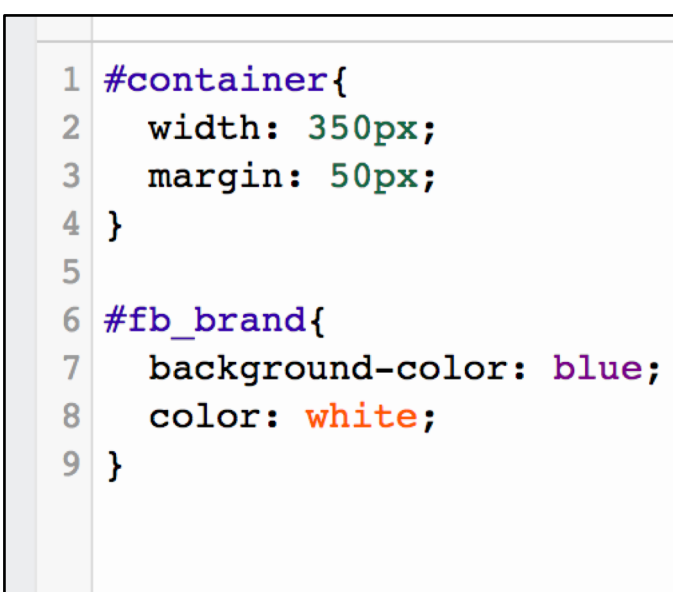

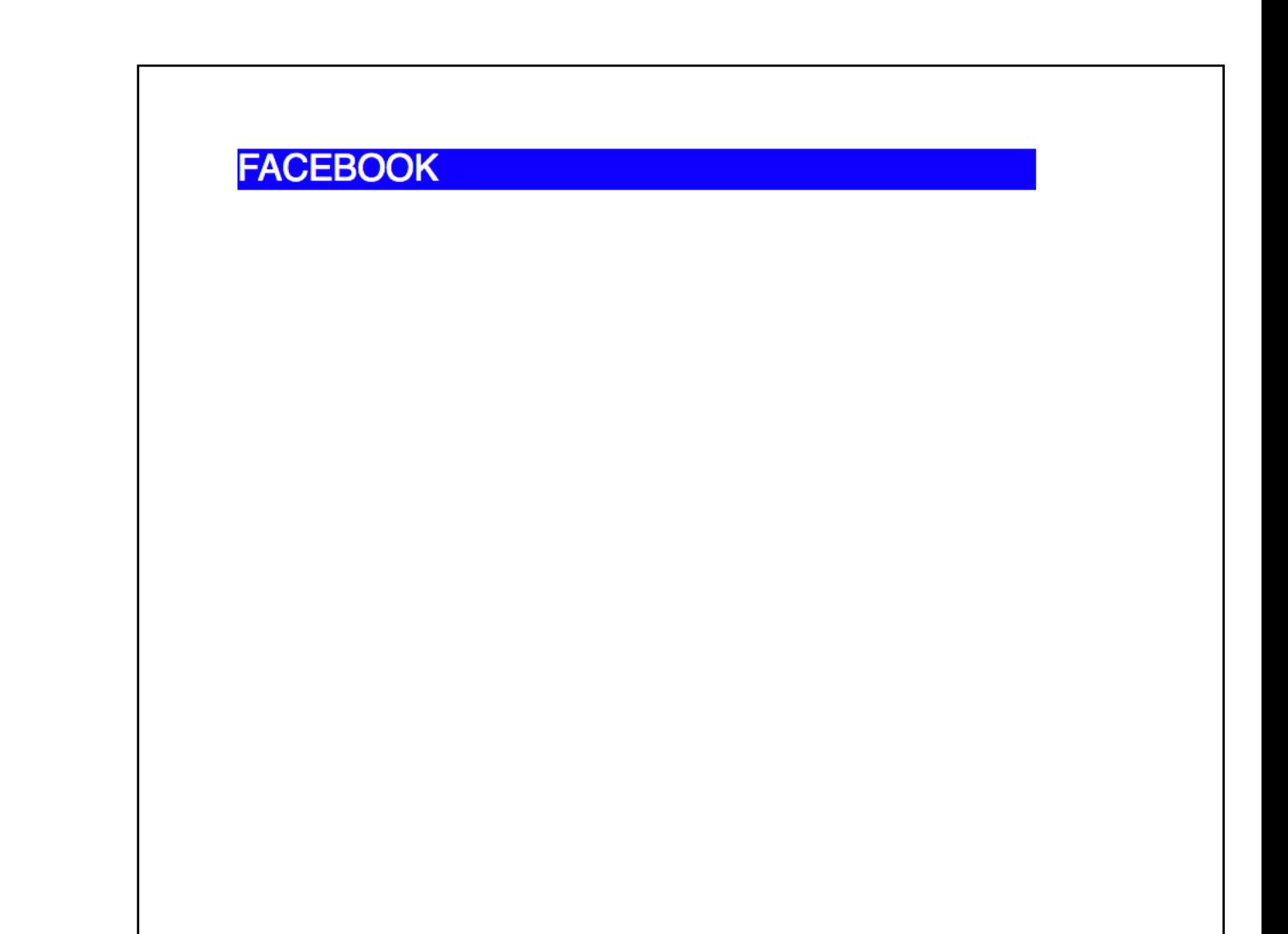

#### **FACEBOOK**

#### facebook

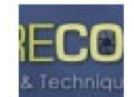

**PictureCorrect Photography Tips** What is your Photography-Related New Year's Resolution??

15 minutes ago · Like · Comment

n<sup>4</sup> Adel Gomaa and Richard Schneider like this.

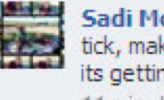

Sadi Molloy get my business looking more professional: car signed: tick, makeing up portrait folders: tick, stickers & cd covers: still to do... its getting there though. 11 minutes ago . Flag

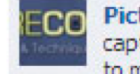

**FOC** PictureCorrect Photography Tips My resolution for 2011 is to capture more landscape photos outside the U.S. and add more countries to my portfolio! What is yours?

**-Richard** 11 minutes ago · Flag

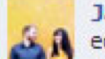

James Donnelly Larger concerts to cover and improve my portrait **A** editing style/skill

10 minutes ago · Flag

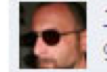

Jose Antonio Rubido To push my photpography foward full throttle 9 minutes ago · Flag

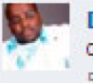

Deacon Jonathan Jerome Johnson To learn more and enhance the quality of my shots! 5 minutes ago Flag

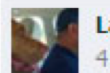

Latu Peti Vimahi Manulua-hafoka learn learn learn!!! 44 4 minutes ago · Flag

## Get header height right. (Add padding)

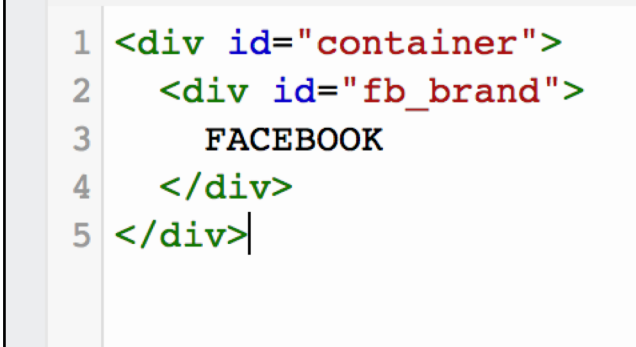

#### #container{  $\mathbf{1}$ width: 350px;  $\overline{2}$ margin: 50px; 3 4 5 #fb brand{ 6 background-color: blue; 7 color: white; 8 9 padding-left: 40px; padding-top: 20px; 10 padding-bottom: 20px;  $11$  $12$ }

#### **FACEBOOK**

#### **FACEBOOK**

#### facebook

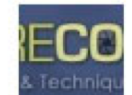

**PictureCorrect Photography Tips** What is your Photography-Related New Year's Resolution?? 15 minutes ago · Like · Comment

n<sup>4</sup> Adel Gomaa and Richard Schneider like this.

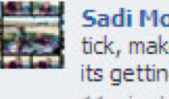

Sadi Molloy get my business looking more professional: car signed: tick, makeing up portrait folders: tick, stickers & cd covers: still to do... its getting there though. 11 minutes ago . Flag

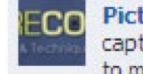

**FOC** PictureCorrect Photography Tips My resolution for 2011 is to capture more landscape photos outside the U.S. and add more countries to my portfolio! What is yours?

**-Richard** 11 minutes ago · Flag

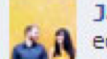

James Donnelly Larger concerts to cover and improve my portrait **A** editing style/skill

10 minutes ago · Flag

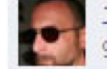

Jose Antonio Rubido To push my photpography foward full throttle 9 minutes ago · Flag

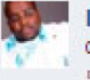

Deacon Jonathan Jerome Johnson To learn more and enhance the quality of my shots! 5 minutes ago Flag

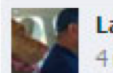

Latu Peti Vimahi Manulua-hafoka learn learn learn!!! 46 4 minutes ago · Flag

### Add the first post

 $1$  <div id="container"> <div id="fb\_brand">  $\overline{2}$ **FACEBOOK** 3  $\langle \text{div} \rangle$ 4 <div id="top\_post"> 5 FIRST POST 6  $\langle \text{div} \rangle$  $8 \times \div \times$ 

#### **FACEBOOK**

**FIRST POST** 

#### **FACEBOOK**

#### **FIRST POST**

#### facebook

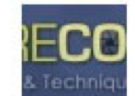

**PictureCorrect Photography Tips** What is your Photography-Related New Year's Resolution?? 15 minutes ago · Like · Comment

n<sup>4</sup> Adel Gomaa and Richard Schneider like this.

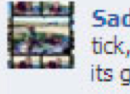

Sadi Molloy get my business looking more professional: car signed: tick, makeing up portrait folders: tick, stickers & cd covers: still to do... its getting there though. 11 minutes ago . Flag

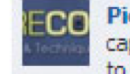

**FOC** PictureCorrect Photography Tips My resolution for 2011 is to capture more landscape photos outside the U.S. and add more countries to my portfolio! What is yours?

**-Richard** 11 minutes ago · Flag

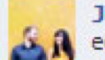

James Donnelly Larger concerts to cover and improve my portrait **A** editing style/skill

10 minutes ago · Flag

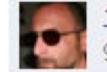

Jose Antonio Rubido To push my photpography foward full throttle 9 minutes ago · Flag

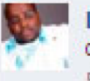

Deacon Jonathan Jerome Johnson To learn more and enhance the quality of my shots! 5 minutes ago Flag

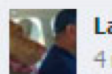

Latu Peti Vimahi Manulua-hafoka learn learn learn!!! 48 4 minutes ago · Flag

## Add internal structure to the first post

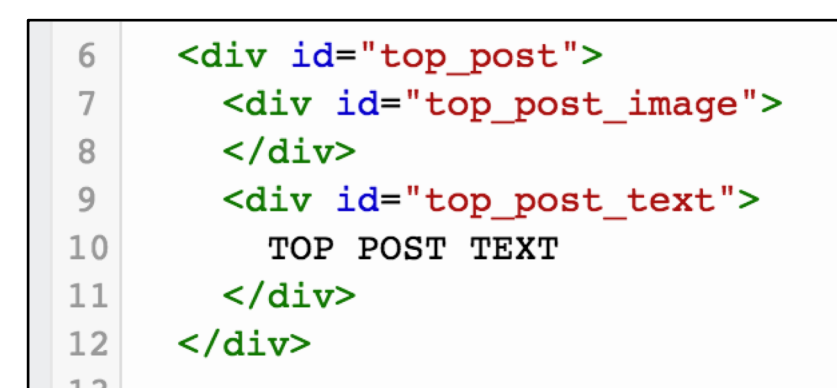

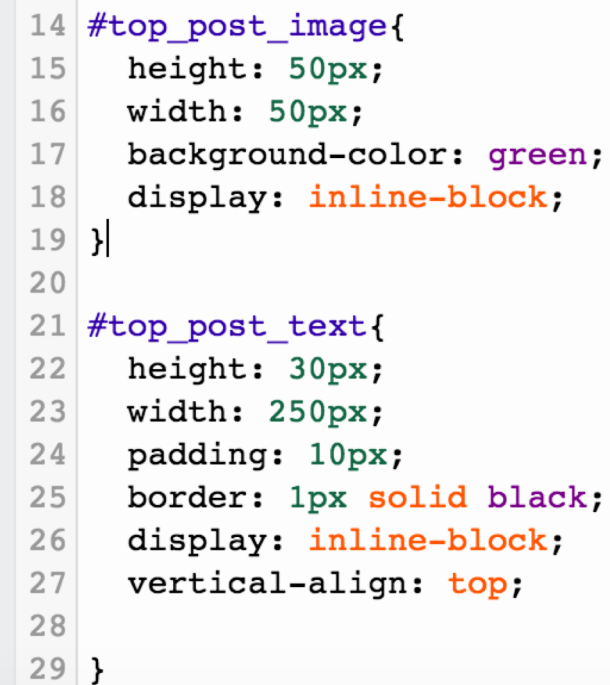

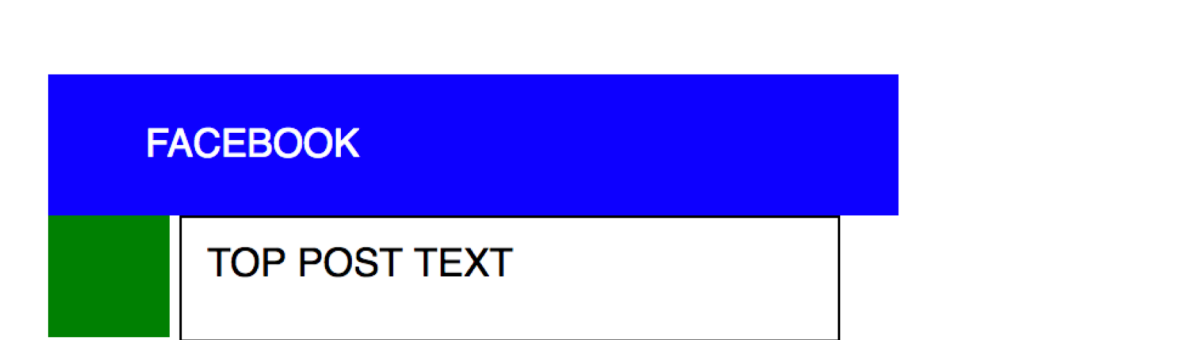

By default, DIV elements will flow down the page. display: block To get them to flow across the page, you must set display: inline-block

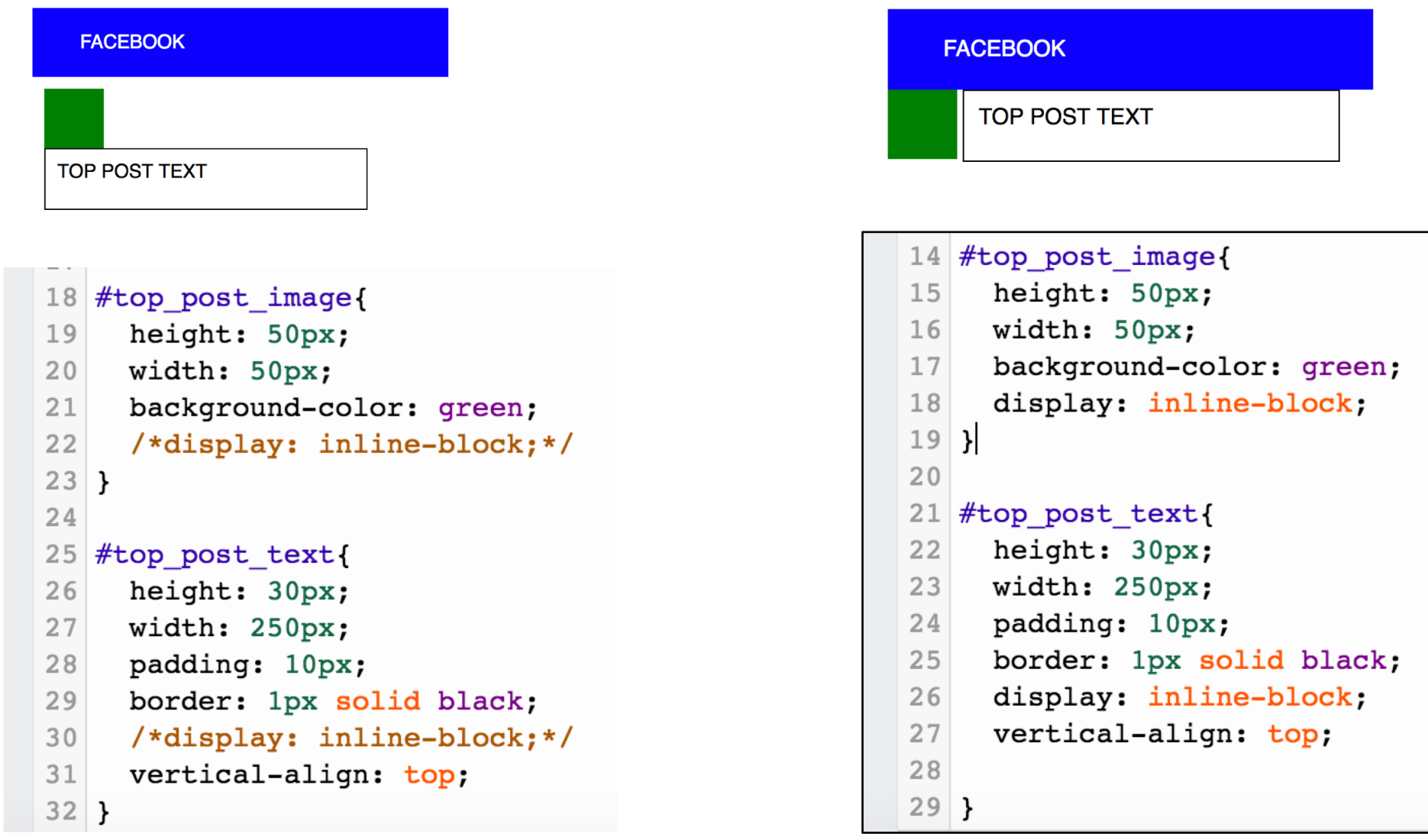

#### **FACEBOOK**

**TOP POST TEXT** 

#### facebook

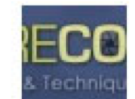

**PictureCorrect Photography Tips** What is your Photography-Related New Year's Resolution?? 15 minutes ago · Like · Comment

n<sup>4</sup> Adel Gomaa and Richard Schneider like this.

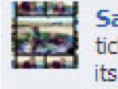

Sadi Molloy get my business looking more professional: car signed: tick, makeing up portrait folders: tick, stickers & cd covers: still to do... its getting there though. 11 minutes ago . Flag

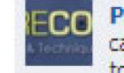

**FOC** PictureCorrect Photography Tips My resolution for 2011 is to capture more landscape photos outside the U.S. and add more countries to my portfolio! What is yours?

**-Richard** 11 minutes ago · Flag

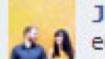

James Donnelly Larger concerts to cover and improve my portrait **A** editing style/skill

10 minutes ago · Flag

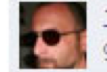

Jose Antonio Rubido To push my photpography foward full throttle 9 minutes ago · Flag

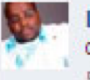

Deacon Jonathan Jerome Johnson To learn more and enhance the quality of my shots! 5 minutes ago Flag

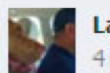

Latu Peti Vimahi Manulua-hafoka learn learn learn!!! 51 4 minutes ago · Flag

## Add padding on the top post

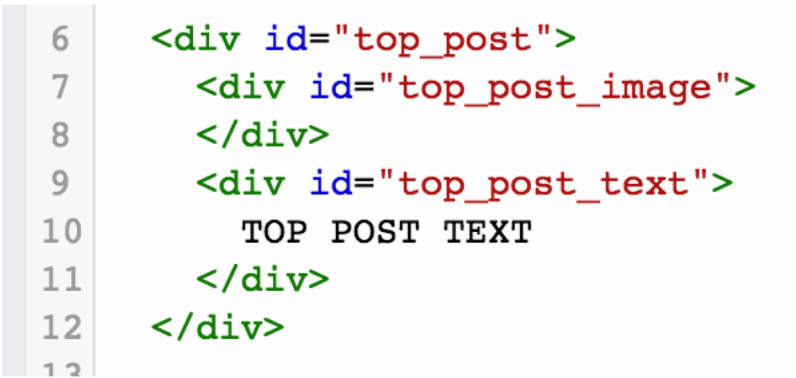

```
T 2
14 #top_post{
     padding: 10px;
15
16}
17
```
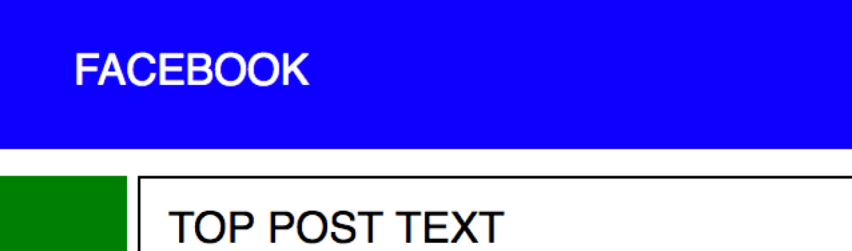

#### **FACEBOOK**

#### **TOP POST TEXT**

#### facebook

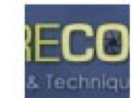

**PictureCorrect Photography Tips** What is your Photography-Related New Year's Resolution?? 15 minutes ago · Like · Comment

n<sup>4</sup> Adel Gomaa and Richard Schneider like this.

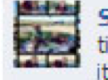

Sadi Molloy get my business looking more professional: car signed: tick, makeing up portrait folders: tick, stickers & cd covers: still to do... its getting there though. 11 minutes ago . Flag

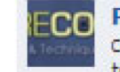

**FOC** PictureCorrect Photography Tips My resolution for 2011 is to capture more landscape photos outside the U.S. and add more countries to my portfolio! What is yours?

**-Richard** 11 minutes ago · Flag

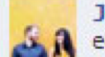

James Donnelly Larger concerts to cover and improve my portrait **A** editing style/skill

10 minutes ago · Flag

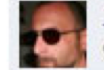

Jose Antonio Rubido To push my photpography foward full throttle 9 minutes ago · Flag

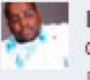

Deacon Jonathan Jerome Johnson To learn more and enhance the quality of my shots! 5 minutes ago Flag

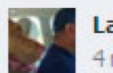

Latu Peti Vimahi Manulua-hafoka learn learn learn!!! 53 4 minutes ago · Flag

### Add replies.

<div id="reply\_container"> 13 <div class="reply"> 14 15 **REPLY**  $\langle \text{div} \rangle$ 16  $17$ <div class="reply"> 18 **REPLY**  $\langle \text{div} \rangle$ 19 <div class="reply"> 20  $21$ REPLY 22  $\langle \text{div} \rangle$  $23$  $\langle \text{div} \rangle$ 

**FACEBOOK TOP POST TEXT REPLY REPLY REPLY** 

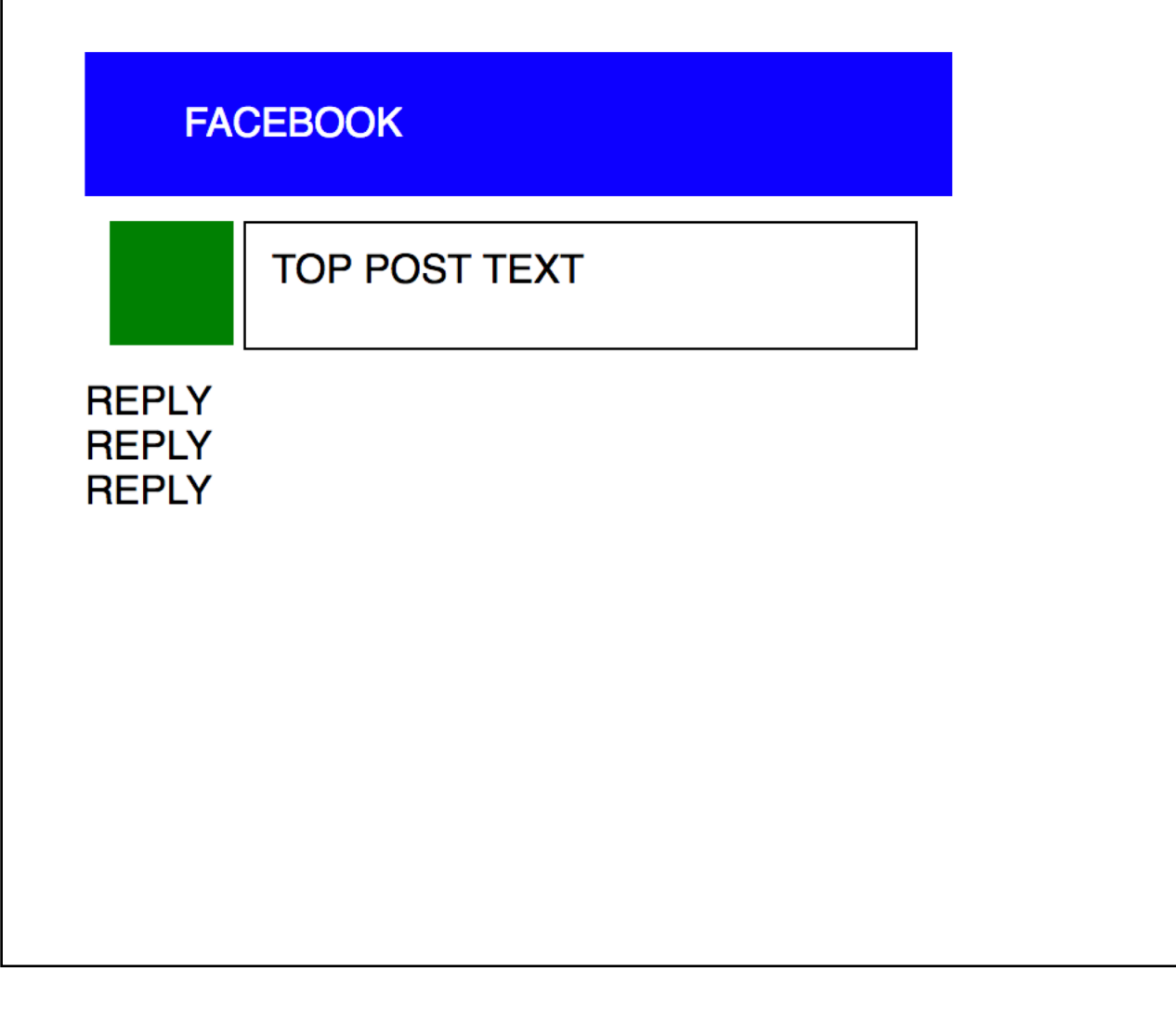

#### facebook

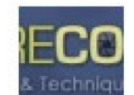

**PictureCorrect Photography Tips** What is your Photography-Related New Year's Resolution?? 15 minutes ago · Like · Comment

n<sup>4</sup> Adel Gomaa and Richard Schneider like this.

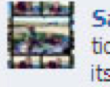

Sadi Molloy get my business looking more professional: car signed: tick, makeing up portrait folders: tick, stickers & cd covers: still to do... its getting there though. 11 minutes ago . Flag

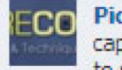

**FOC** PictureCorrect Photography Tips My resolution for 2011 is to capture more landscape photos outside the U.S. and add more countries to my portfolio! What is yours?

**-Richard** 11 minutes ago · Flag

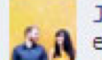

James Donnelly Larger concerts to cover and improve my portrait **A** editing style/skill

10 minutes ago · Flag

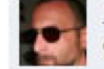

Jose Antonio Rubido To push my photpography foward full throttle 9 minutes ago · Flag

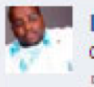

Deacon Jonathan Jerome Johnson To learn more and enhance the quality of my shots! 5 minutes ago Flag

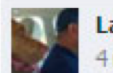

Latu Peti Vimahi Manulua-hafoka learn learn learn!!! 55 4 minutes ago · Flag

## Reply substructure: image and text

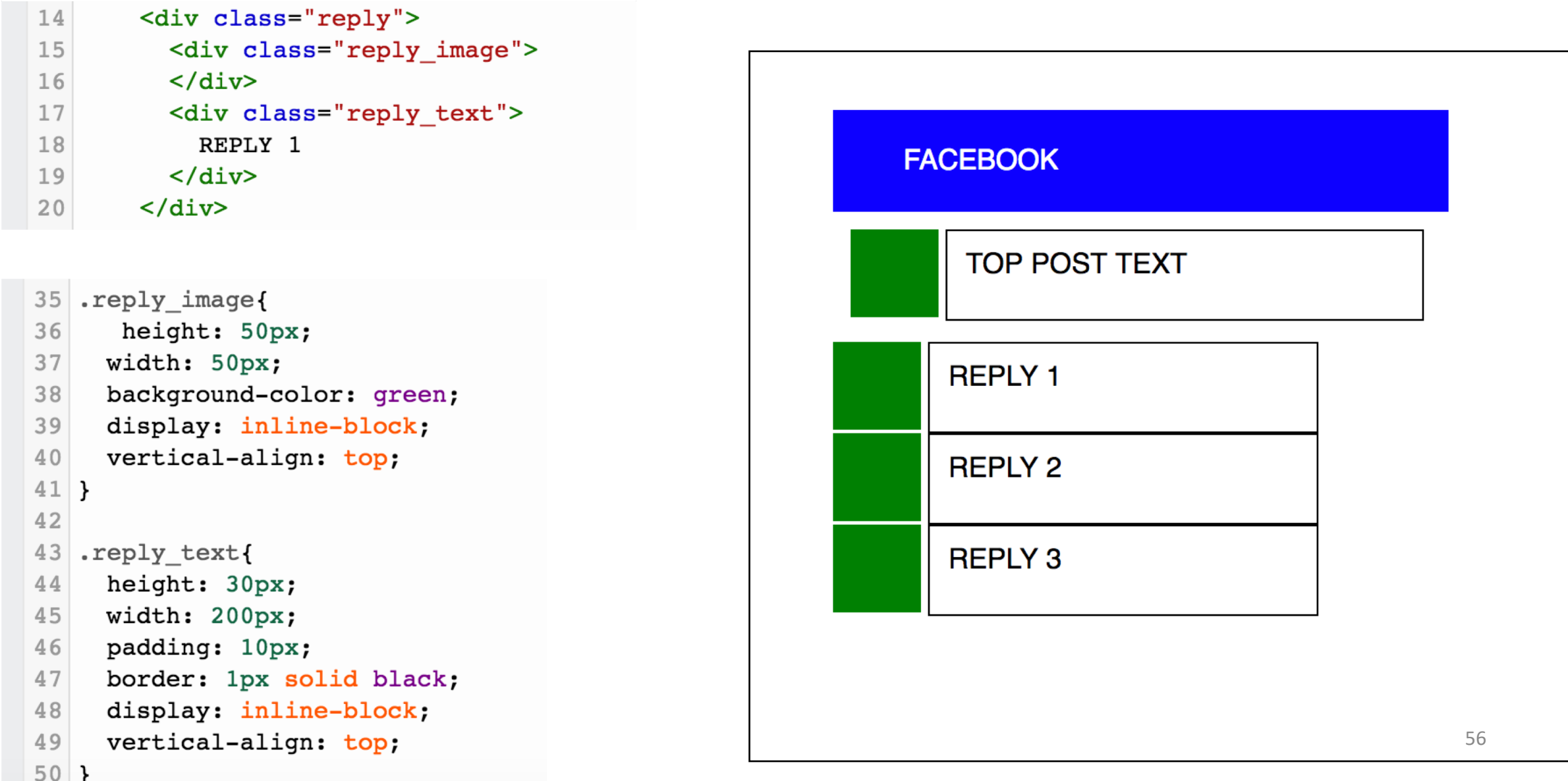

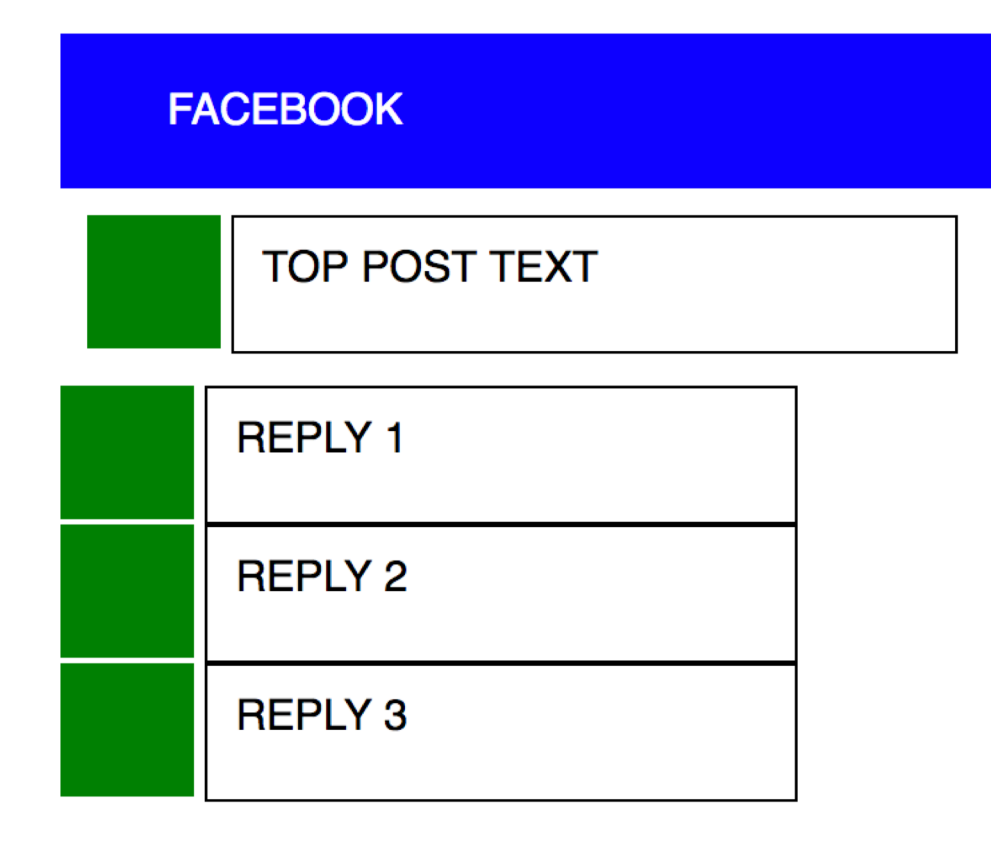

#### facebook

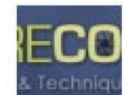

**PictureCorrect Photography Tips** What is your Photography-Related New Year's Resolution??

15 minutes ago · Like · Comment

n<sup>4</sup> Adel Gomaa and Richard Schneider like this.

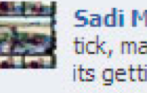

Sadi Molloy get my business looking more professional: car signed: tick, makeing up portrait folders: tick, stickers & cd covers: still to do... its getting there though. 11 minutes ago . Flag

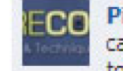

**IFOG** PictureCorrect Photography Tips My resolution for 2011 is to capture more landscape photos outside the U.S. and add more countries to my portfolio! What is yours?

**-Richard** 11 minutes ago · Flag

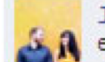

James Donnelly Larger concerts to cover and improve my portrait **A** editing style/skill 10 minutes ago · Flag

Jose Antonio Rubido To push my photpography foward full throttle 9 minutes ago · Flag

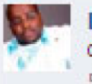

Deacon Jonathan Jerome Johnson To learn more and enhance the quality of my shots! 5 minutes ago Flag

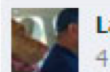

Latu Peti Vimahi Manulua-hafoka learn learn learn!!! 57 4 minutes ago · Flag

## Reply container positioning

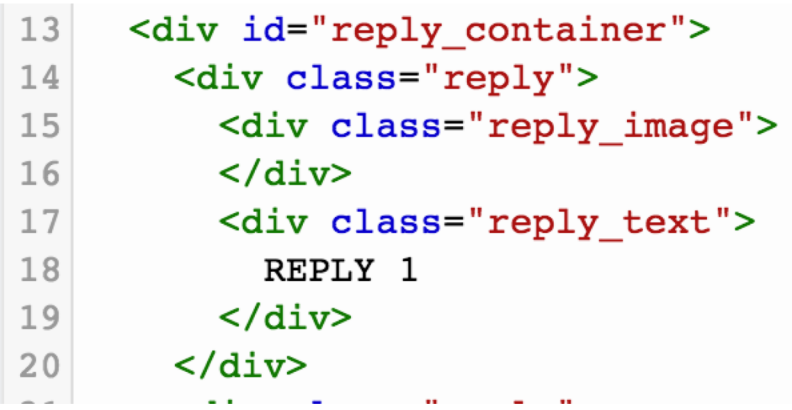

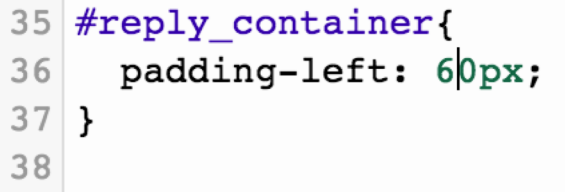

#### **FACEBOOK**

**TOP POST TEXT** 

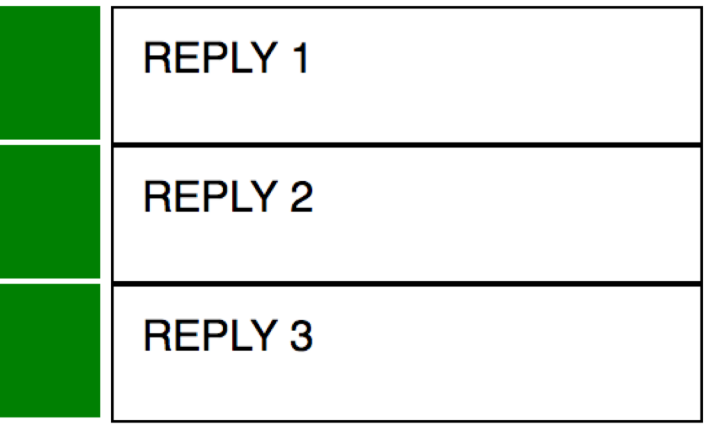

#### **FACEBOOK**

#### **TOP POST TEXT**

#### **REPLY 1**

**REPLY 2** 

**REPLY 3** 

#### facebook

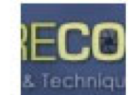

**PictureCorrect Photography Tips** What is your Photography-Related New Year's Resolution??

15 minutes ago · Like · Comment

n<sup>4</sup> Adel Gomaa and Richard Schneider like this.

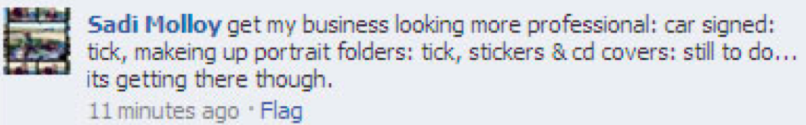

**IFOG** PictureCorrect Photography Tips My resolution for 2011 is to capture more landscape photos outside the U.S. and add more countries to my portfolio! What is yours?

**-Richard** 11 minutes ago · Flag

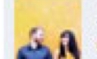

James Donnelly Larger concerts to cover and improve my portrait **A** editing style/skill

10 minutes ago · Flag

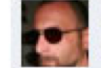

Jose Antonio Rubido To push my photpography foward full throttle 9 minutes ago · Flag

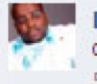

Deacon Jonathan Jerome Johnson To learn more and enhance the quality of my shots! 5 minutes ago Flag

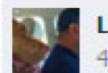

Latu Peti Vimahi Manulua-hafoka learn learn learn!!! 59 4 minutes ago · Flag

## Reply Class background-color

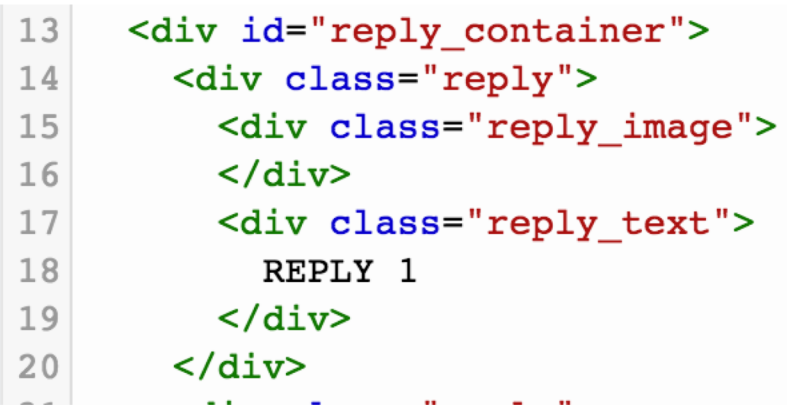

39 .reply{

- background-color: lightblue; 40
- padding: 10px; 41
- 42 margin: 10px;
- $43$ }  $A$   $A$

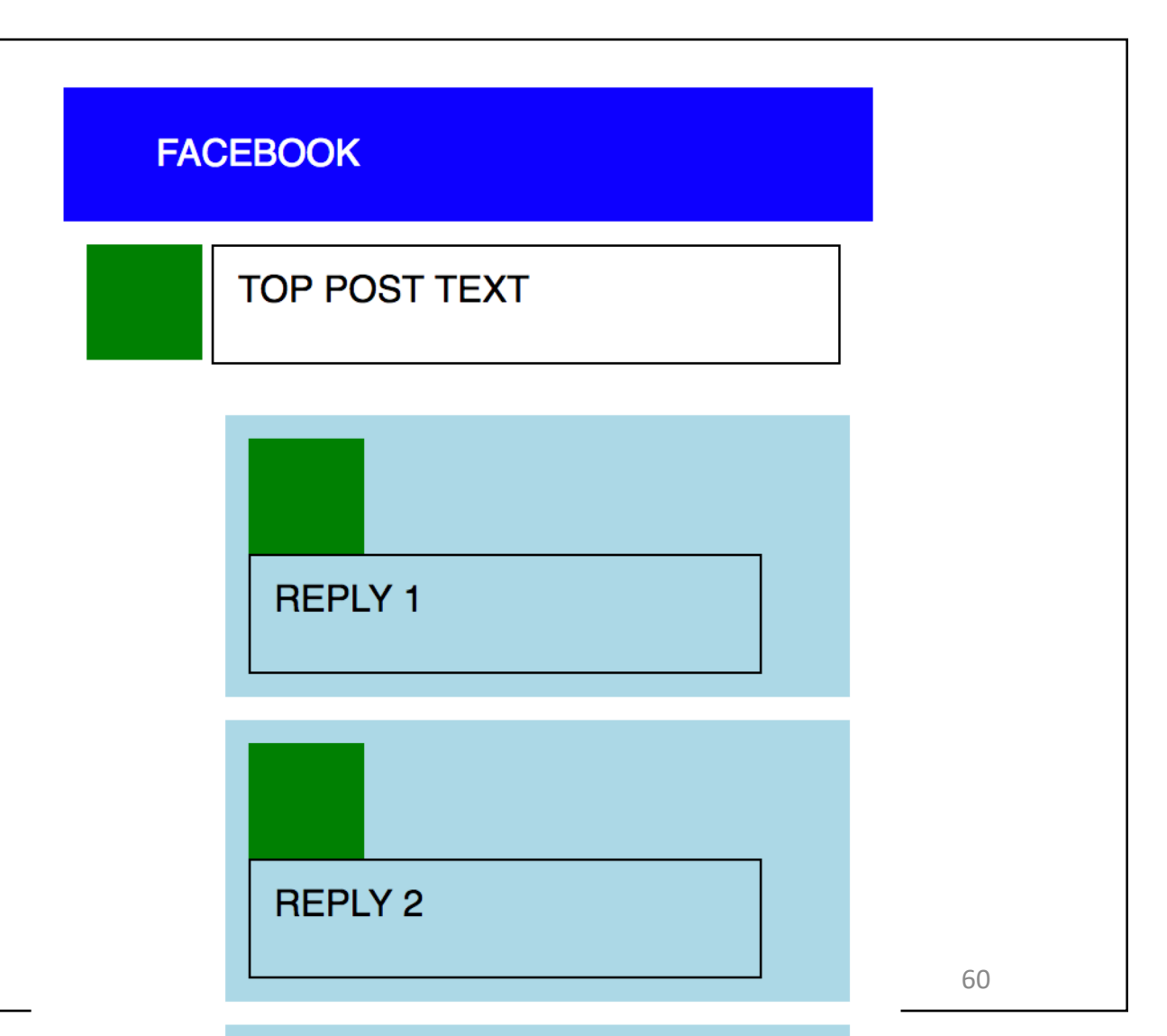

## Reduce Reply Text Width

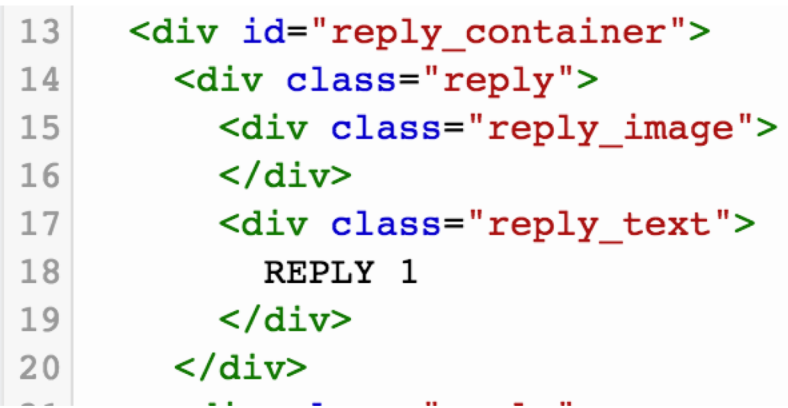

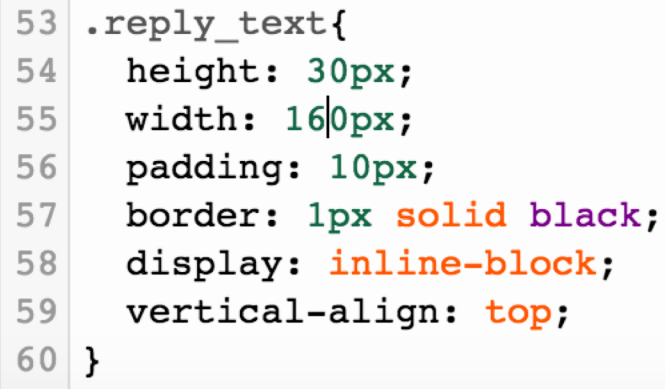

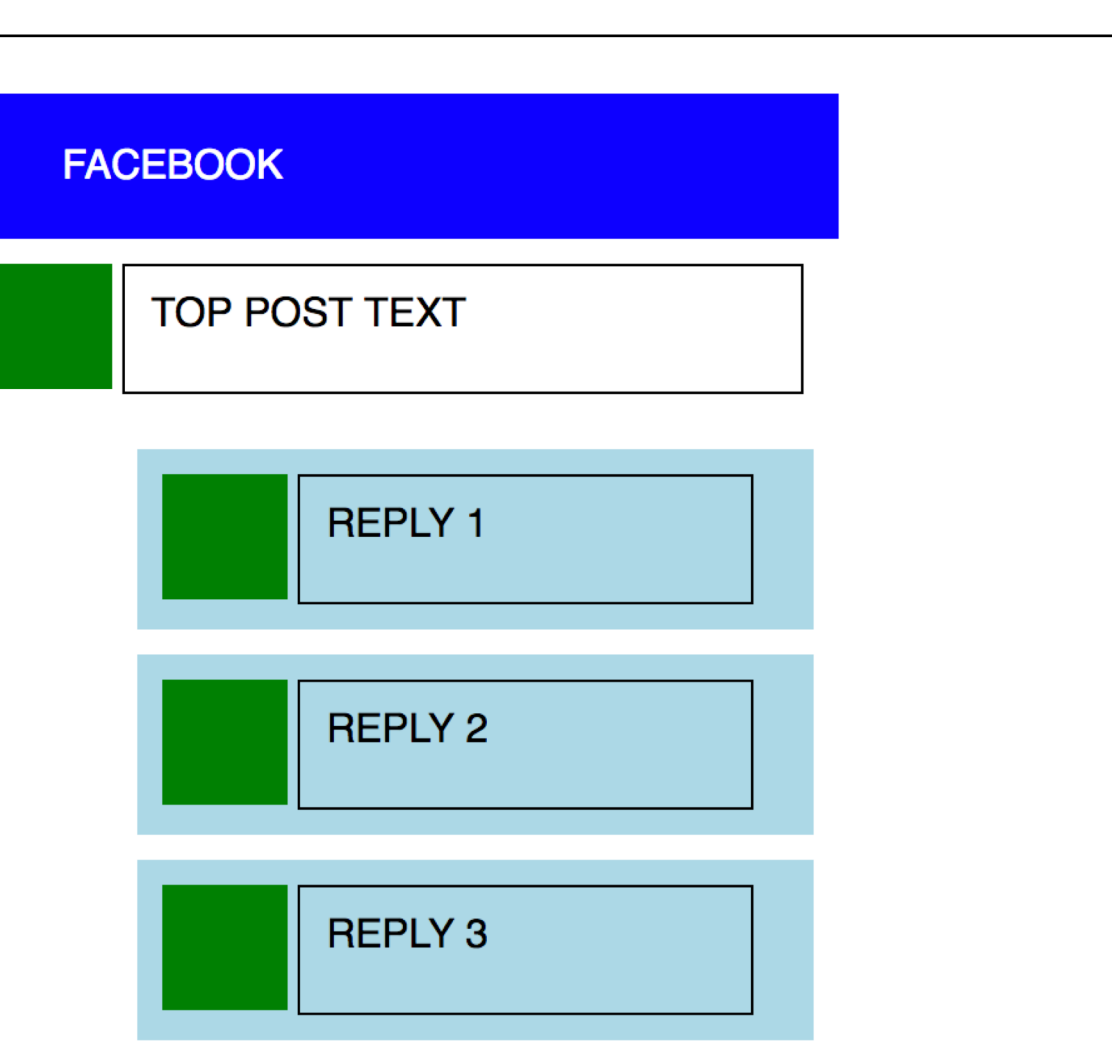

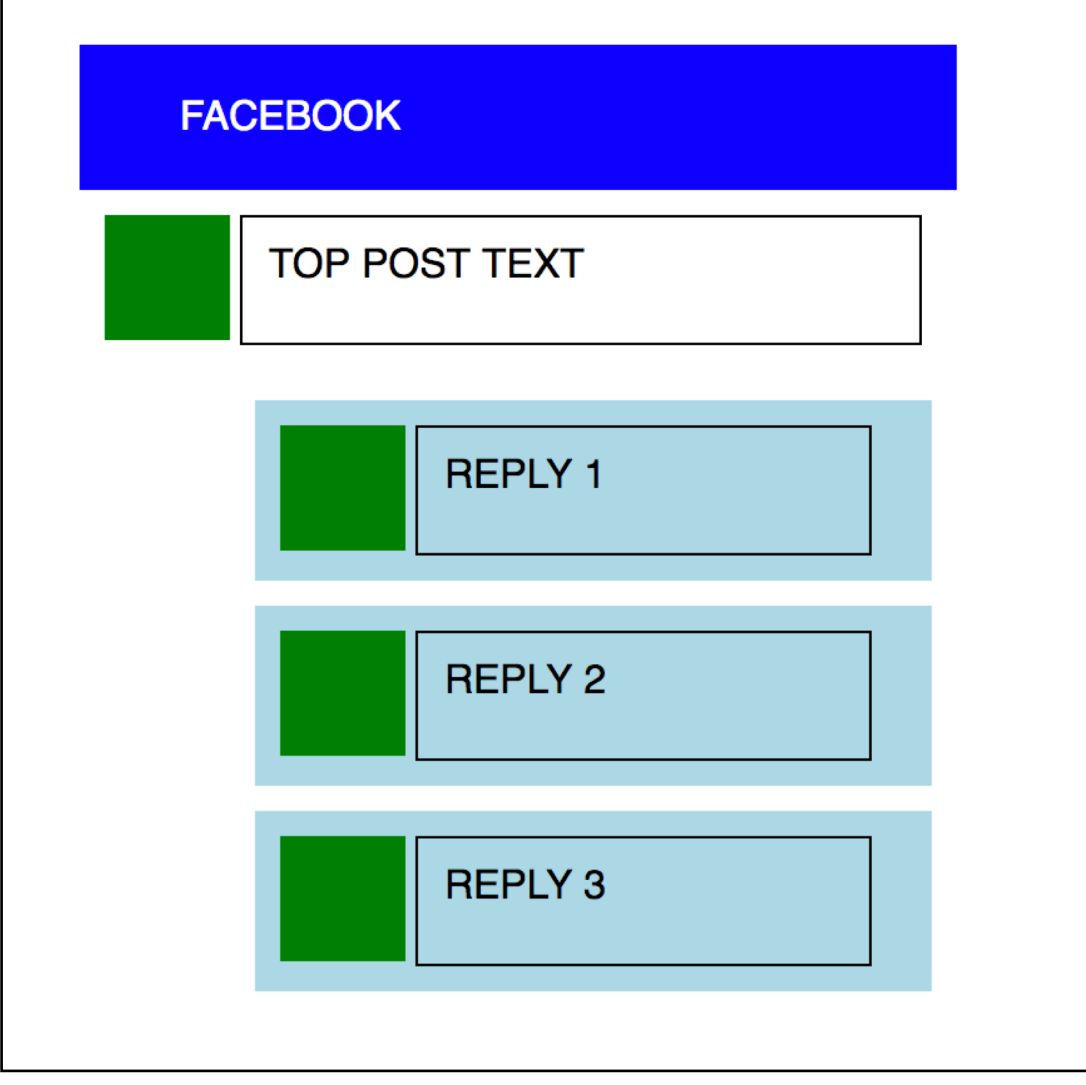

#### facebook

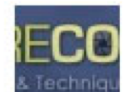

**PictureCorrect Photography Tips** What is your Photography-Related New Year's Resolution??

15 minutes ago · Like · Comment

n<sup>4</sup> Adel Gomaa and Richard Schneider like this.

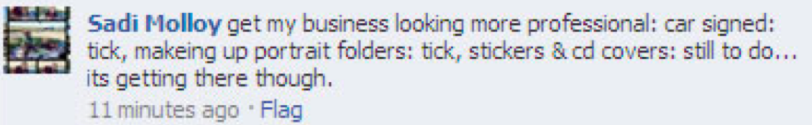

**IFOG** PictureCorrect Photography Tips My resolution for 2011 is to capture more landscape photos outside the U.S. and add more countries to my portfolio! What is yours?

**-Richard** 11 minutes ago · Flag

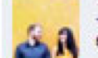

James Donnelly Larger concerts to cover and improve my portrait **A** editing style/skill

10 minutes ago · Flag

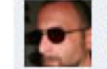

Jose Antonio Rubido To push my photpography foward full throttle 9 minutes ago · Flag

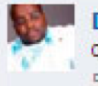

Deacon Jonathan Jerome Johnson To learn more and enhance the quality of my shots! 5 minutes ago Flag

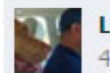

Latu Peti Vimahi Manulua-hafoka learn learn learn!!! 62 4 minutes ago · Flag

## Reply Text is longer

```
14
         <div class="reply">
15
           <div class="reply_image">
16
           \langle \text{div} \rangle17
           <div class="reply_text">
18
              REPLY 1 REPLY 1 REPLY 1 REPLY 1 REPLY 1
19
              REPLY 1 REPLY 1
           \langle div\rangle20
21\langle \text{div} \rangle
```
- $53$ .reply text{
- height: 30px; 54
- width:  $160px;$ 55
- 56 padding: 10px;
- border: 1px solid black; 57
- display: inline-block; 58
- 59 vertical-align: top;
- $60$ }

#### **FACEBOOK**

**TOP POST TEXT** 

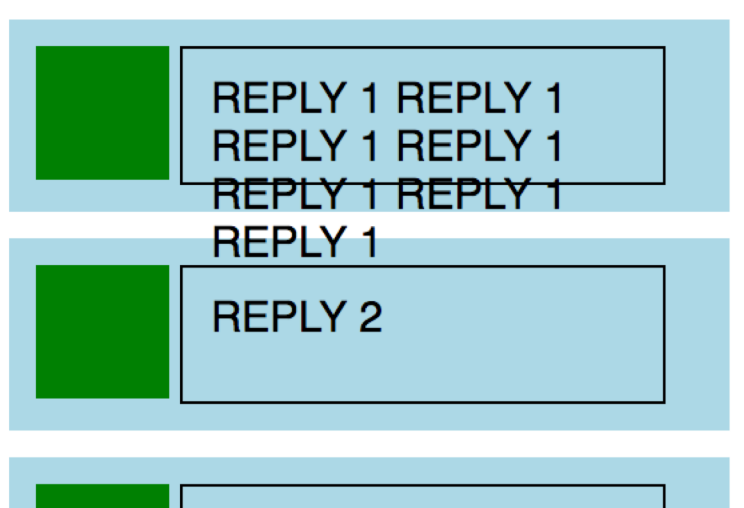

**REPLY 3** 

## Reply Text height fixed

```
14
        <div class="reply">
15
           <div class="reply_image">
16
           \langle div\rangle17
           <div class="reply text">
18
             REPLY 1 REPLY 1 REPLY 1 REPLY 1 REPLY 1
19
             REPLY 1 REPLY 1
           \langle div\rangle2021\langle \text{div} \rangle
```
53 .reply text{

```
/*height: 30px;*/
54
```
- width: 160px; 55
- 56 padding: 10px;
- border: 1px solid black; 57
- display: inline-block; 58
- vertical-align: top; 59

60}

#### **FACEBOOK**

**TOP POST TEXT** 

**REPLY 1 REPLY 1 REPLY 1 REPLY 1 REPLY 1 REPLY 1 REPLY 1** 

**REPLY 2** 

**REPLY 3** 

## What other scaffolding do I need to remove?

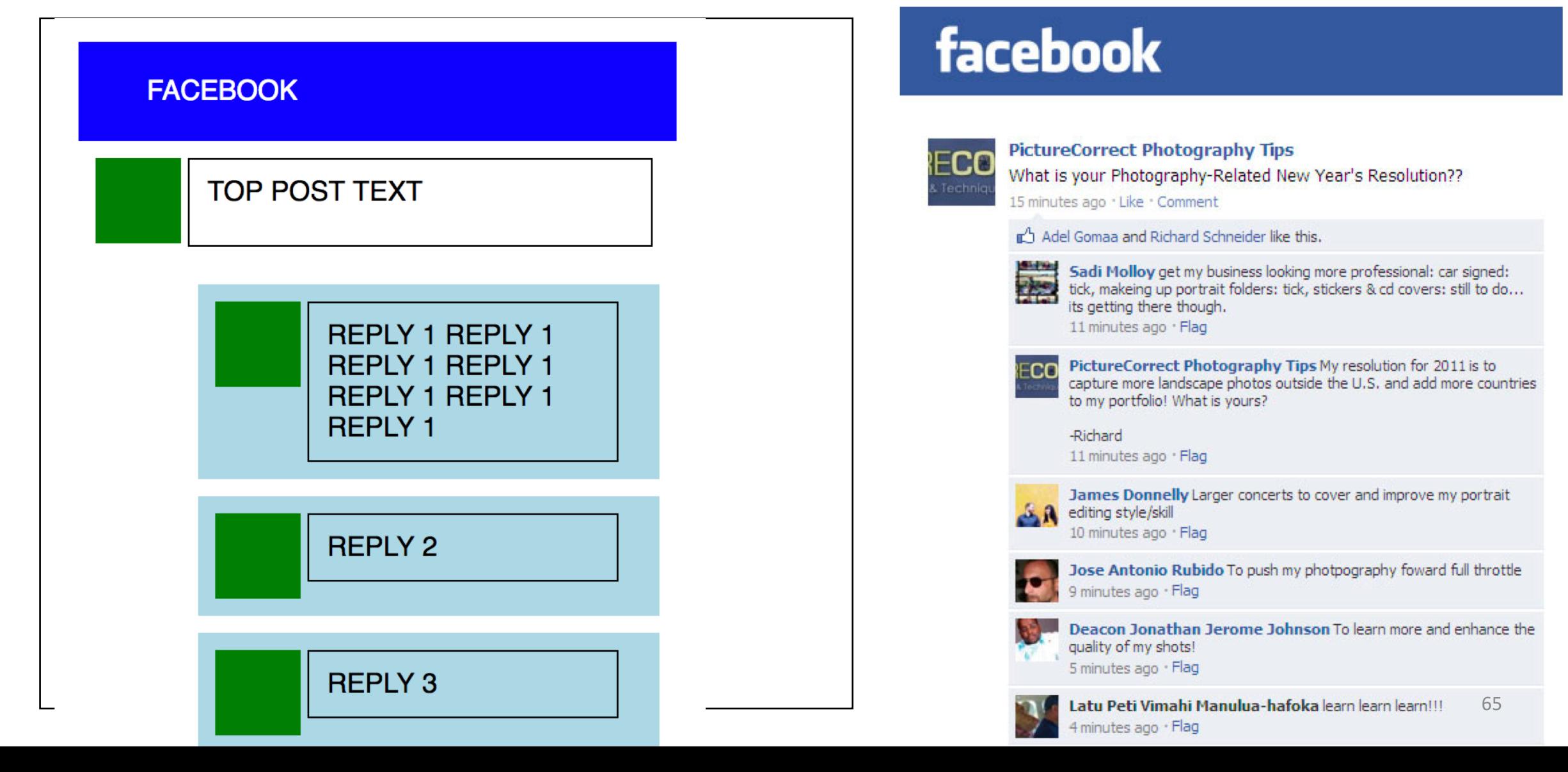

### Remove borders

```
25 #top_post_text{
26
     height: 30px;
27
     width: 250px;
28
    padding: 10px;
    /*border: 1px solid black;*/
29
30
     display: inline-block;
31vertical-align: top;
32
33}
\sigma_{\rm h} .<br>A
   .reply_text{
53
54
     width: 160px;
55
     padding: 10px;
56
     /*border: 1px solid black;*/
57
     display: inline-block;
58
     vertical-align: top;
59}
```
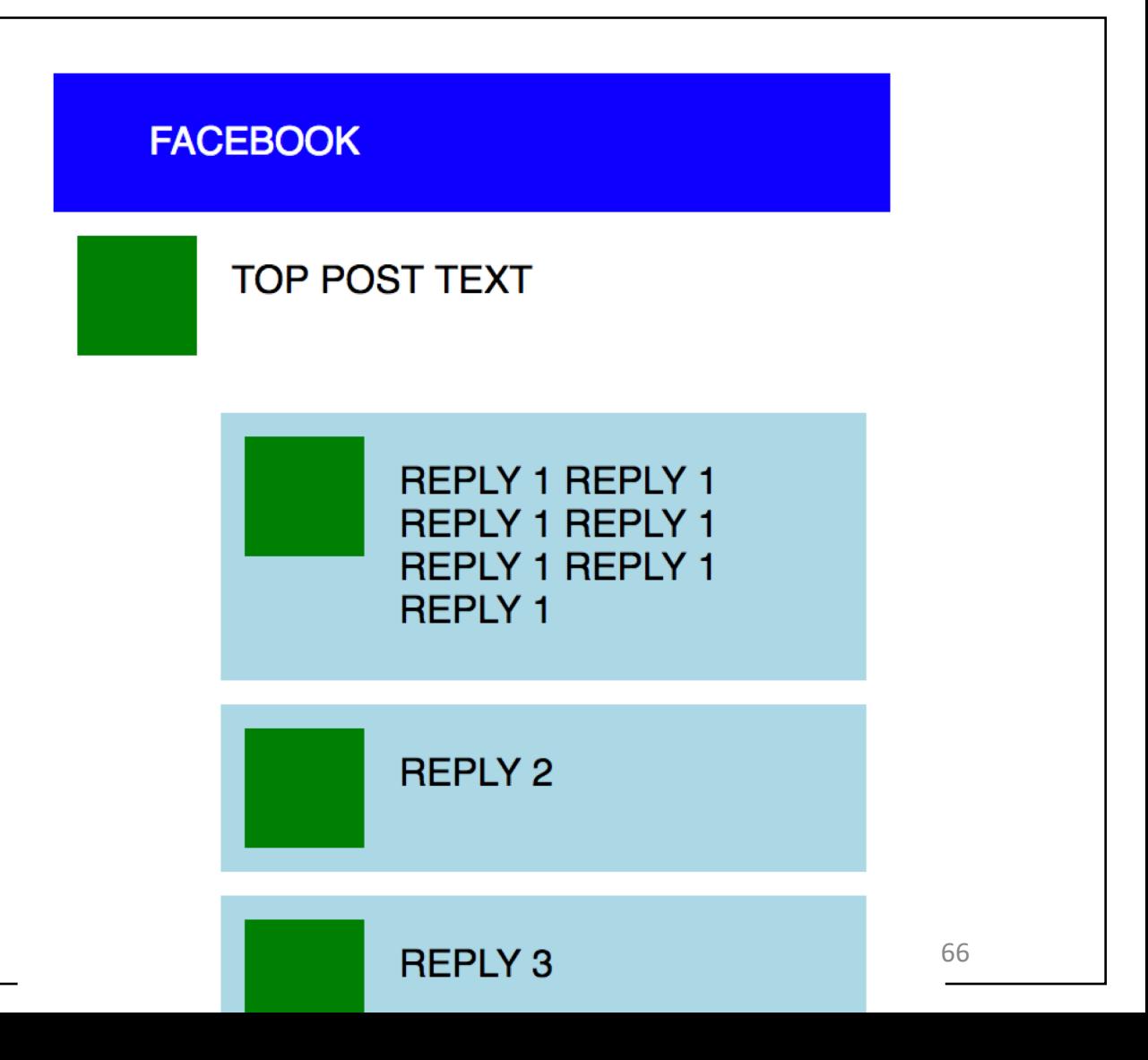

## This is a great start for layout!

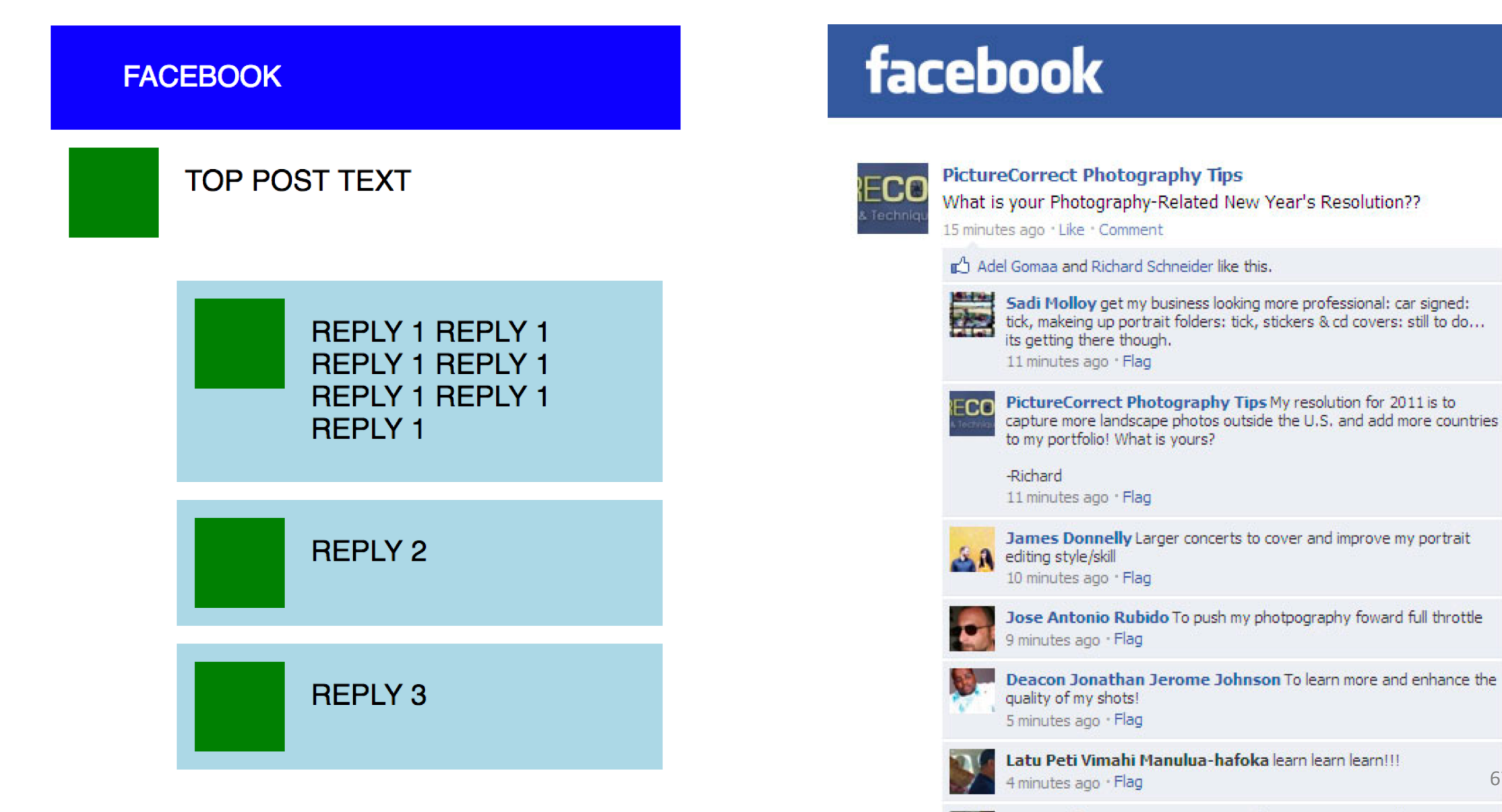

Ting Taulou Hammou Cohmy now business movies and baus it now

67

## After layout... what next?

# facebook

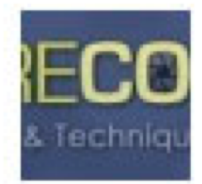

#### **PictureCorrect Photography Tips** What is your Photography-Related New Year's Resolution?? 15 minutes ago · Like · Comment

#### n<sup>4</sup> Adel Gomaa and Richard Schneider like this.

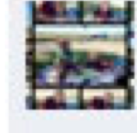

Sadi Molloy get my business looking more professional: car signed: tick, makeing up portrait folders: tick, stickers & cd covers: still to do... its getting there though. 11 minutes ago · Flag

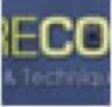

PictureCorrect Photography Tips My resolution for 2011 is to capture more landscape photos outside the U.S. and add more countries to my portfolio! What is yours?

-Richard

11 minutes ann · Flan

## Iterative Style of Programming helps you build a mental model of your code.

What's the small unit of progress I can make?

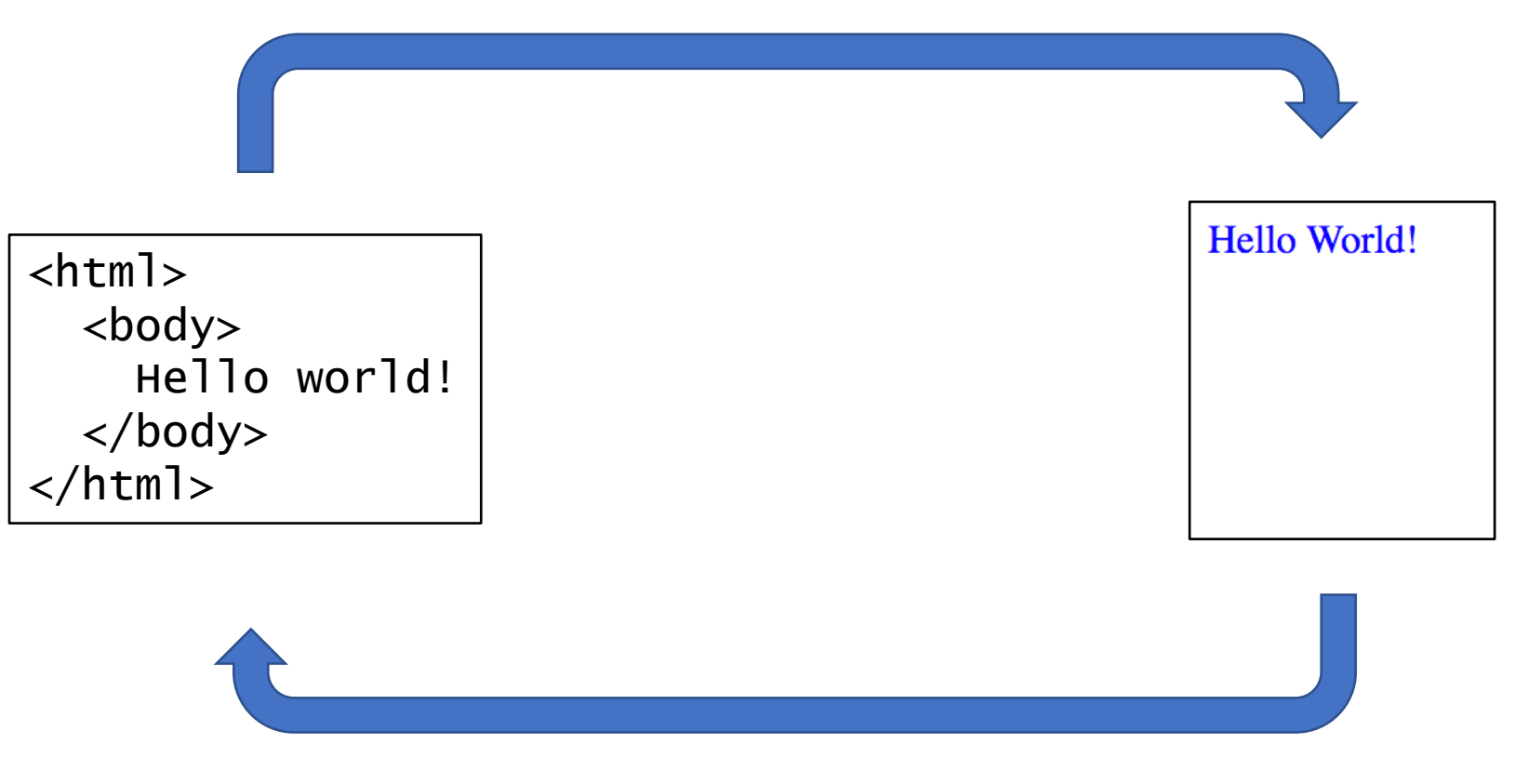

### Iterative Style of Programming helped me recover from errors one at a time (as I created them)

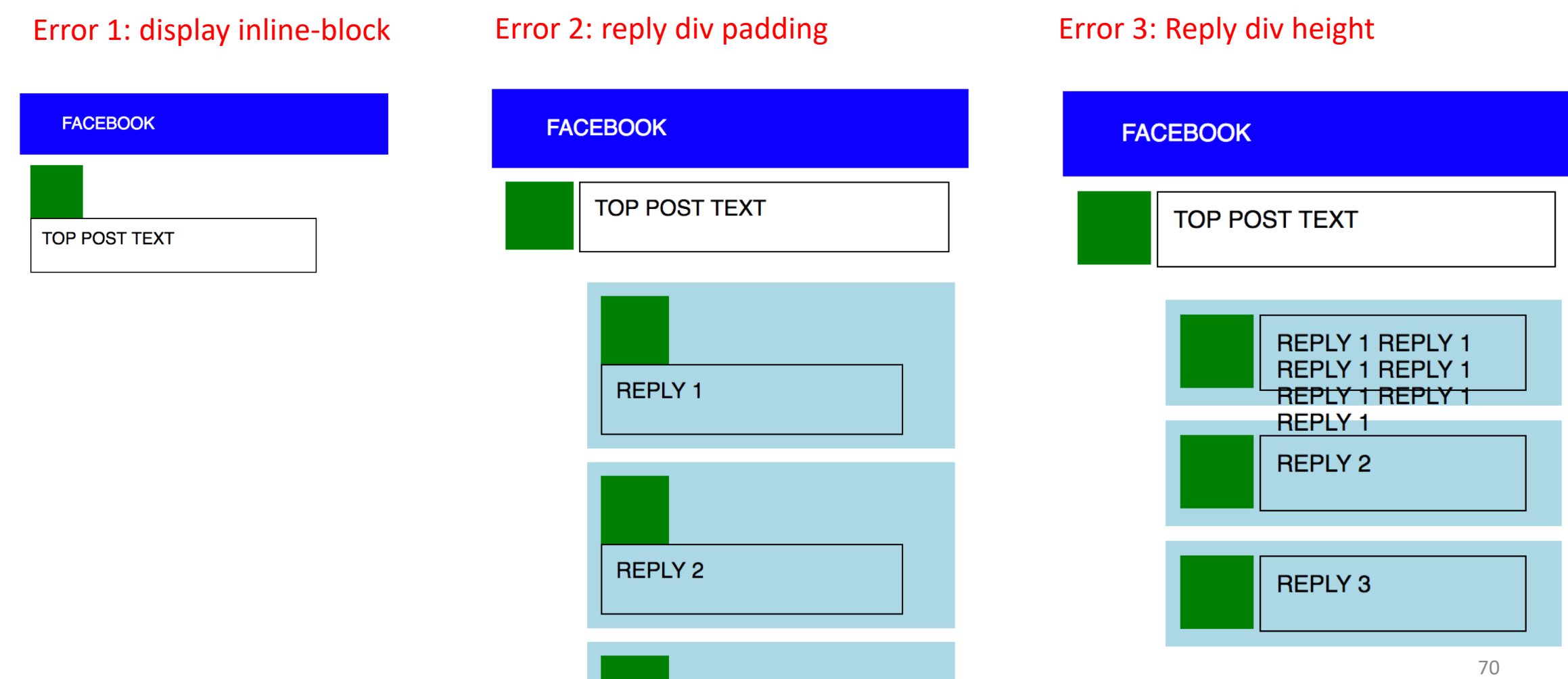

## Once you have too many bugs, you can't fix it.

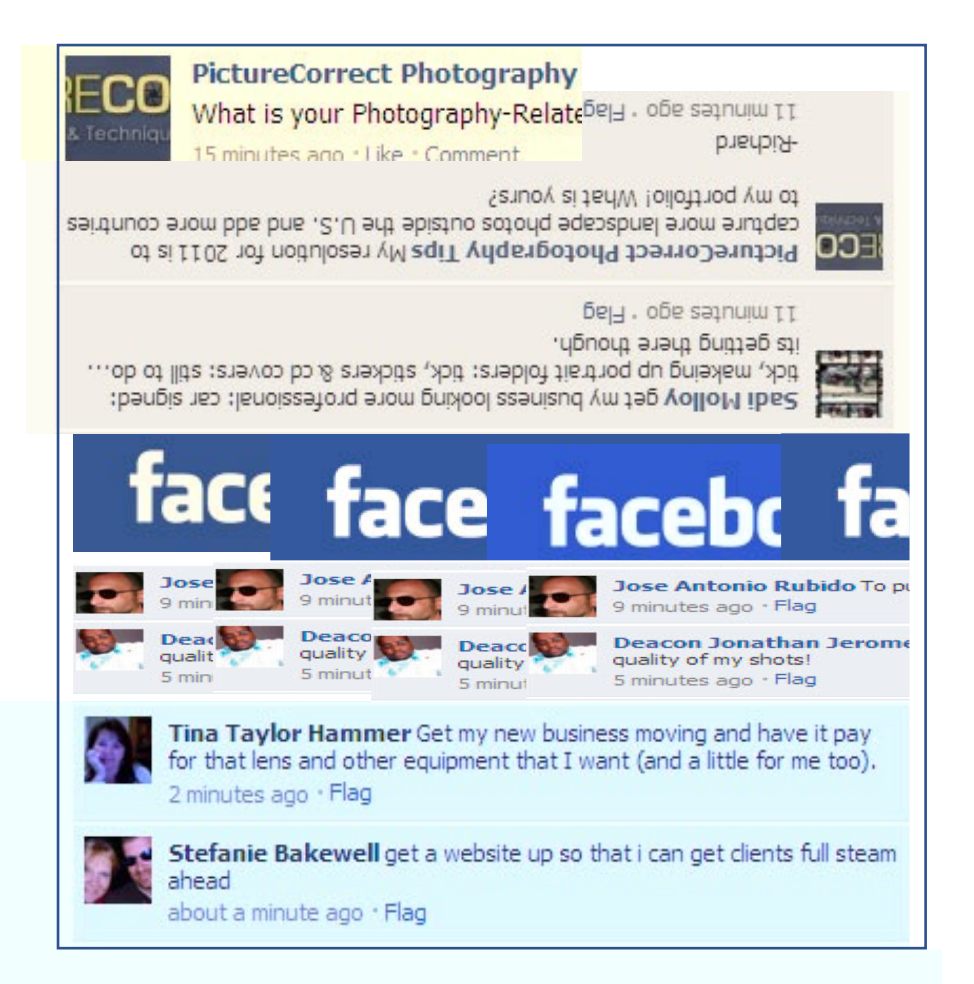

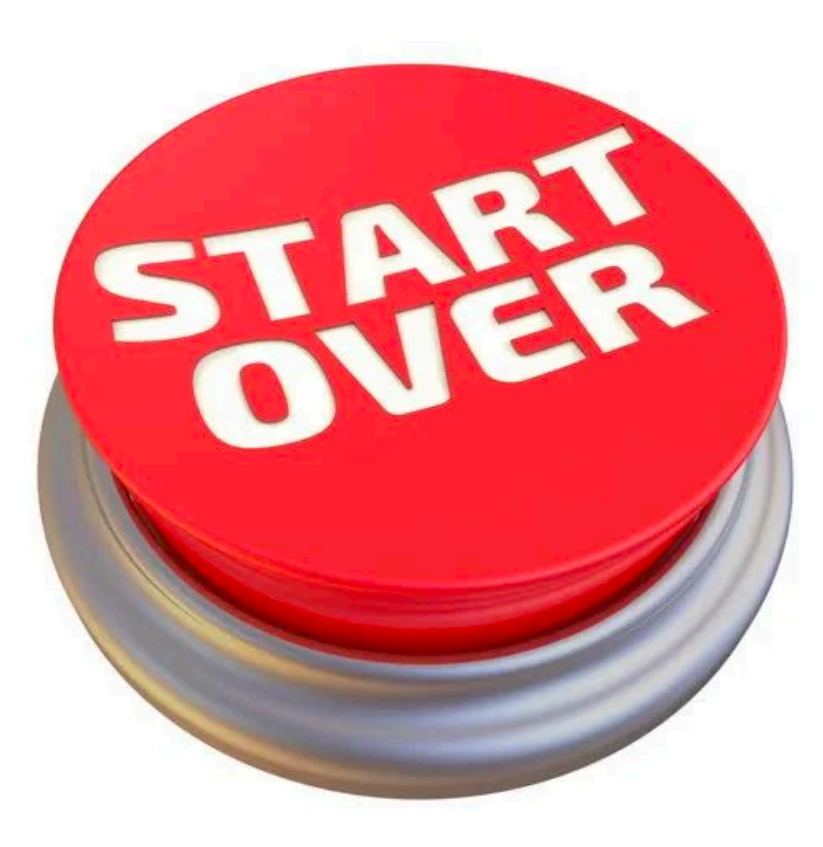

# Grids

Currently the dominant way to layout information

## That worked but it would be much easier if we had a grid.

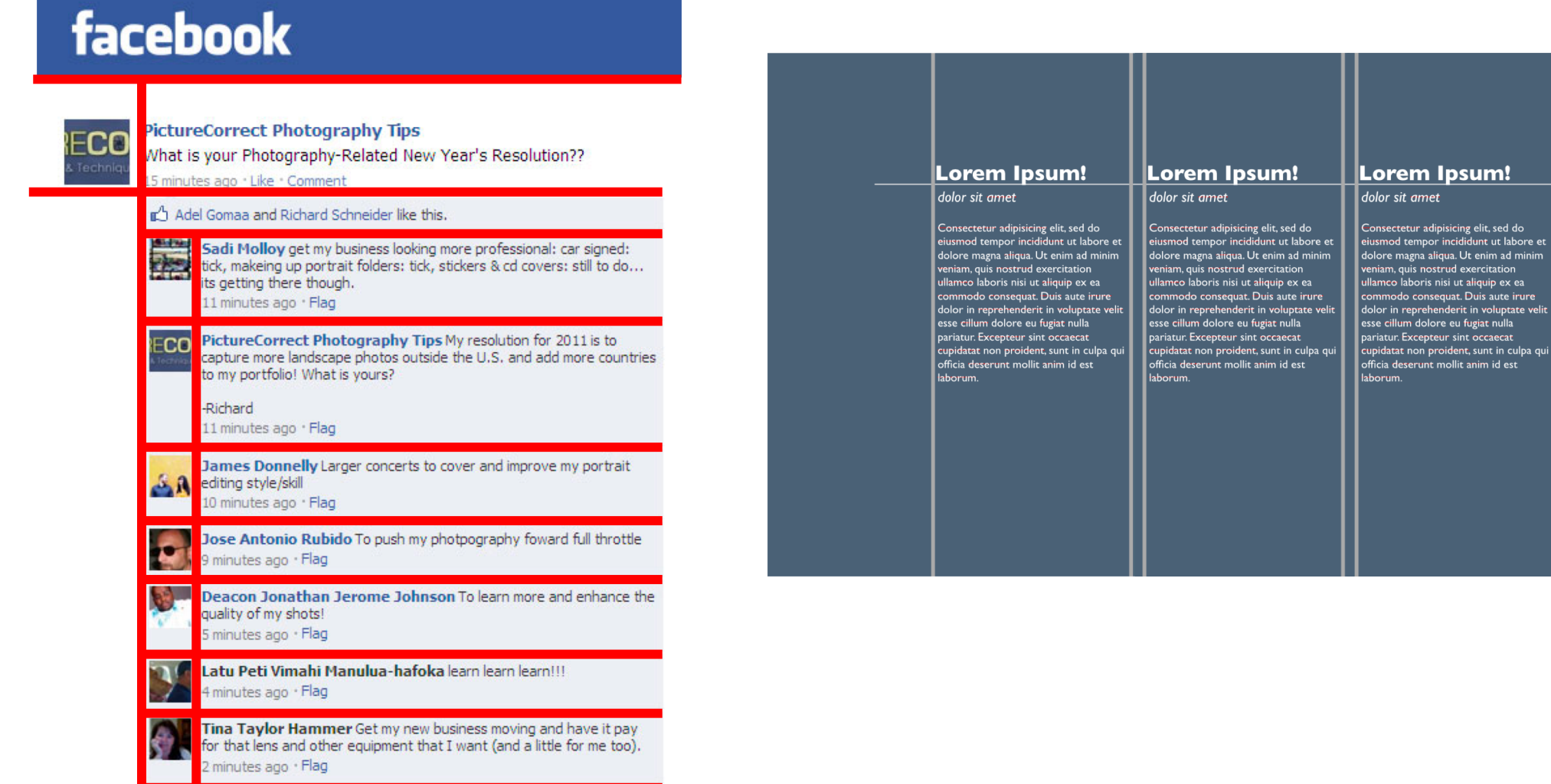

73
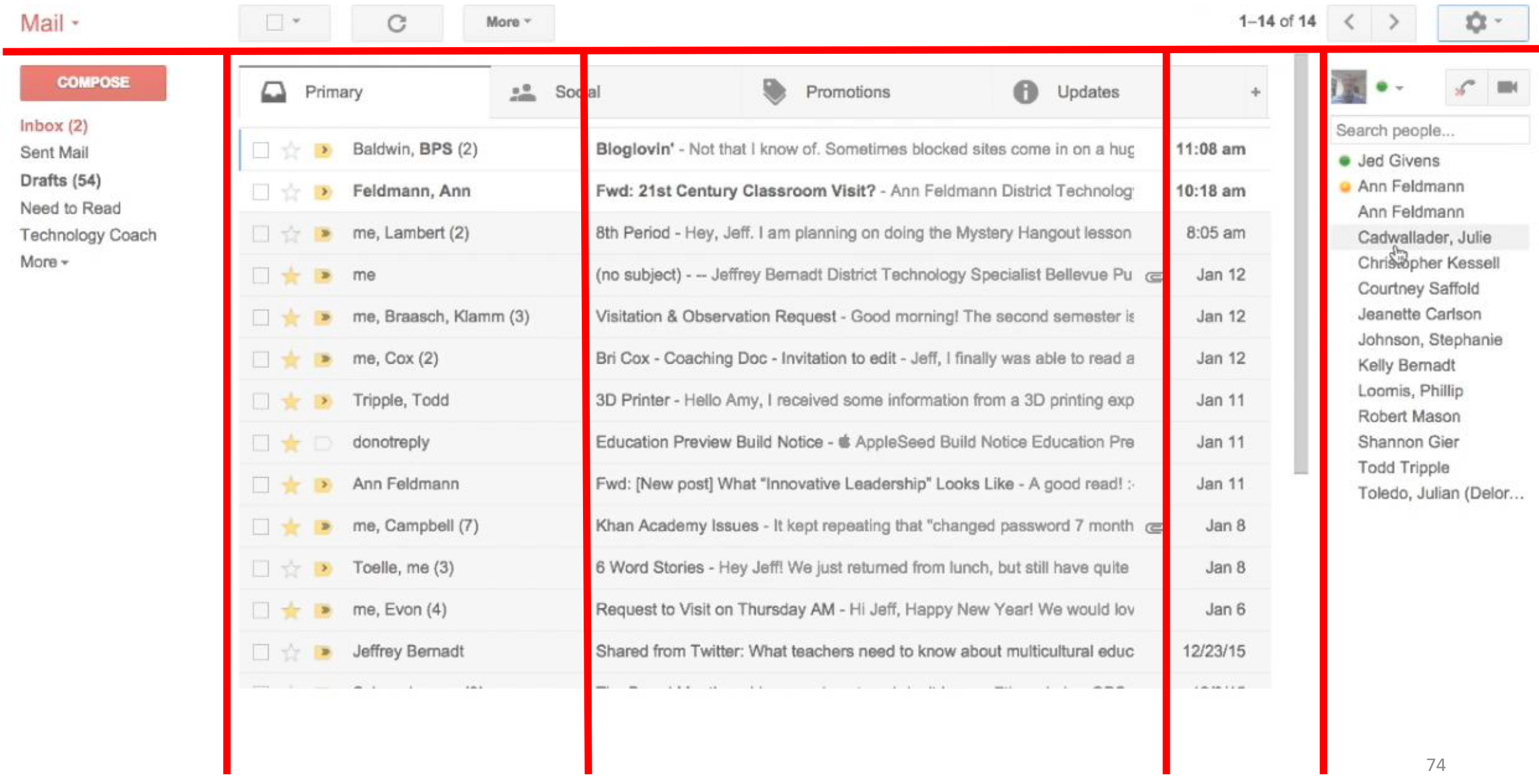

**EXP** YouTube

#### windows 95 jennifer aniston matthew perry

 $\bigcirc$ 

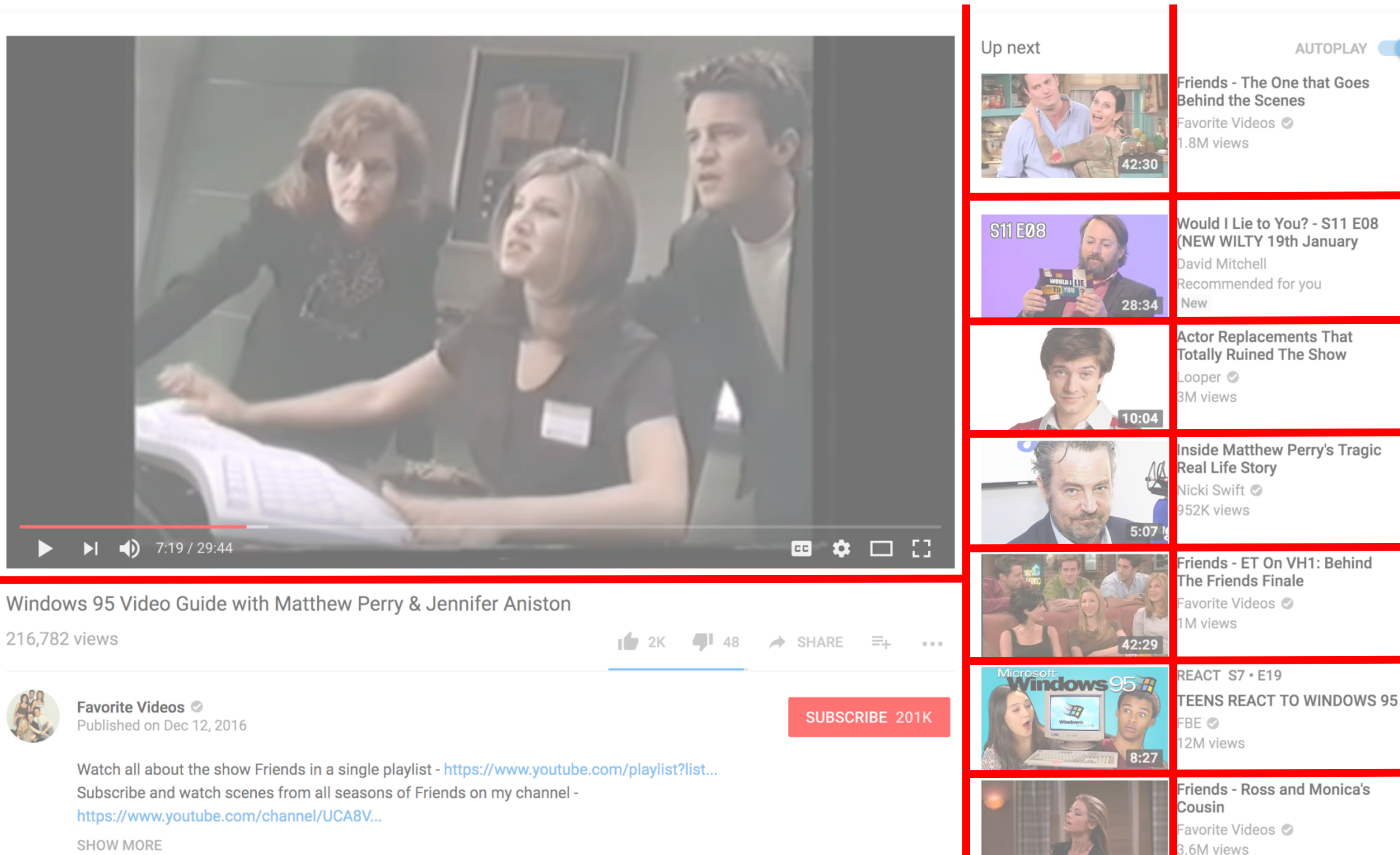

SHOW MORE

75

 $4:53$ 

 $\mathbb{R}^n$ 

 $\mathbb{E}[\mathbb{R}]$ 

# Twitter Bootstrap

An implementation of grid layout

## How many columns do you see?

#### **Columbia University**

#### @Columbia

"The best education is one that prepares you for your own venture into the unknown." - Lee C. Bollinger, Columbia **University President** 

- C New York, New York
- √ columbia.edu
- Joined February 2011

**Tweet to Columbia University** 

#### & 4 Followers you know

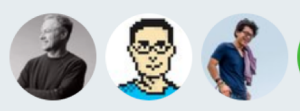

#### 2.754 Photos and videos

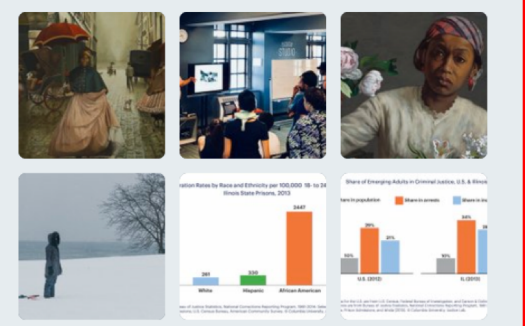

#### **Tweets Tweets & replies Columbia University ©** @Columbia · 39m  $\mathbf{F}$ Groundbreaking. Beautiful. Monumental. Posing Modernity: The Black Model

from Manet and Matisse to Today is closing soon. Come now, it's free! @ColumbiaSOA #arts #Harlem ow.ly/Q8rM30nssdJ

**Media** 

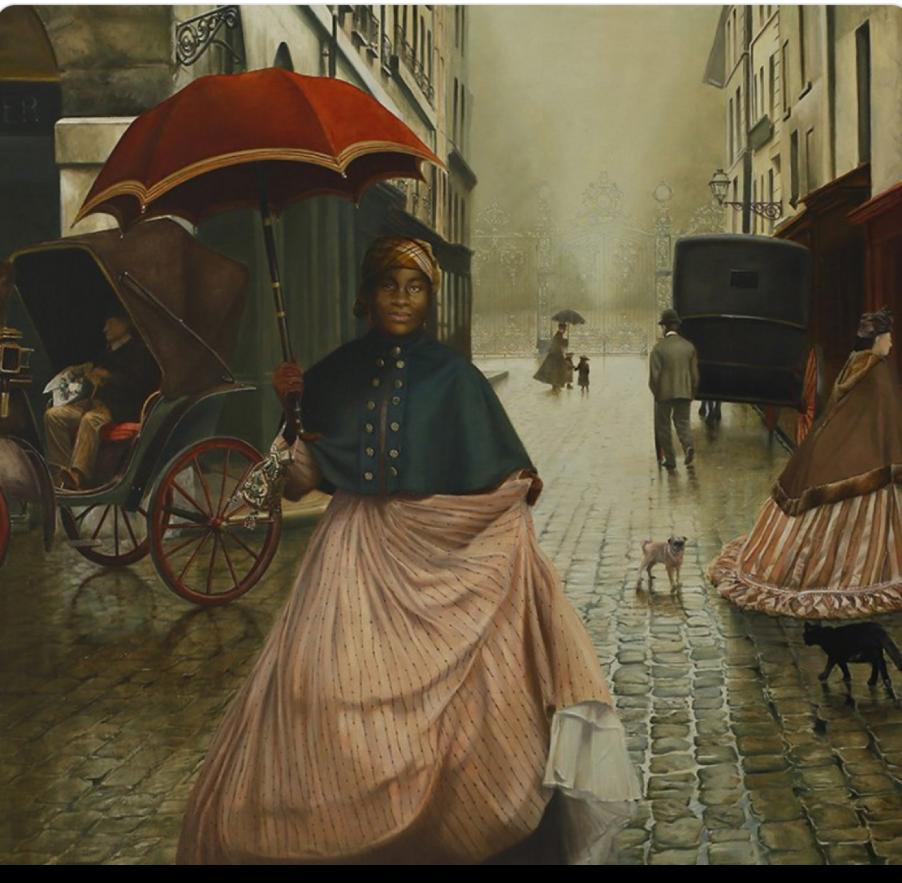

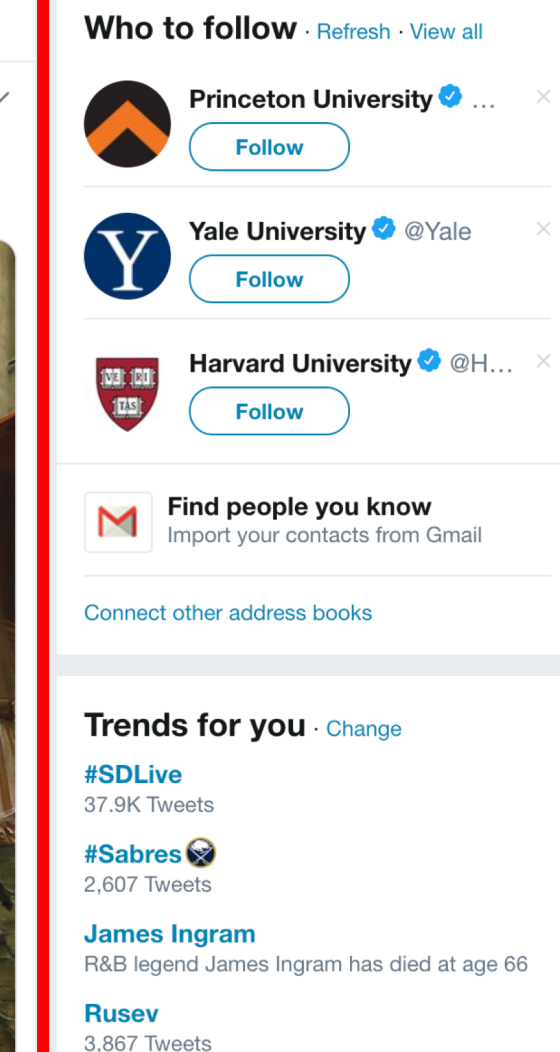

#SBGC

## How wide is the middle (compared to the sides)?

### **Columbia University**

#### @Columbia

"The best education is one that prepares you for your own venture into the unknown." - Lee C. Bollinger, Columbia **University President** 

**Tweets** 

CT

- © New York, New York
- $\mathcal{S}$  columbia.edu
- Joined February 2011

**Tweet to Columbia University** 

#### & 4 Followers you know

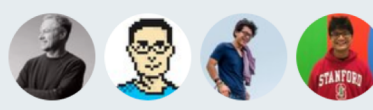

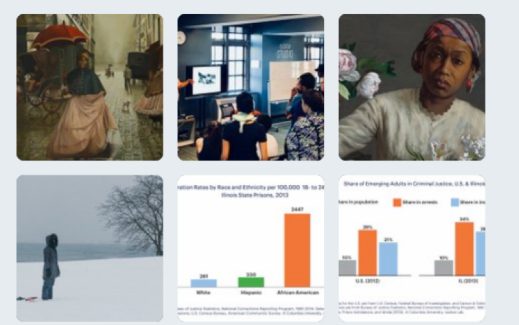

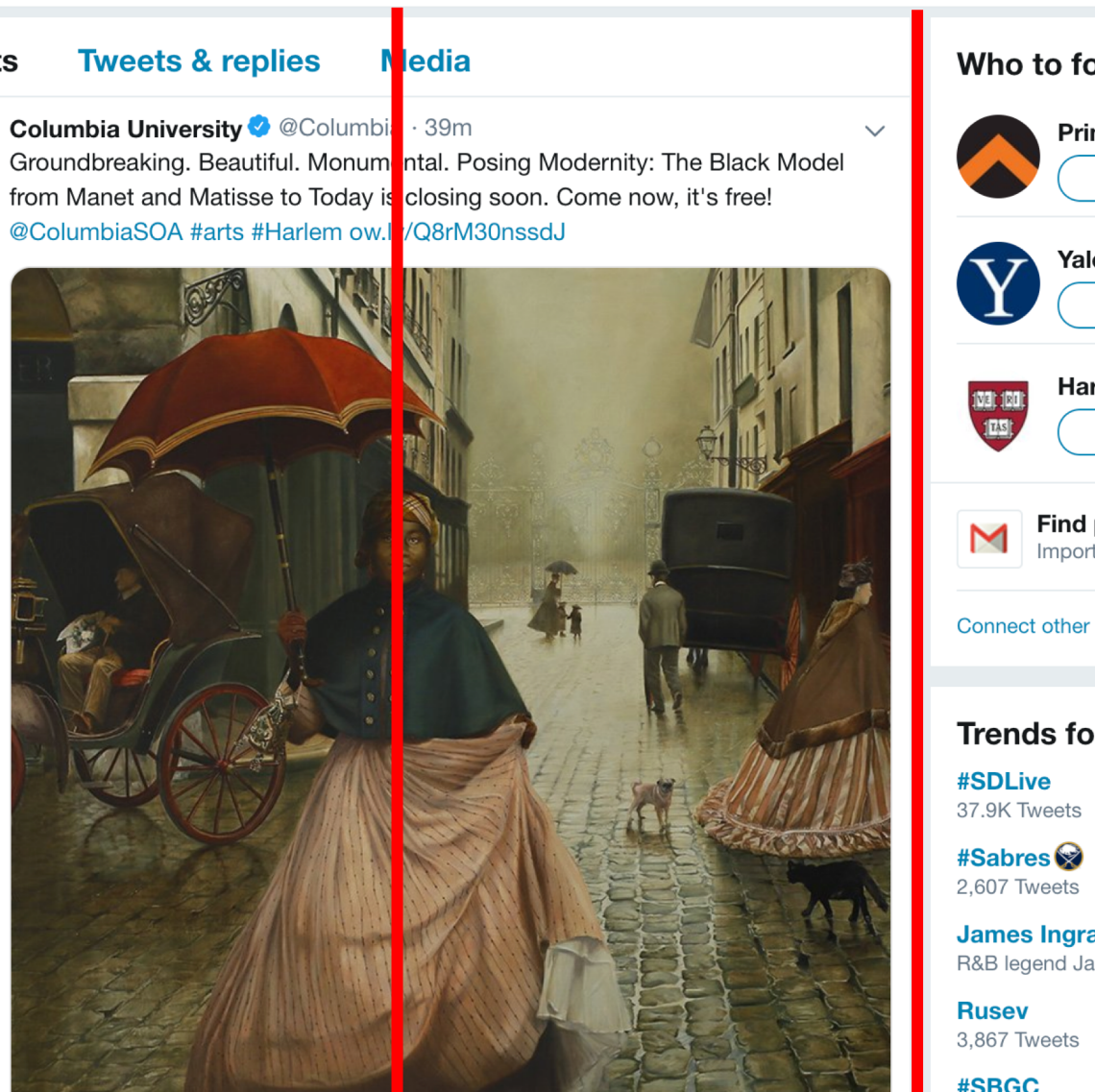

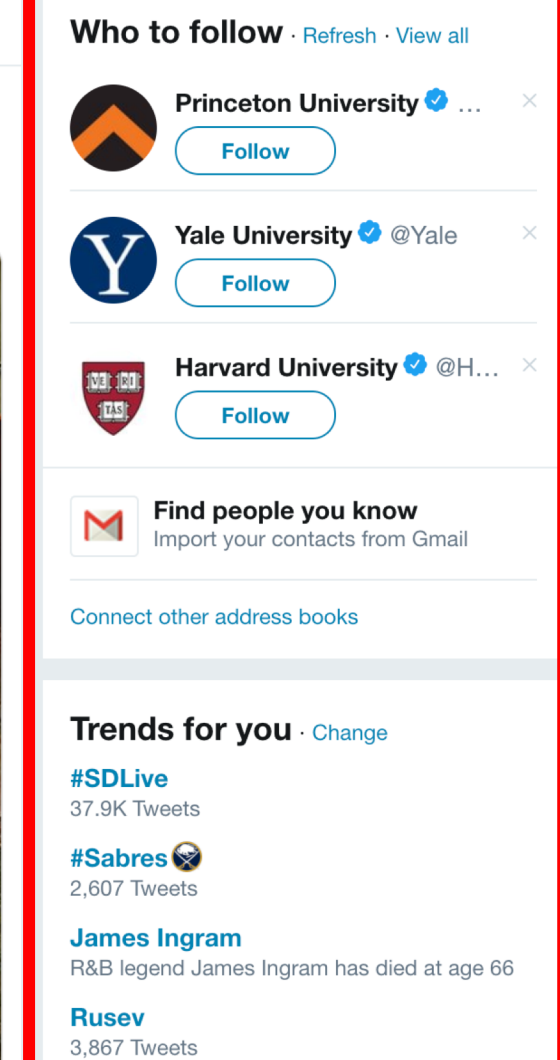

### All content goes in the main container

79

### The container is divided into 12 columns

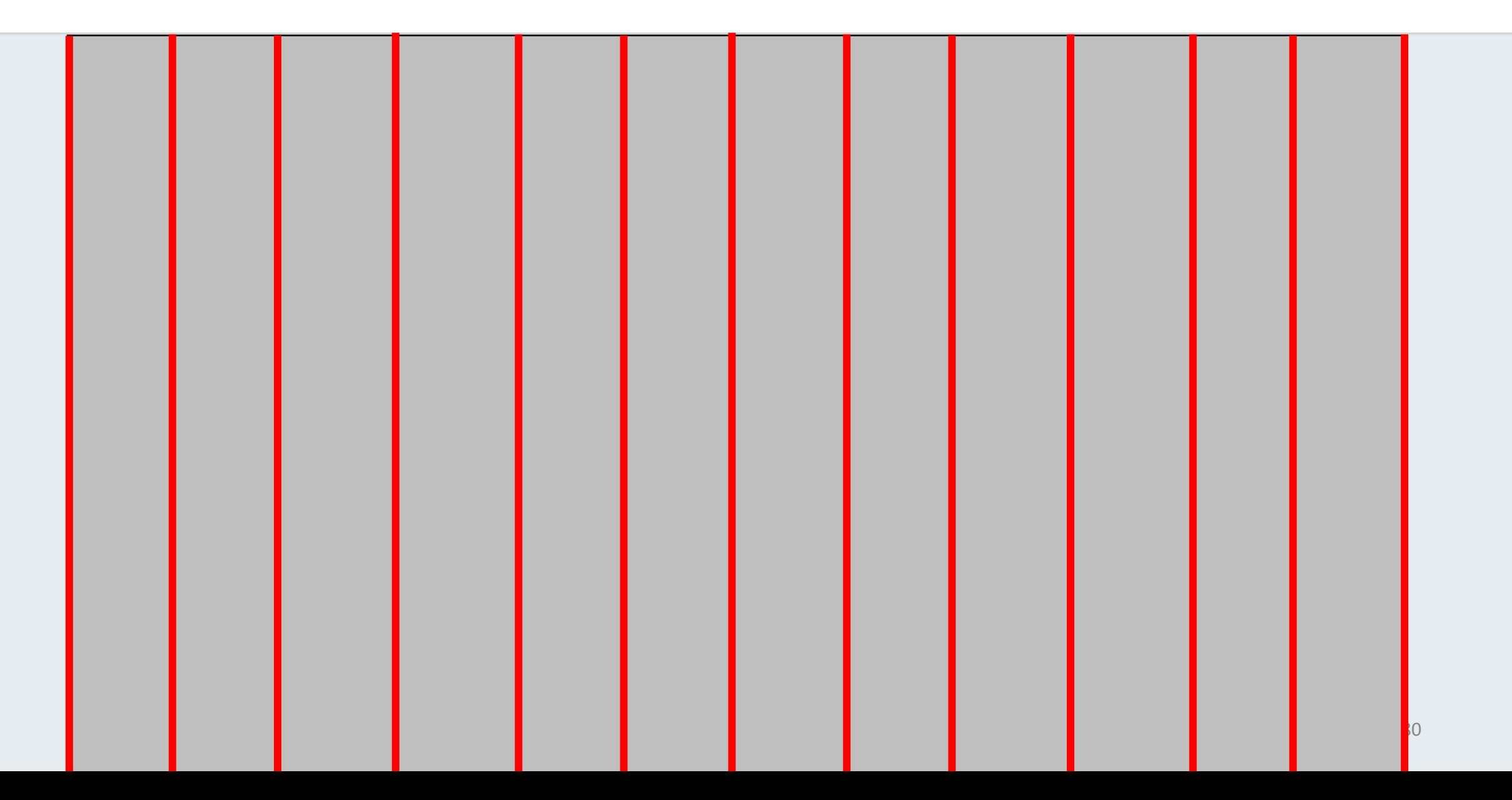

### You get to apportion those 12 columns

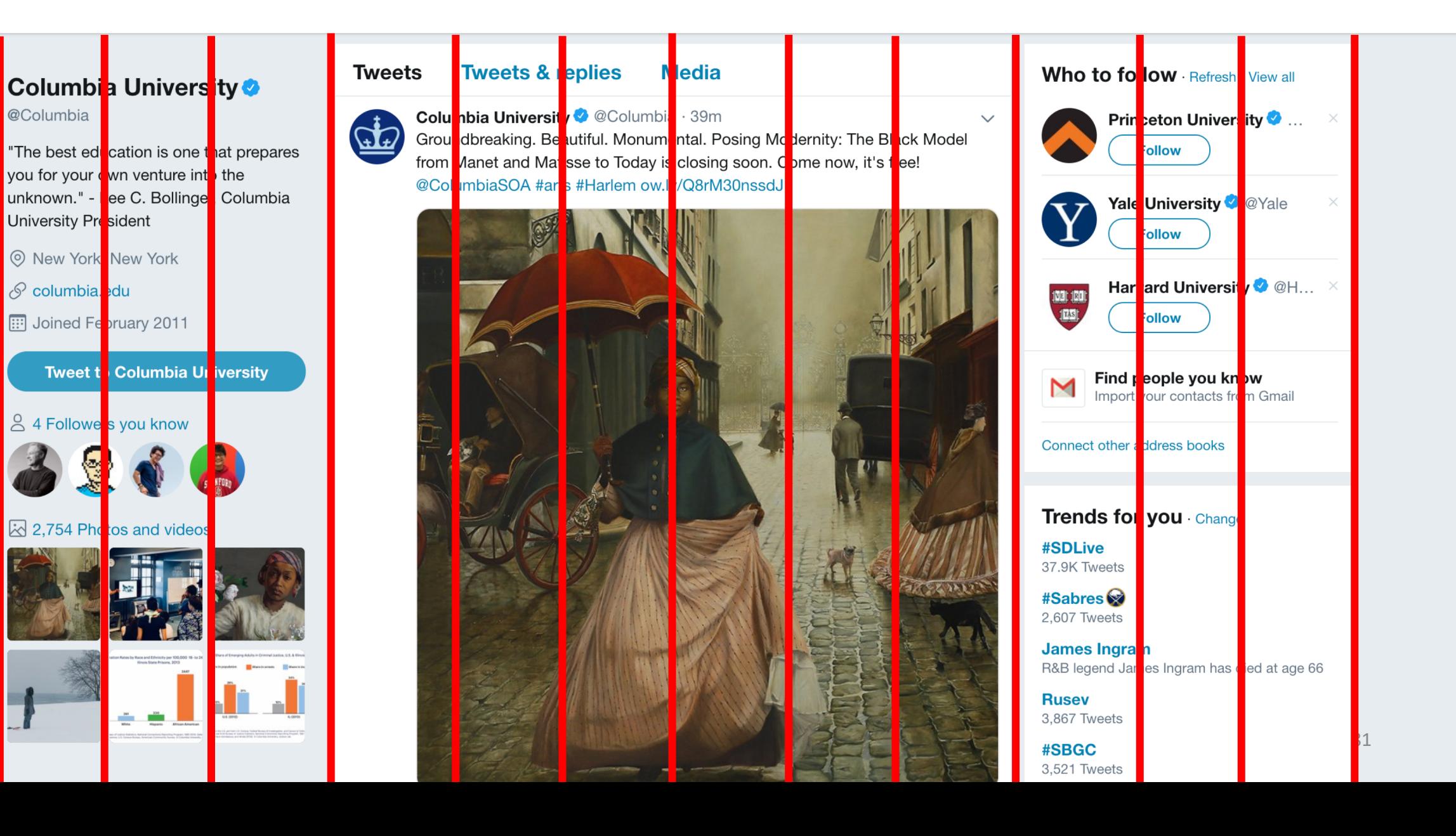

## 12 columns: split in 3, 6, 3

### **Columbia University®**

@Columbia

"The best education is one that prepares you for your own venture into the unknown." - Lee C. Bollinger, Columbia University President

© New York, New York

S columbia.edu

Joined February 2011

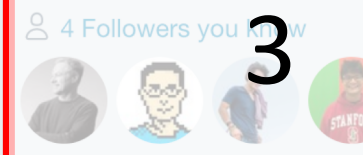

#### $\sqrt{2}$  2,754 Photos and videos

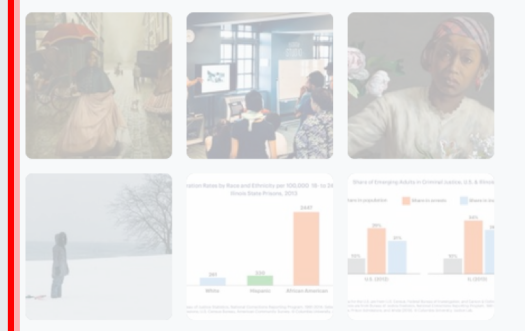

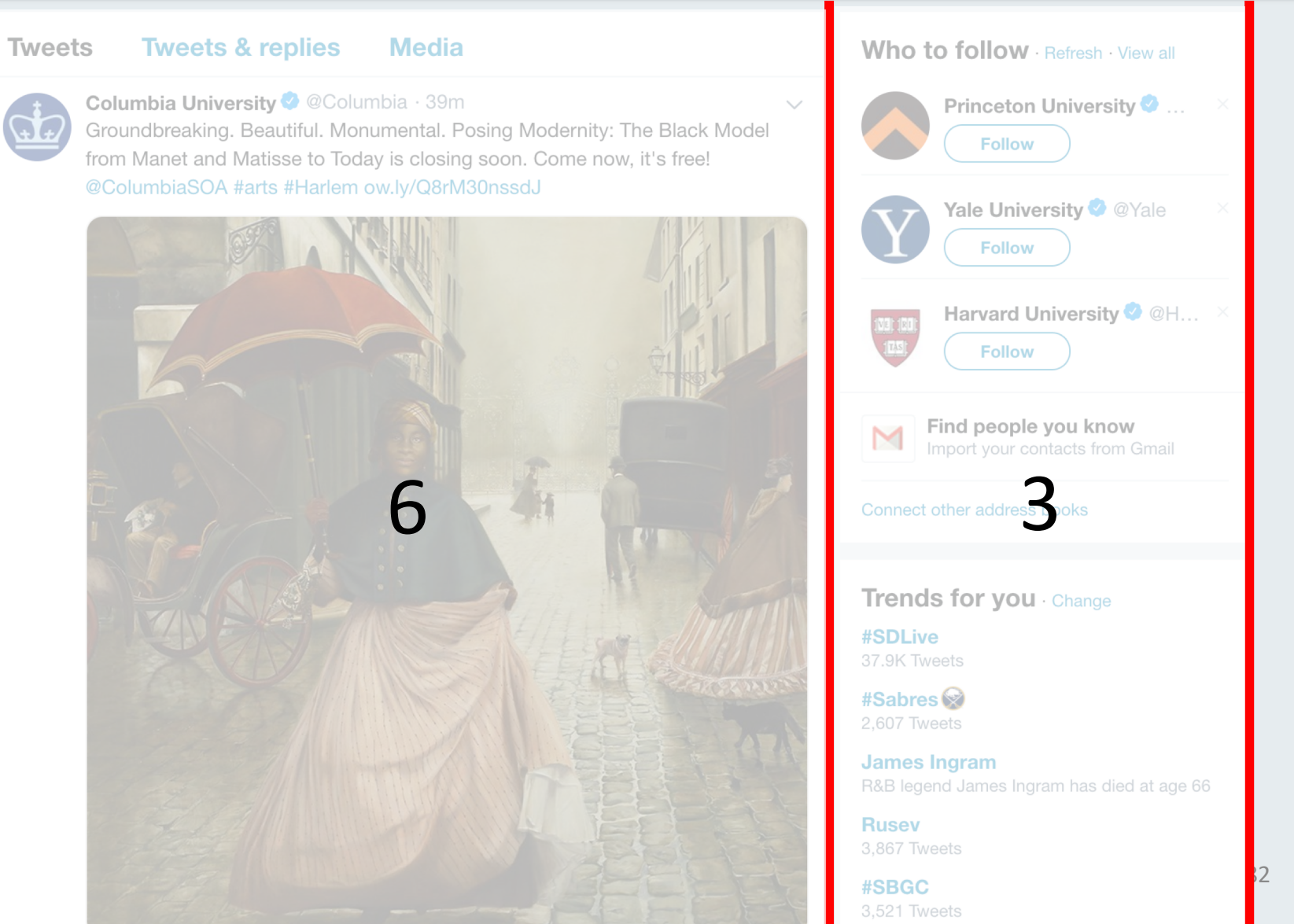

## Bootstrap grid. How many columns?

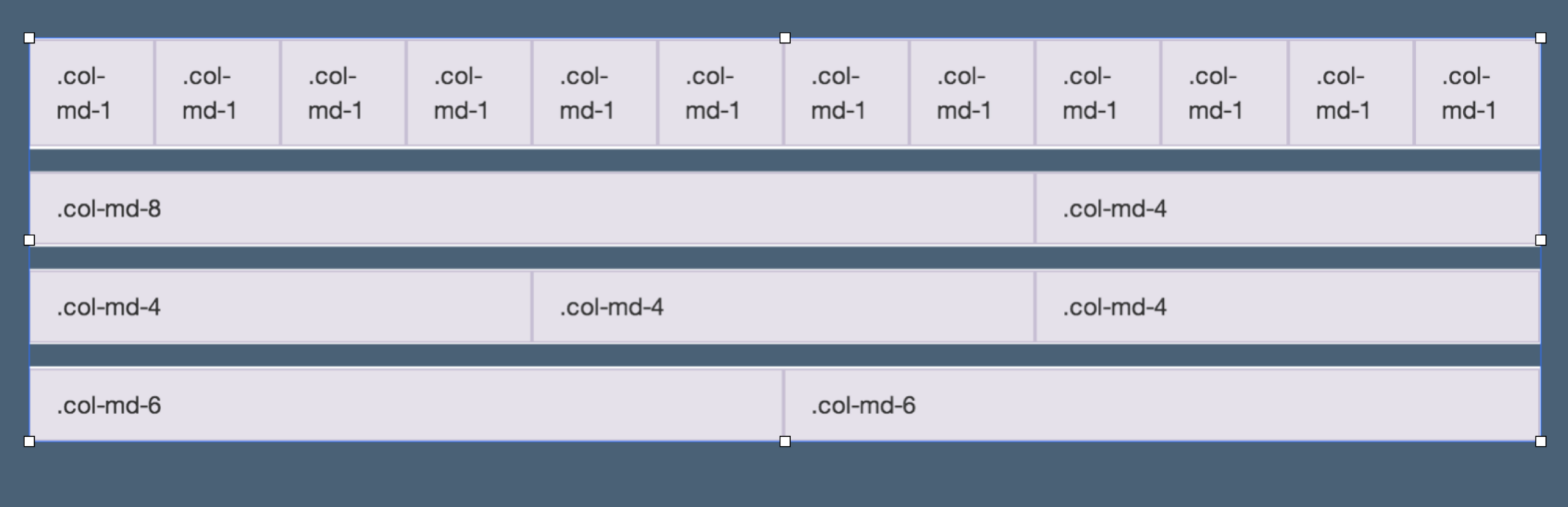

### Do the columns have the same rows?

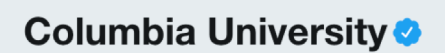

#### @Columbia

"The best education is one that prepares you for your own venture into the unknown." - Lee C. Bollinger, Columbia **University President** 

So New York, New York

 $\mathcal{S}$  columbia.edu

**Eil** Joined February 2011

**Tweet to Columbia University** 

#### & 4 Followers you know

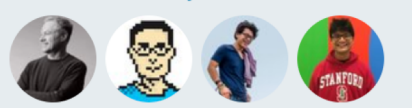

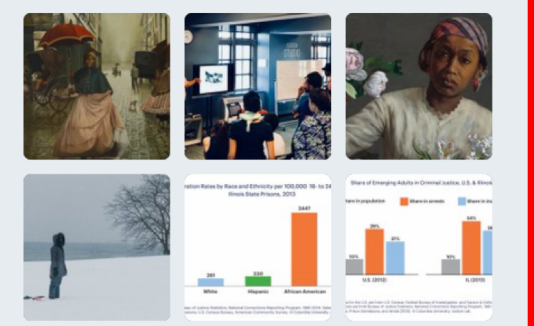

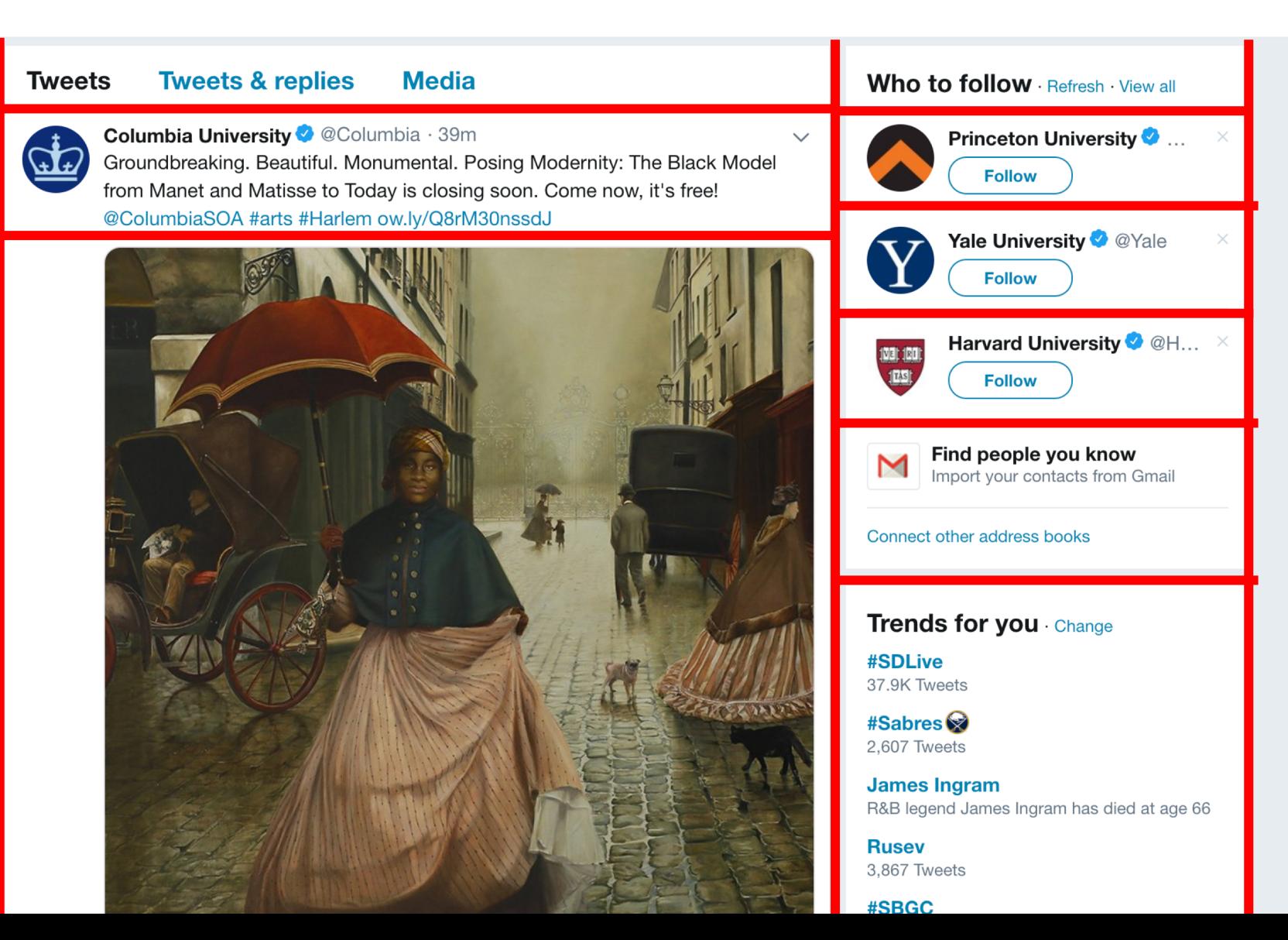

### Is there alignment within the column?

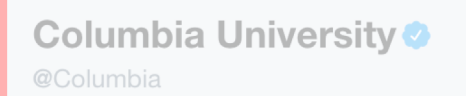

"The best education is one that prepares you for your own venture into the unknown." - Lee C. Bollinger, Columbia **University President** 

© New York, New York

 $\mathcal S$  columbia.edu

**Eil** Joined February 2011

& 4 Followers you know

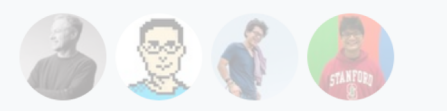

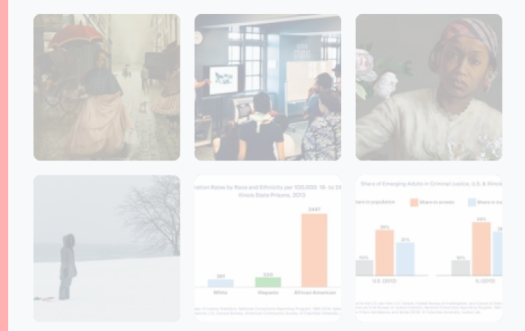

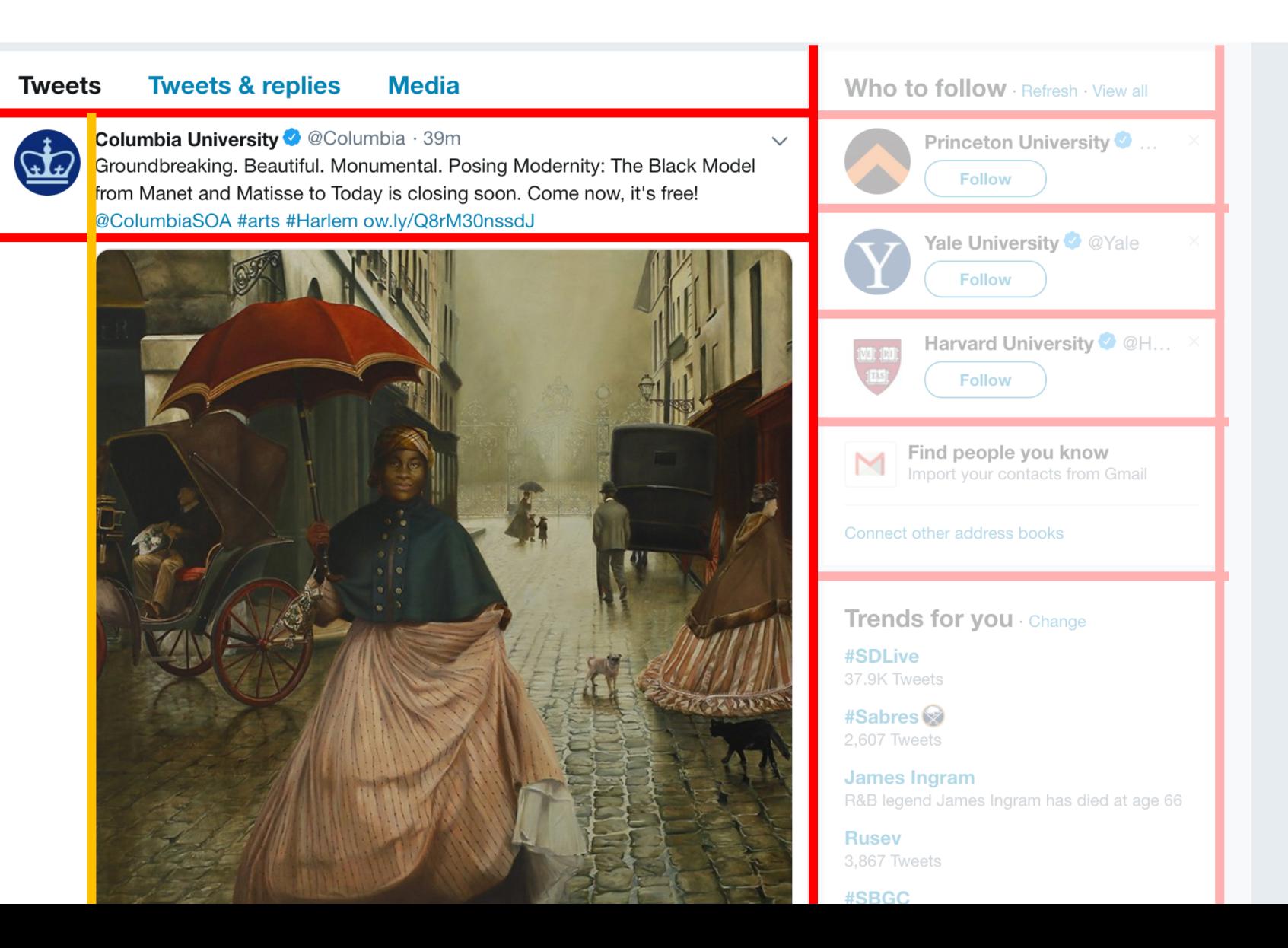

## Can you use the original grid?

#### **Columbia University** @Columbia

"The best education is one that prepares you for your own venture into the unknown." - Lee C. Bollinger, Columbia **University President** 

© New York, New York

 $\mathcal S$  columbia.edu

**Eil** Joined February 2011

& 4 Followers you know

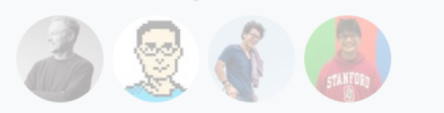

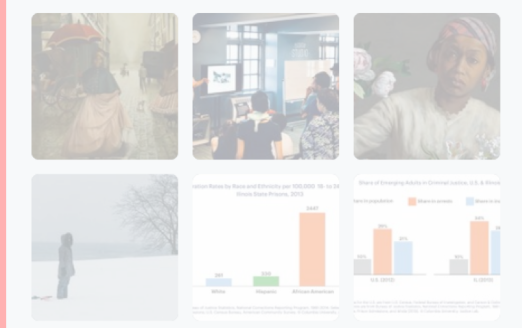

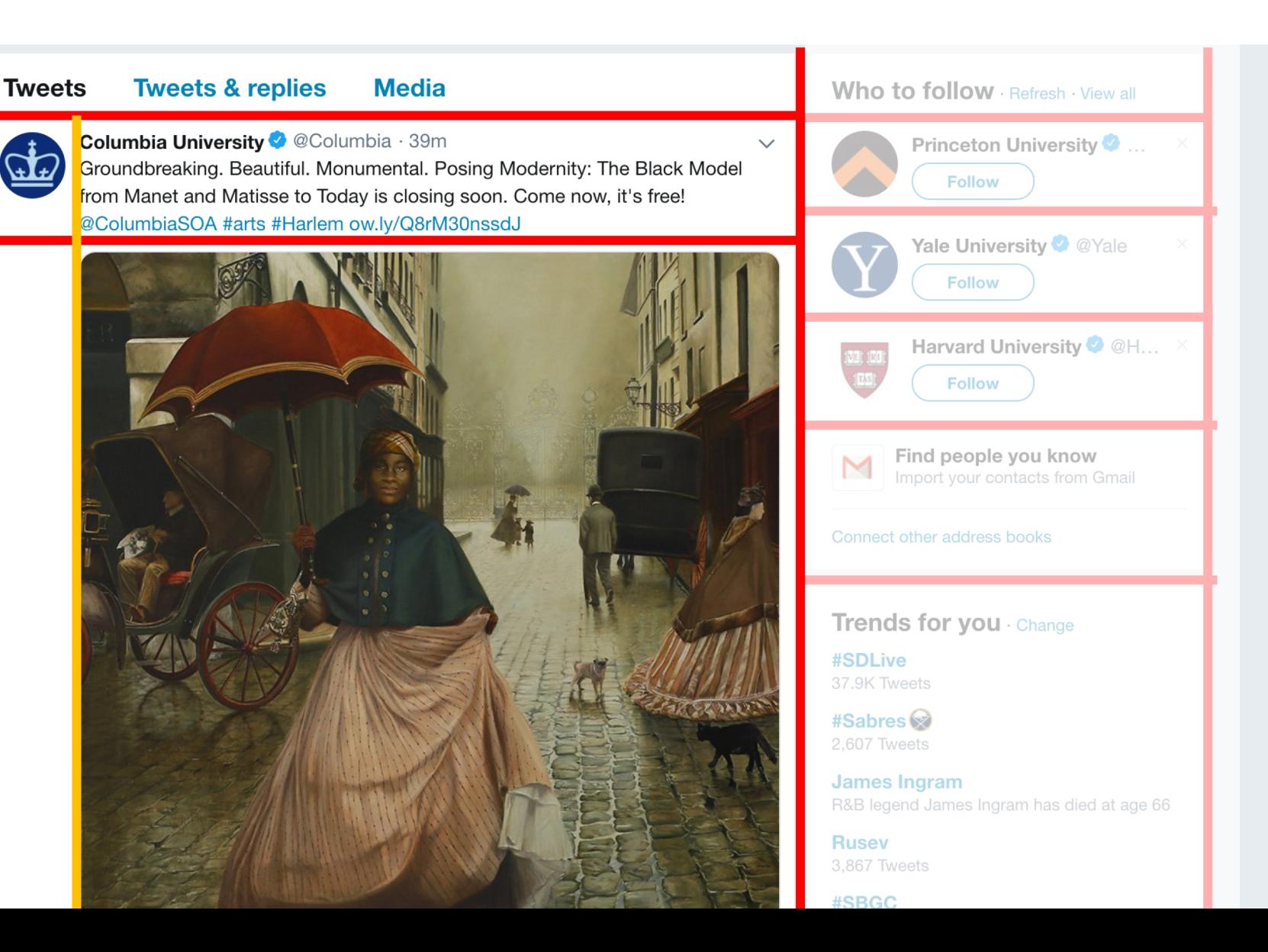

## Can you use the original grid? NO

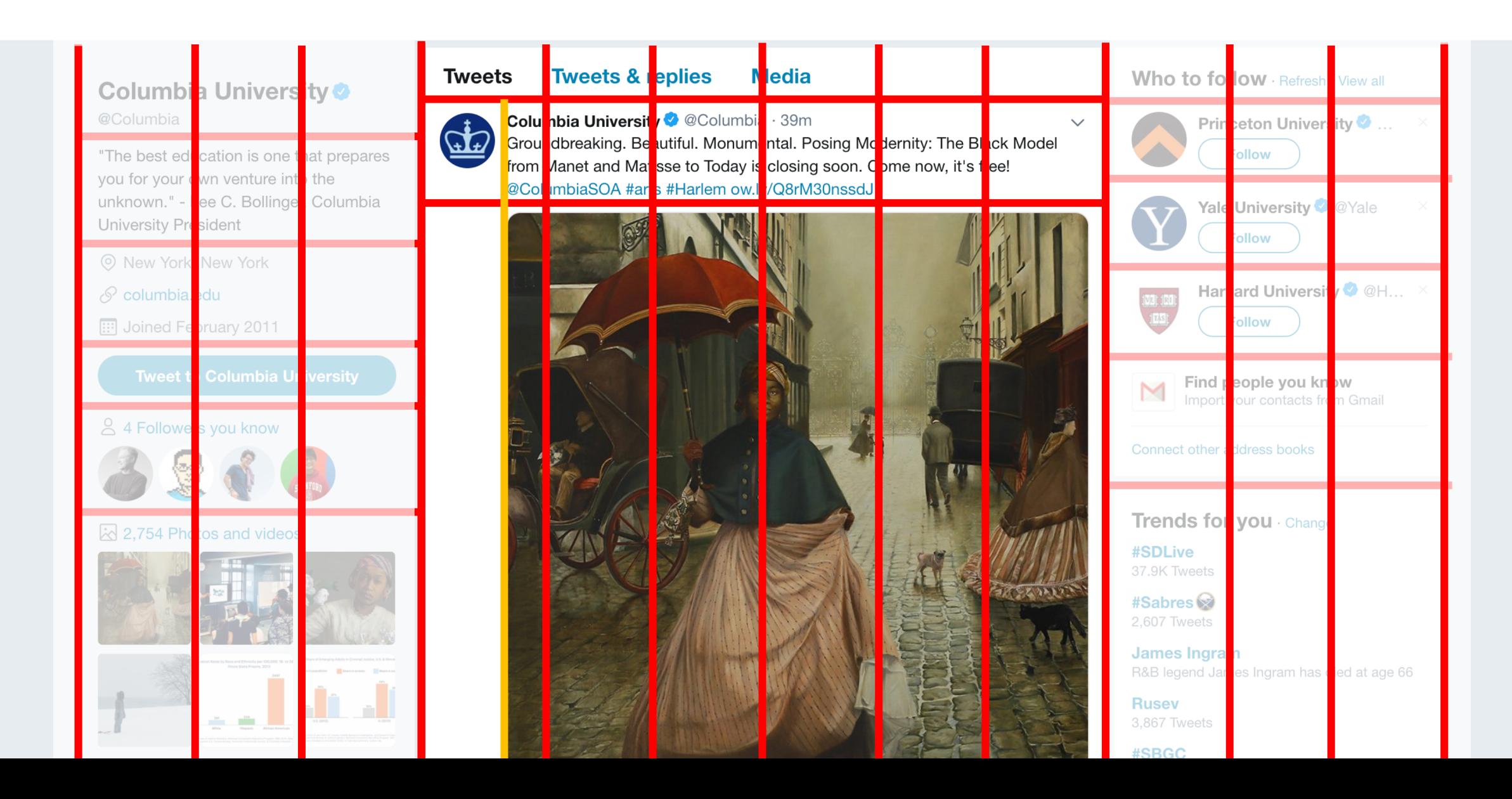

## Grids within grids!!!

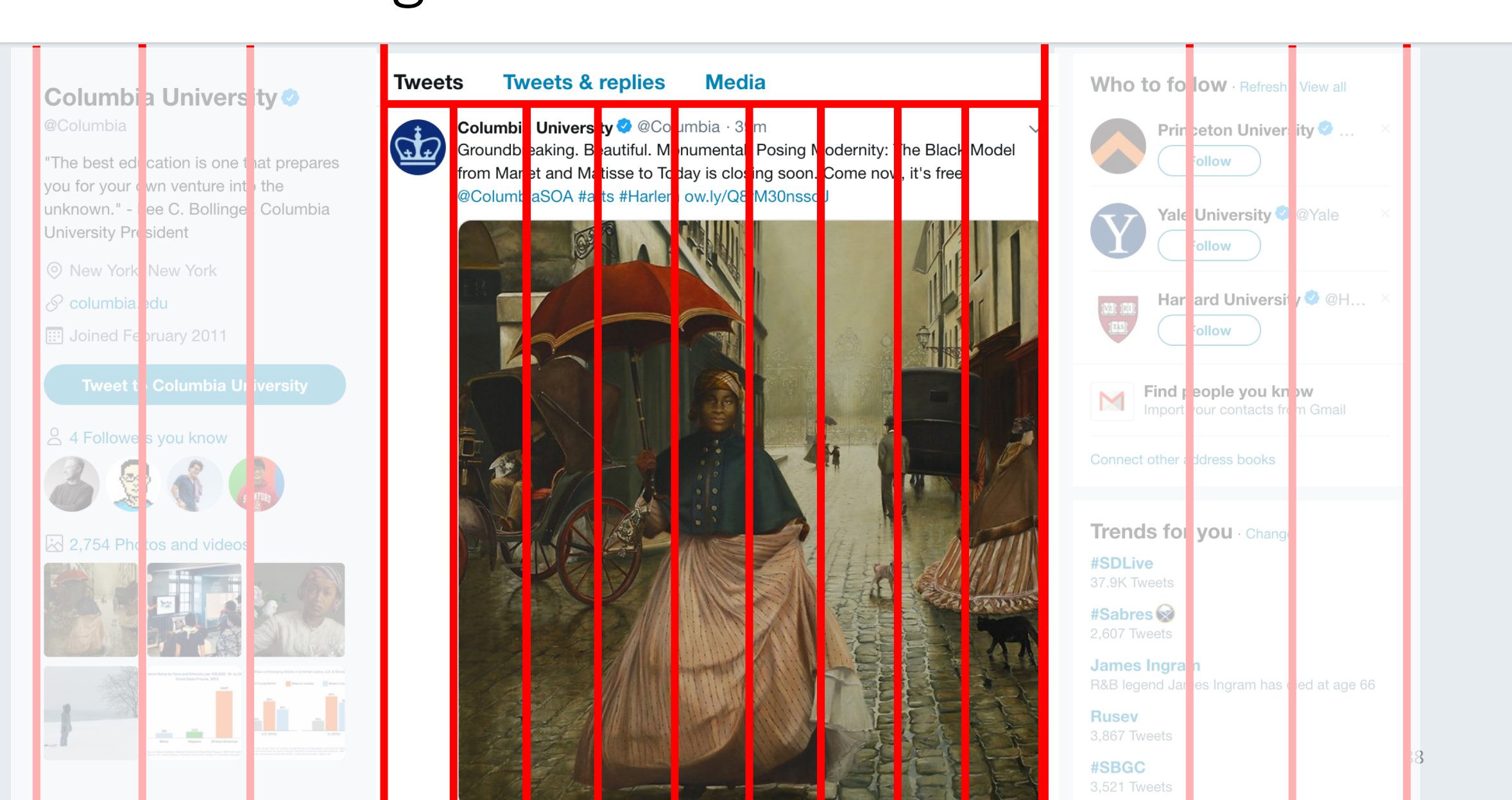

## Nested grids. Apportion 12 columns with in a column.

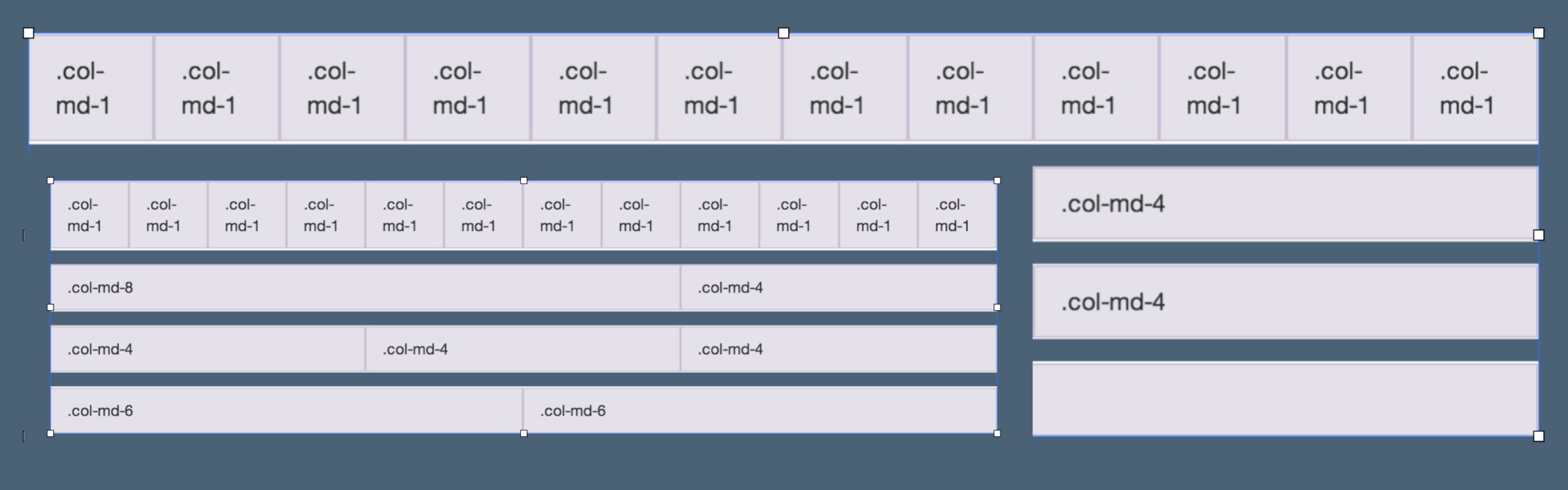

### **What's happening?**

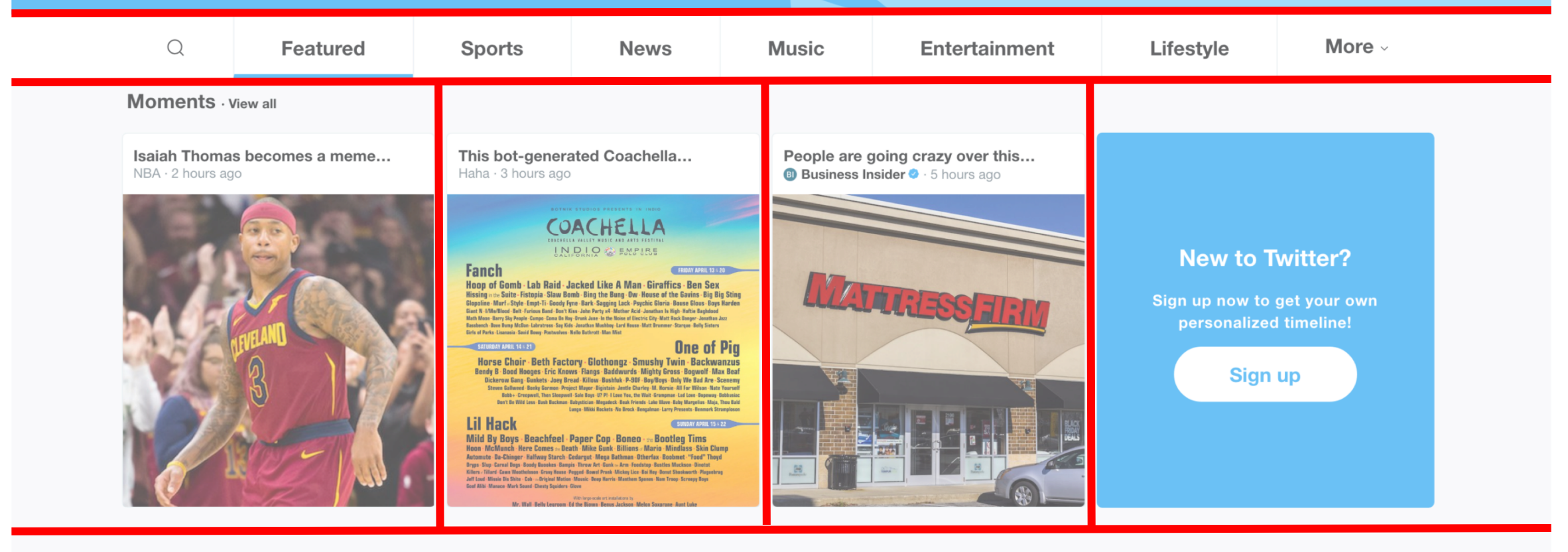

**Featured Tweets** 

#### **General News**

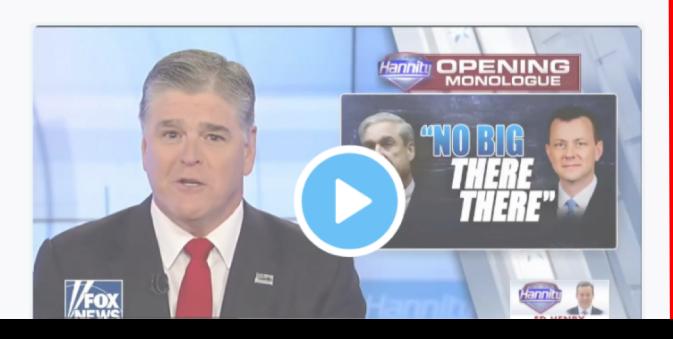

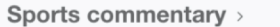

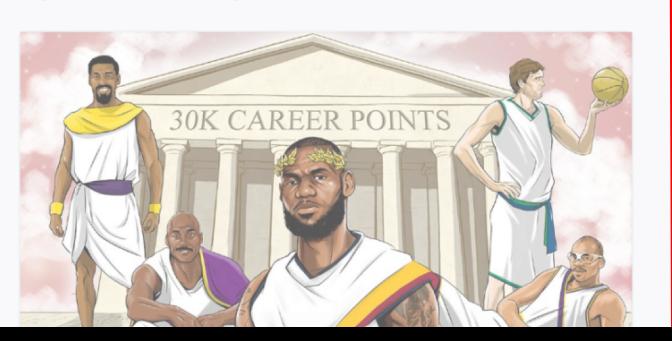

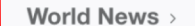

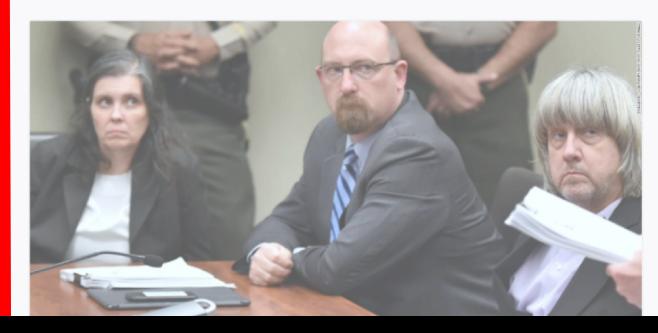

### Add Bootstrap to your HTML

CSS & JS in <head> tag, before your own CSS

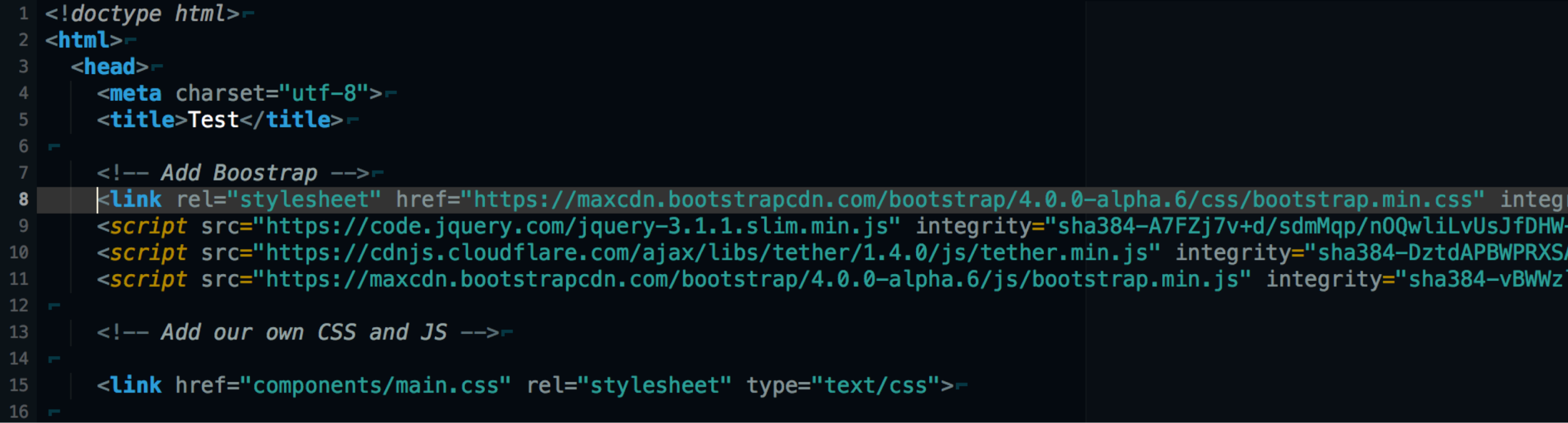

## 1. What will this produce?

```
<div class="container">
  <div class="row">
     <div class="col-md-3">
       <img src="./
columbia.jpg">
    \langlediv\rangle<div class="col-md-3">
       <img src="./columbia.jpg">
    \langlediv\rangle<div class="col-md-3">
       <img src="./columbia.jpg">
    \langlediv\rangle<div class="col-md-3">
       <img src="./columbia.jpg">
    \langlediv\rangle\langlediv>\langlediv\rangle
```
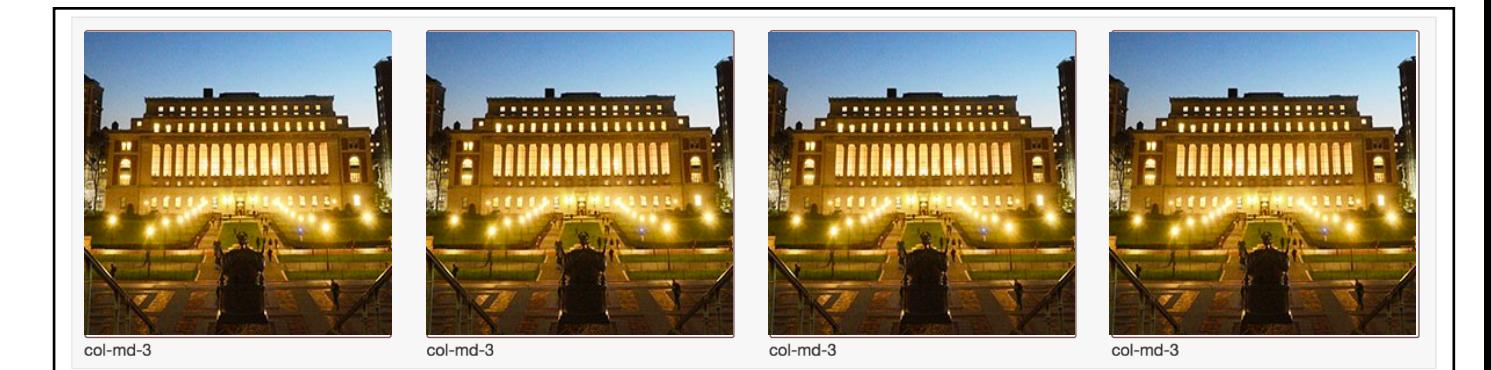

## 2. What will this produce?

```
<div class="container">
  <div class="row">
     <div class="col-md-2">
       <img src="./
columbia.jpg">
    \langlediv\rangle<div class="col-md-2">
       <img src="./columbia.jpg">
    \langlediv\rangle<div class="col-md-4">
       <img src="./columbia.jpg">
    \langlediv\rangle<div class="col-md-4">
       <img src="./columbia.jpg">
    \langlediv\rangle\langlediv>\langlediv\rangle
```
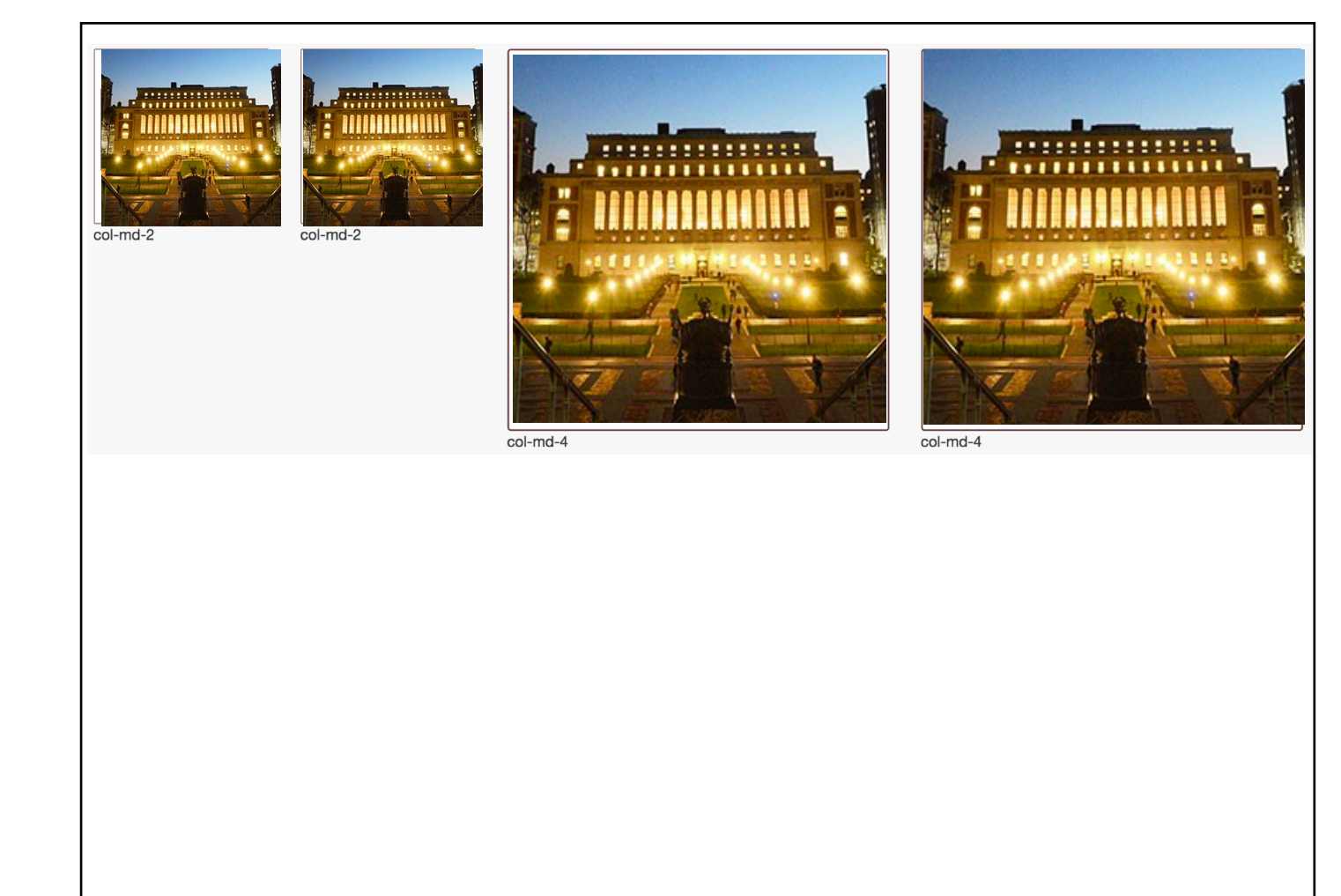

## 3. What will this produce?

```
<div class="container">
  <div class="row">
    <div class="col-md-3">
      <div class="row">
        <div class="col
-md
-6">
            <img src="./cu.jpg">
        \langlediv\rangle<div class="col
-md
-6">
            <img src="./cu.jpg">
        \langlediv\rangle</div>
    \langlediv\rangle<div class="col-md-3">
      <img src="./
cu.jpg">
    \langlediv\rangle<div class="col-md-6">
    \langlediv\rangle\langlediv\rangle\langle \text{div} \rangle
```
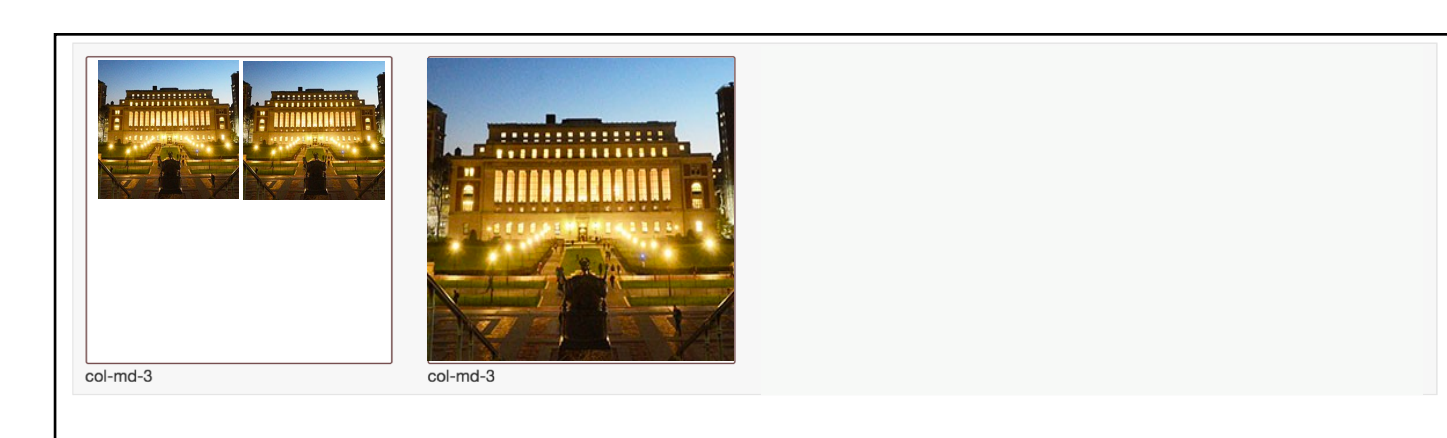

### Bootstrap solves another problem for you

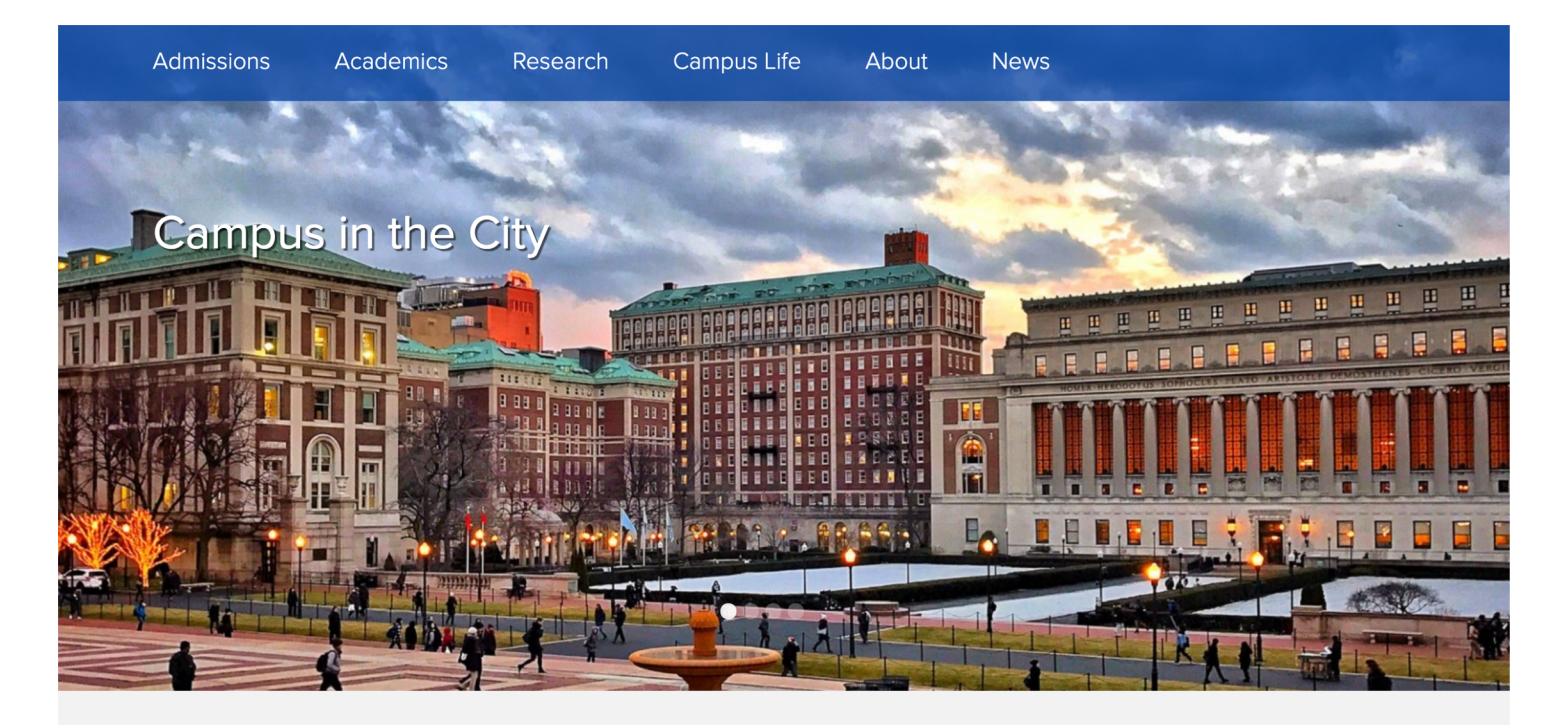

**EXPLORE** 

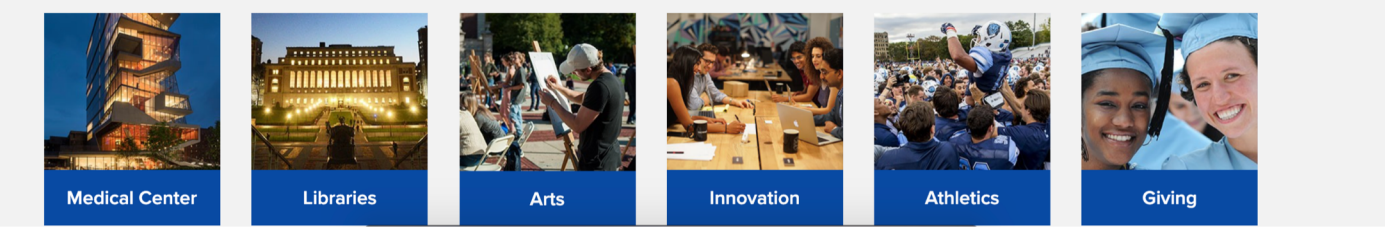

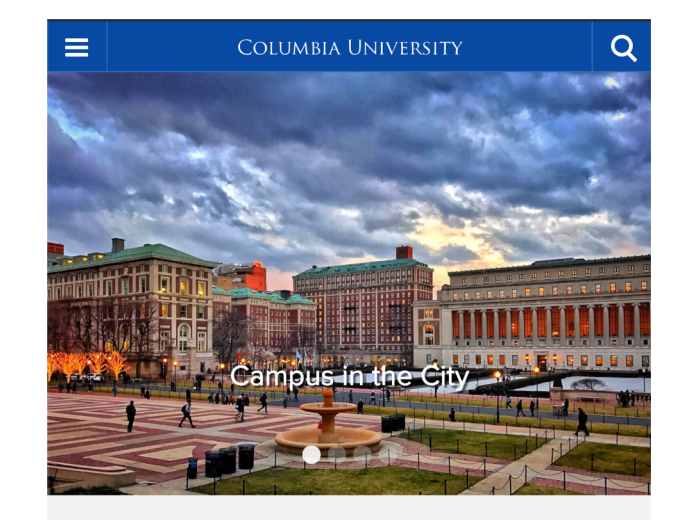

**EXPLORE** 

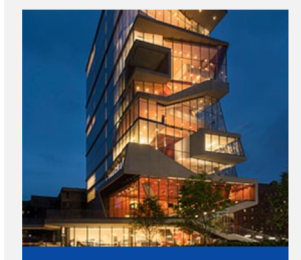

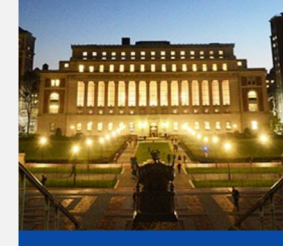

**Medical Center** 

**Libraries** 

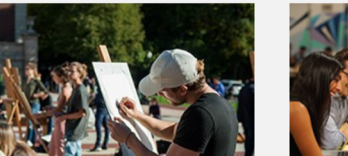

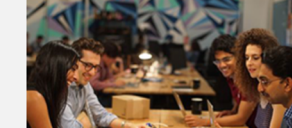

Bootstrap enables responsive design: making it easy for the layout to respond to changes in the screen size.

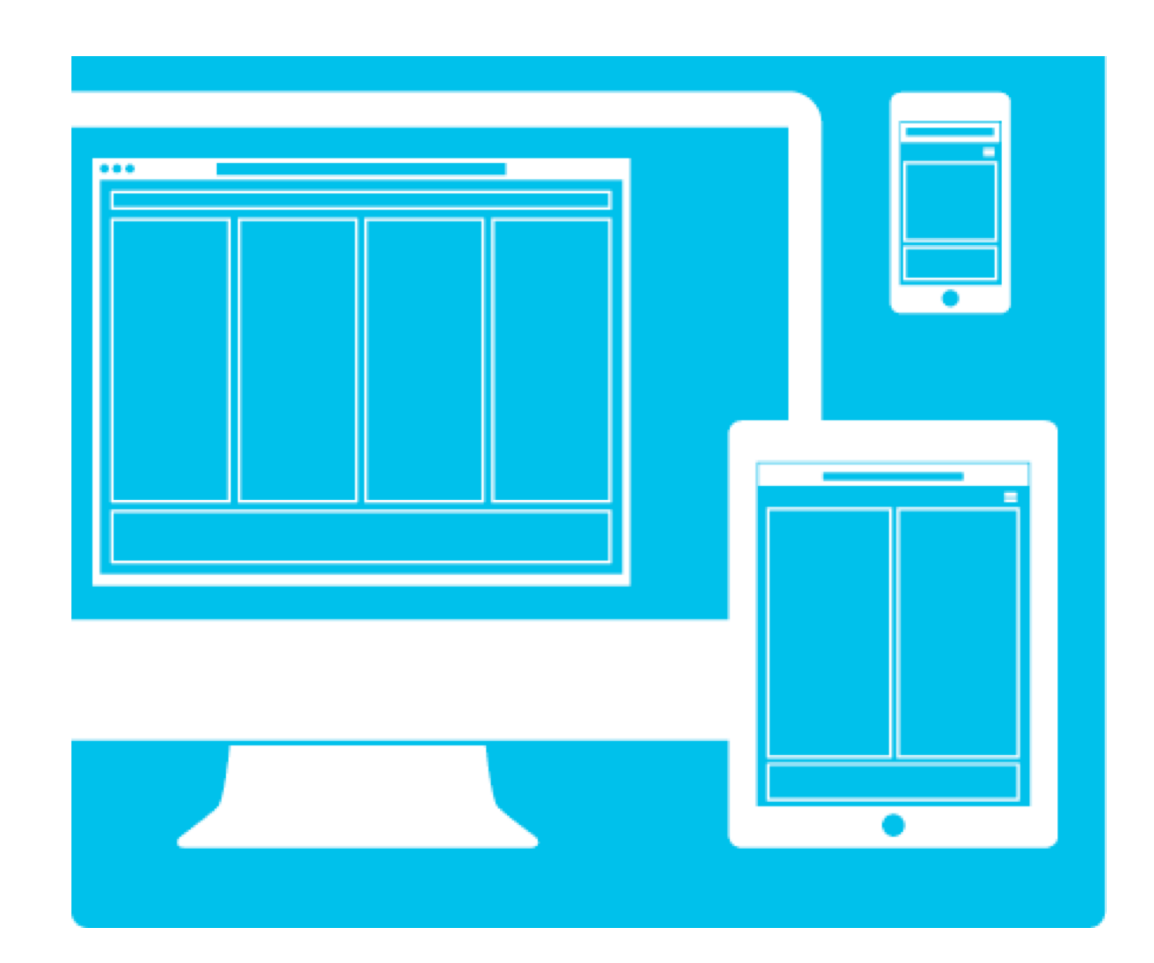

### Four Device sizes

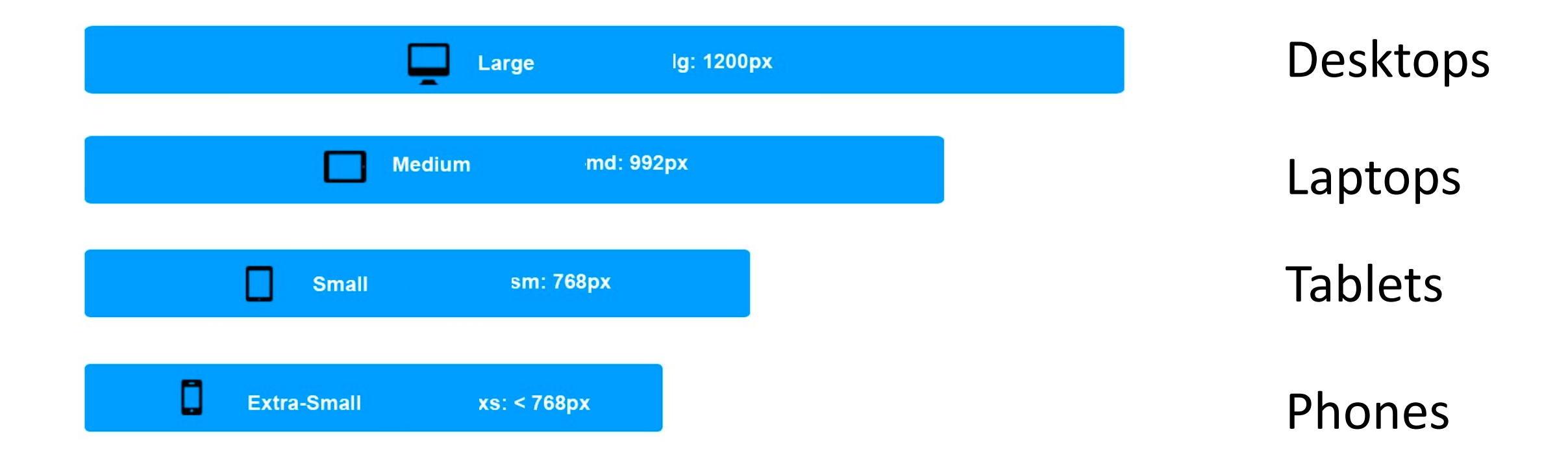

### What will this do on a phone?

```
<div class="row">
  \langlediv class="col-md-3 col-sm-6">
     <img src="./columbia.jpg">
  \langlediv\rangle<div class="col-md-3 col-sm-6">
     \langle \text{img src} = "./columbia.jpg" \rangle\langlediv\rangle<div class="col-md-3 col-sm-6">
     \langle \text{img src} = "./columbia.jpg" \rangle\langlediv\rangle\langlediv class="col-md-3 col-sm-6">
     <img src ="./columbia.jpg">
  \langlediv\rangle\langlediv\rangle
```
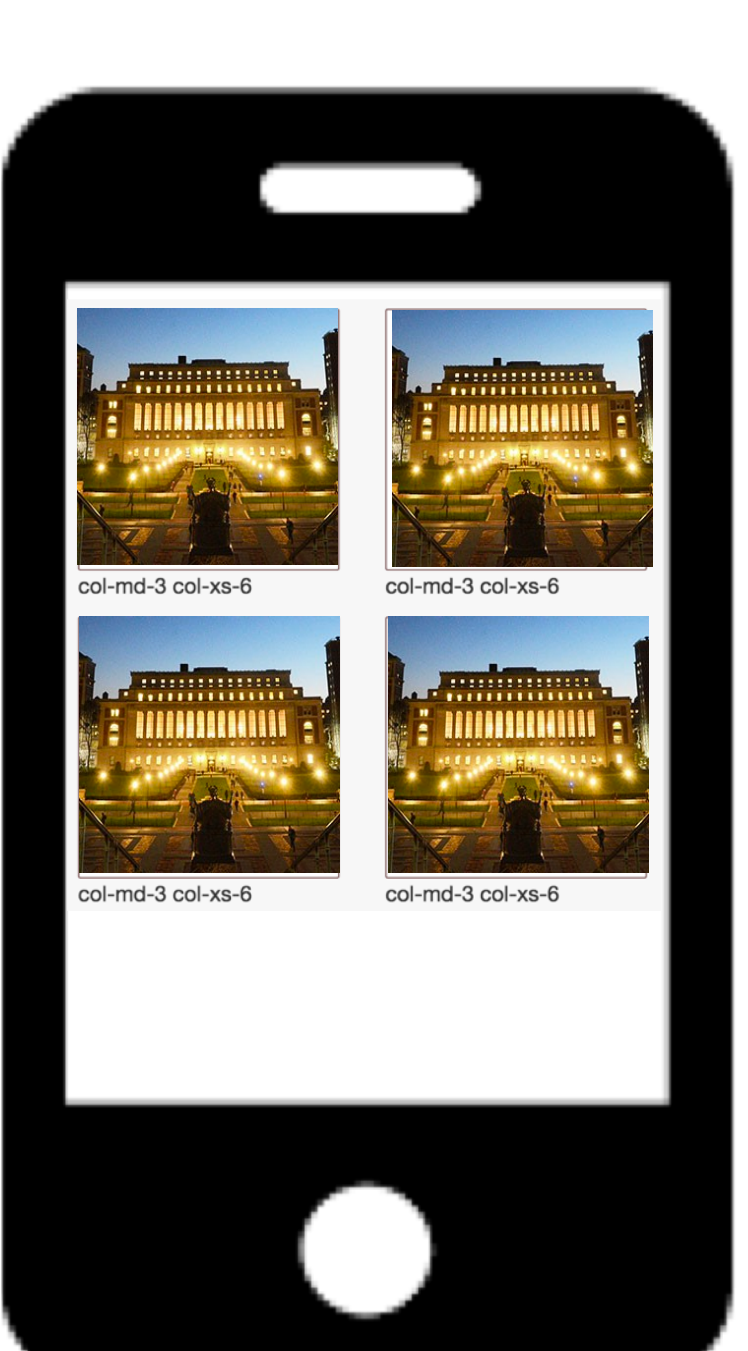

### What's the difference in layout?

### class="col-md-3"

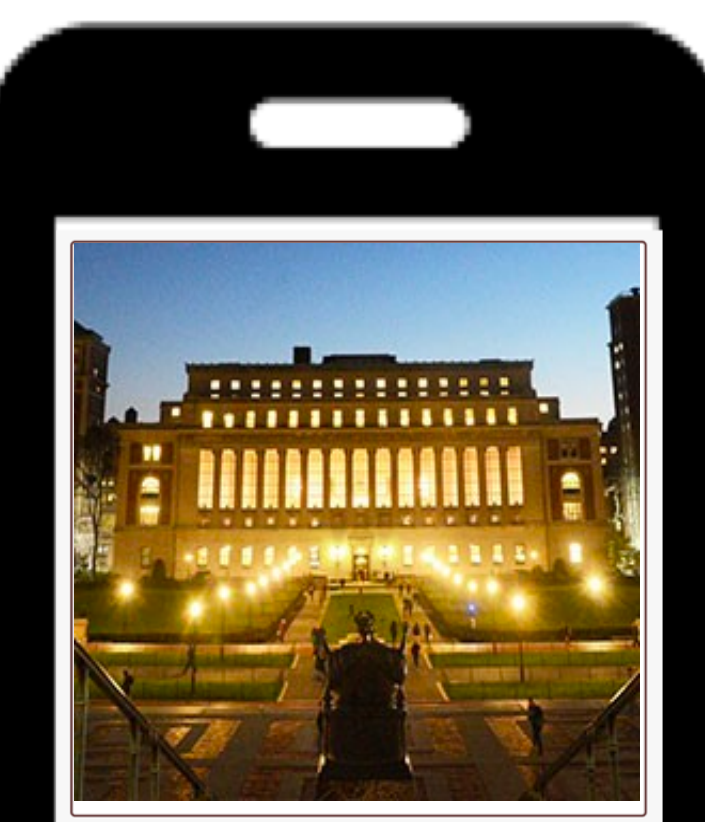

col-md-3

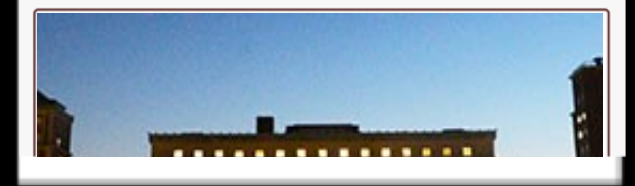

### class="col-md-3 col-sm-6"

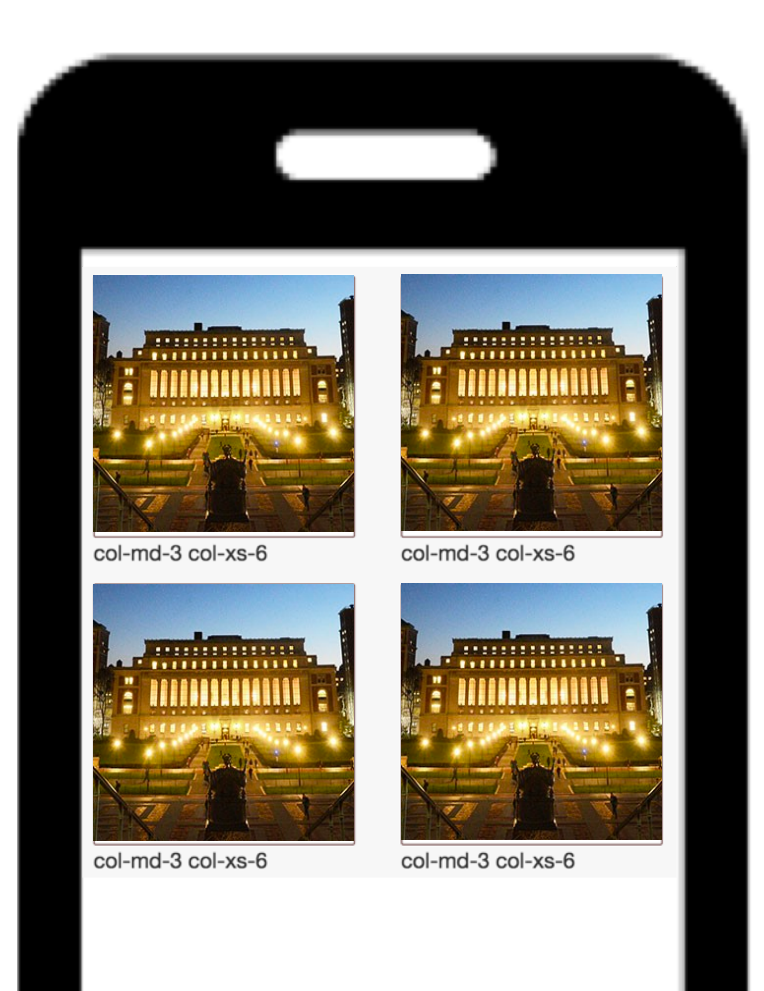

# In summary...

### Old school information layout was symmetrical

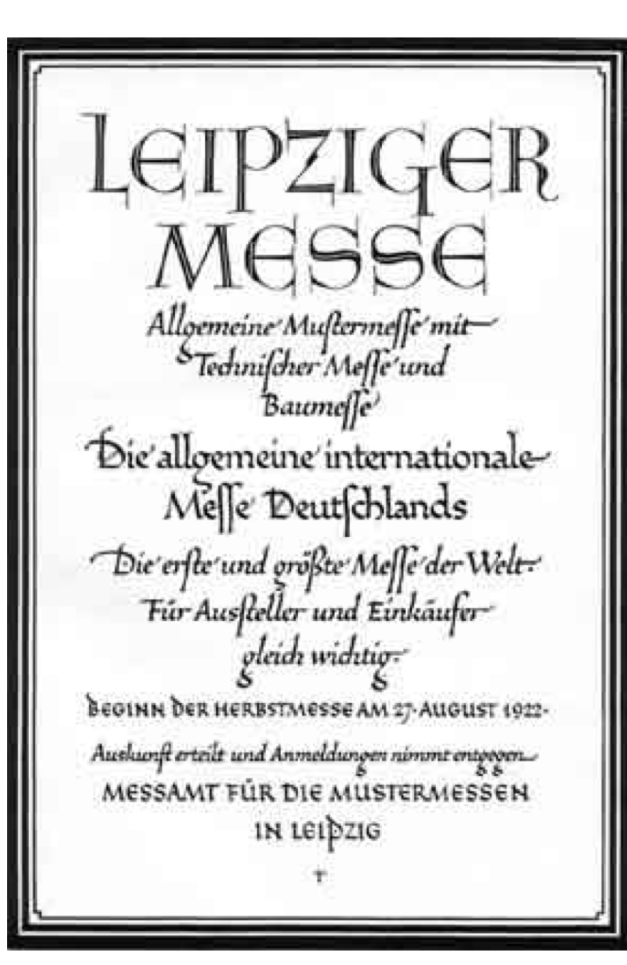

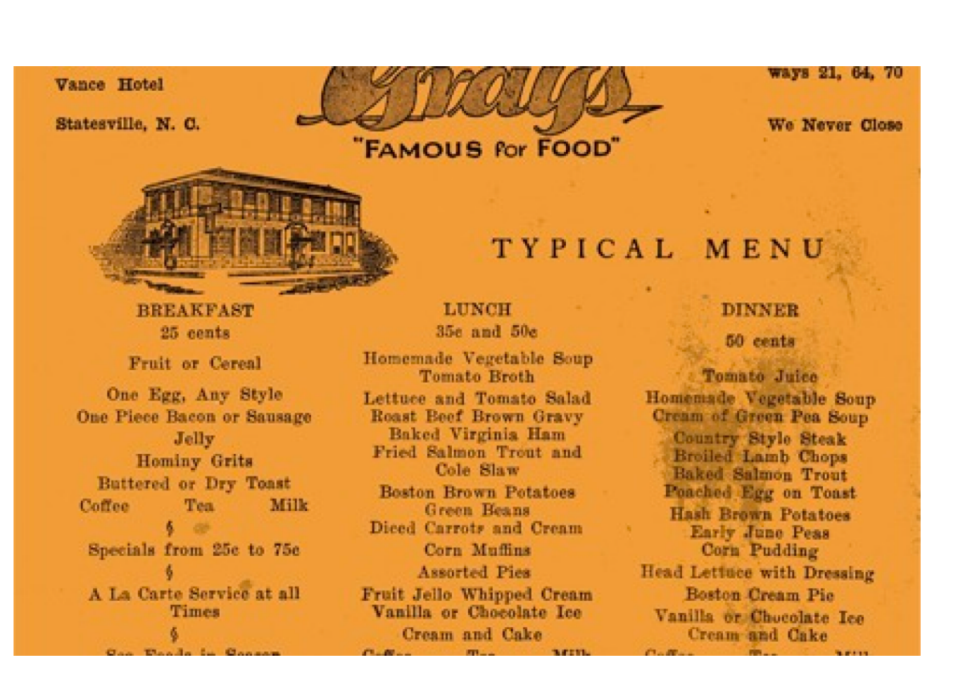

Eggs and Omelettes Scrambled Eggs with English Kippered Herrings 1.00 Hangtown Fried Oyster Omelette 1.00 Specialties of the House SPAGHETTI DERBY: Italian Spaghetti, Fresh Tomatoes, Mushrooms and Meat Sauce 1.10 MEXICAN TAMALE (Old Fashioned Mexican Maize Chicken Tamale Fresh Daily) 90 CREAMED TURKEY DERBY (All White Meat, Served in Toasted Crouton, with Cranberry Jelly) 2.25 PAN FRIED CORNED BEEF HASH 1.00; with Poached Egg 1.25 STEAK HAMBURGER DE LUXE (Ground Sirloin Steak) with or without Onions, Potatoes 1.85 DE LUXE CHICKEN ENCHILADAS with Chili Con Carne and Frijoles 1.50 FILET MIGNON TID-BITS with Sliced Mushrooms, Chef's Special, Risotto 1.85 SCALLOPED CHICKEN A LA KING in Patty Shell, Peas in Butter 1.25 Entrees HUNGARIAN VEAL GOULASH with Egg Noodles Polonaise 1.50 RACK OF LAMB PARISIENNE in Casserole 1.50 **BOILED HAM HOCKS and Baked Beans, Boston Brown Bread 95** PAN FRIED ROAST BEEF HASH, Poached Egg 1.00 MEDAILLONS OF PORK FILET Saute, Marsala, Timbale of Rice 1.50 FRESH ASPARAGUS with Fried Ham, Sauce Hollandaise 1.65 DERBY APPLE PANCAKE with Cinnamon Butter 1.10 EMINCE OF CALF'S LIVER with Mushrooms, in Sour Cream Sauce, Rice 1.20

> Desserts **Baked Fresh Rhubarb 50**

Parfaits 50 Pastry Specials **Blackbottom Pie 40** 

Ice Cream 40

**Parisian Pastries 40** 

**Rio Rita Cake 40 Rice or Chocolate Pudding 35** 

Sherbet 40

BEVERAGES AS LISTED ON A LA CARTE MENU

Sales Tax will be added on all taxable items in accordance with the rules issued under the Sale: and Use Tax Law Sorry we cannot be responsible for lost articl Friday, January 17, 1947

### The Bauhaus School of Design helped give rise to asymmetric grid layouts.

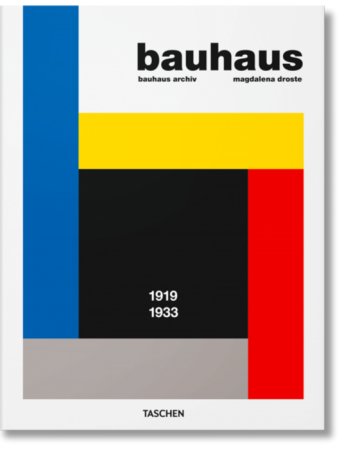

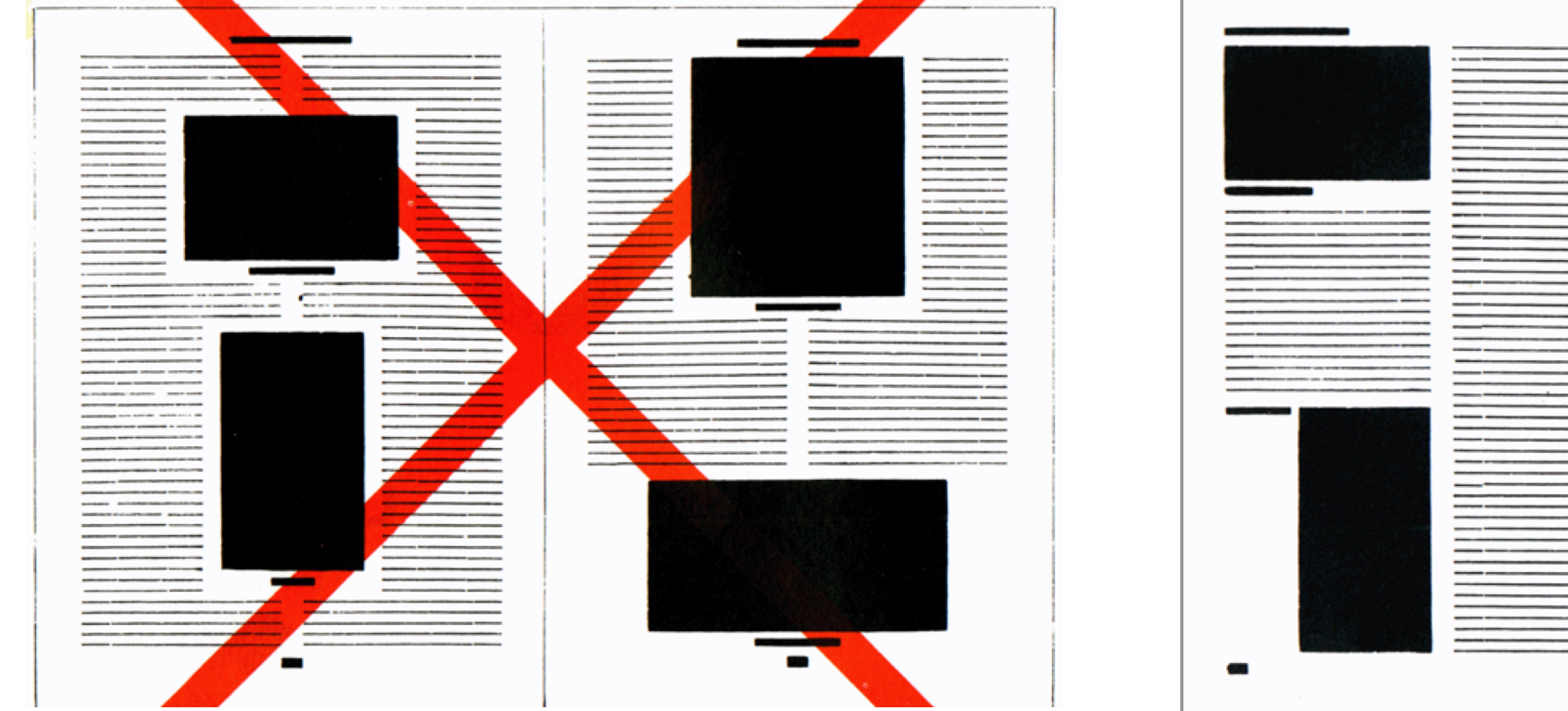

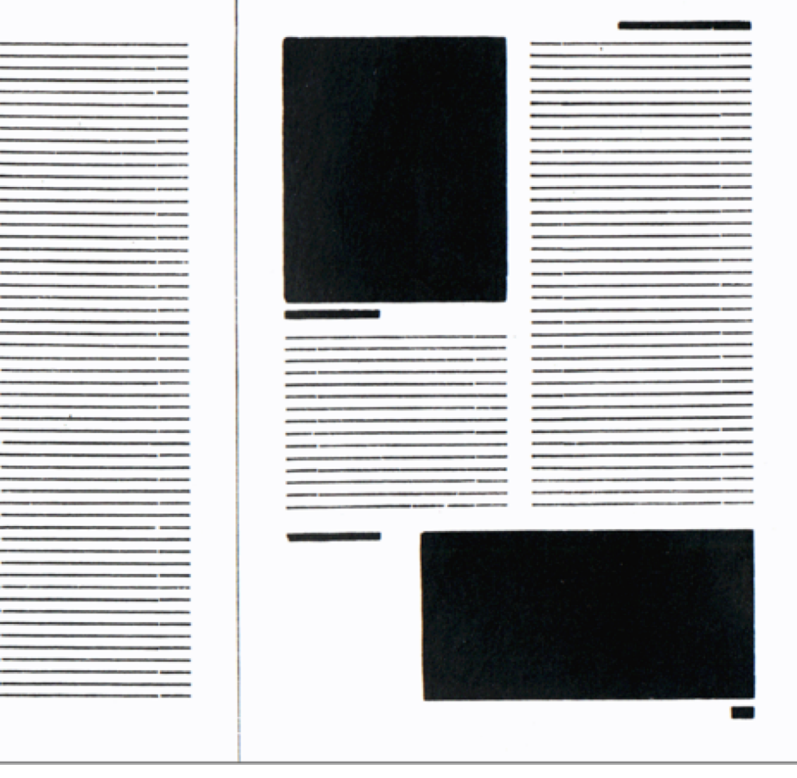

### Grids layouts help you convey importance with grouping, location, size, and whitespace.

**Lorem Ipsum Dolor Sit Amet Consectetur** 

#### Lorem ipsum dolor sit amet

Consectetur adipisicing elit, sed do eiusmod tempor incididunt ut labore et dolore magna aliqua. Ut enim ad minim veniam, quis nostrud exercitation ullamco laboris nisi ut aliquip ex ea commodo consequat. Duis aute irure dolor in reprehenderit in voluptate velit esse cillum dolore eu fugiat nulla pariatur. Excepteur sint occaecat cupidatat non proident, sunt in culpa qui officia deserunt mollit anim id est laborum.

### **Lorem ipsum dolor sit amet**<br>Consectetur adipisicing elit, sed do eiusmod tempor incididunt ut

labore et dolore magna aliqua. Ut enim ad minim veniam, quis nostrud exercitation ullamco laboris nisi ut aliquip ex ea commodo consequat. Duis aute irure dolor in reprehenderit in voluptate velit esse cillum dolore eu fugiat nulla pariatur. Excepteur sint occaecat cupidatat non proident, sunt in culpa qui officia deserunt mollit anim id est laborum.

### Lorem ipsum dolor sit amet<br>Consectetur adipisicing elit, sed do eiusmod tempor incididunt ut

labore et dolore magna aliqua. Ut enim ad minim veniam, quis nostrud exercitation ullamco laboris nisi ut aliquip ex ea commodo consequat. Duis aute irure dolor in reprehenderit in voluptate velit esse cillum dolore eu fugiat nulla pariatur. Excepteur sint occaecat cupidatat non proident, sunt in culpa qui officia deserunt mollit anim id est laborum.

### Twitter Bootstrap is a widely used grid system.

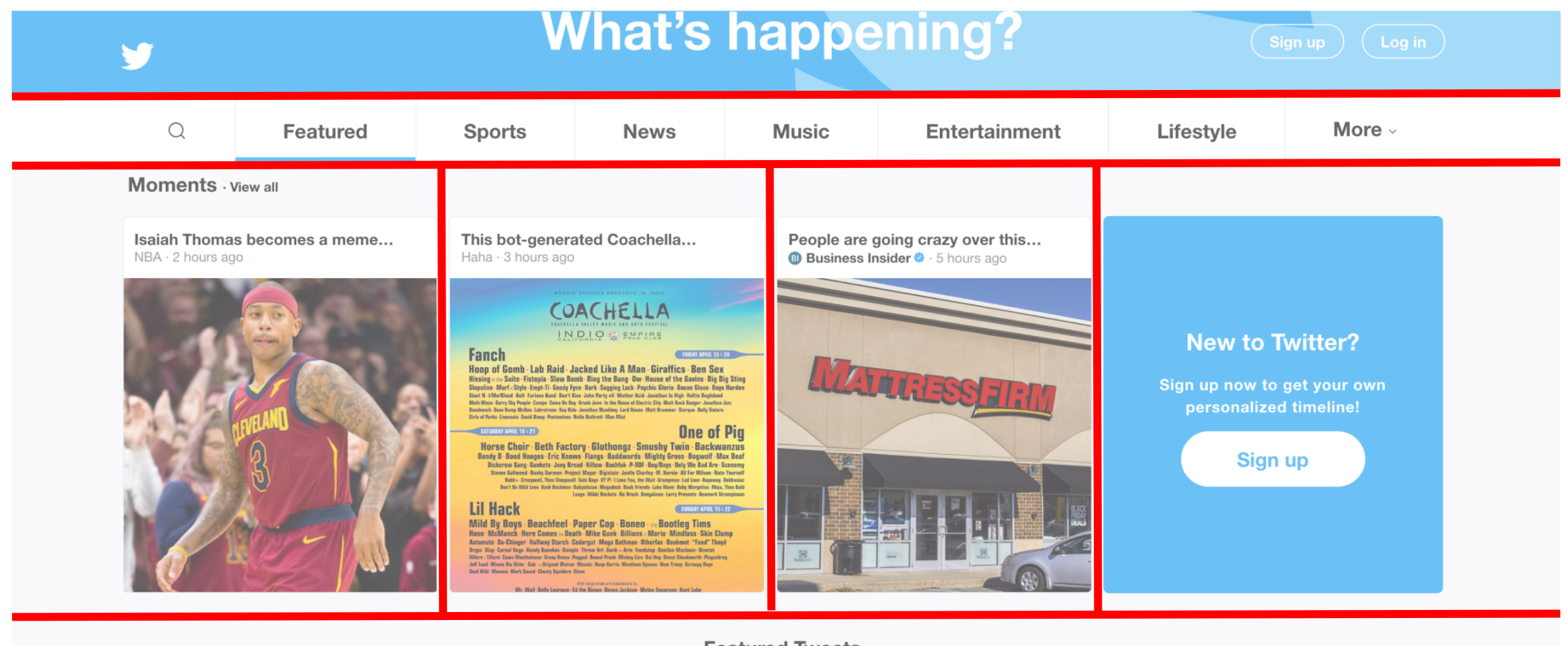

**Featured Tweets** 

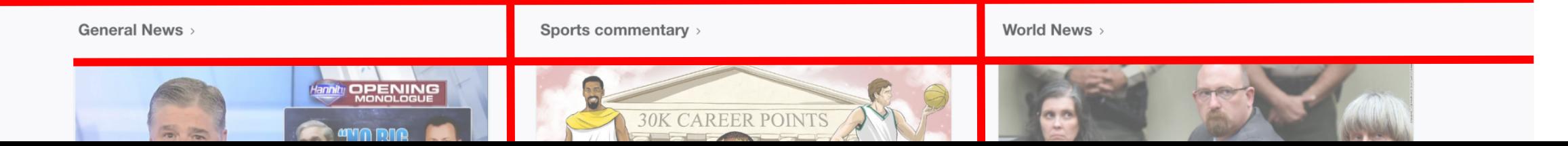

### Bootstrap allocates width into twelve columns

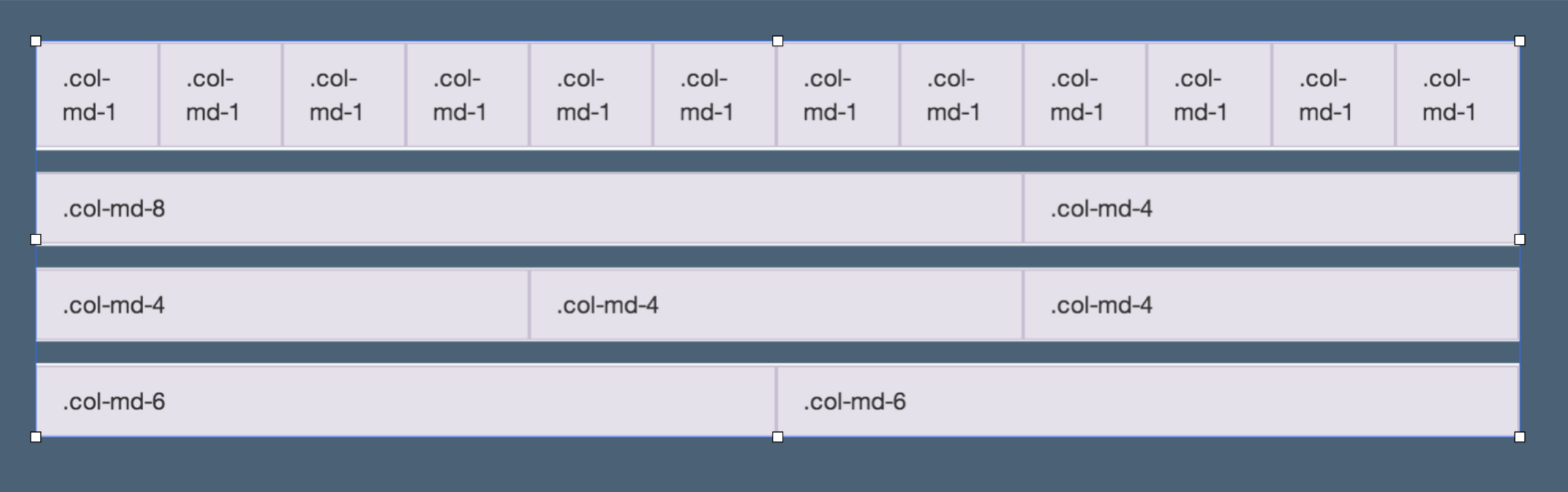

### Responsive design helps you specify the layout for different sized screens

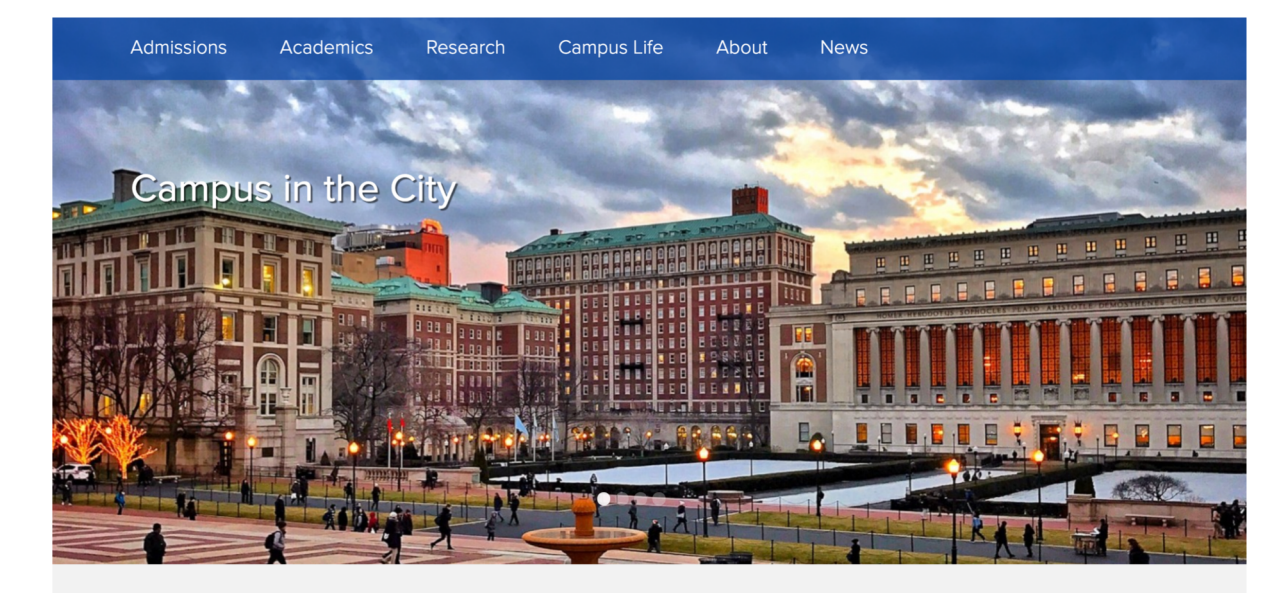

**EXPLORE** 

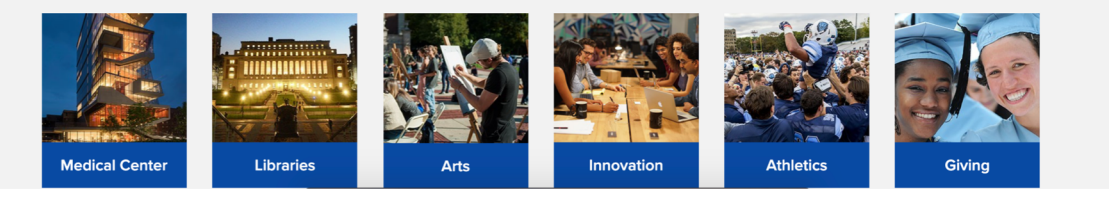

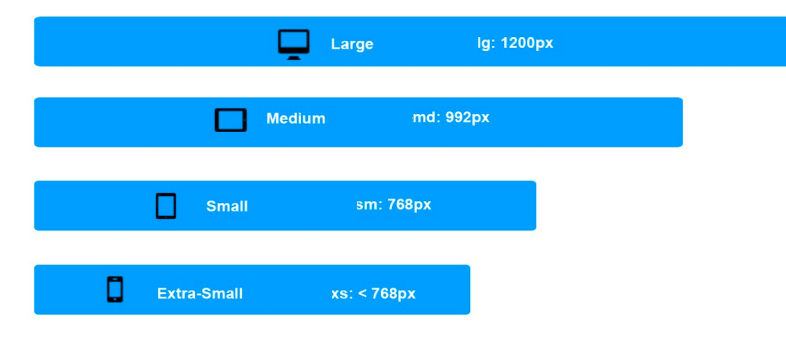

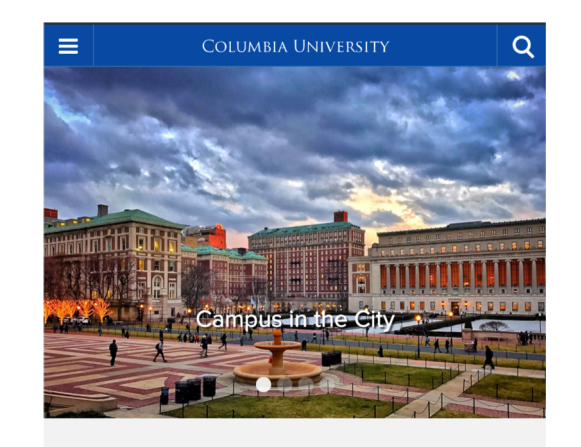

**EXPLORE** 

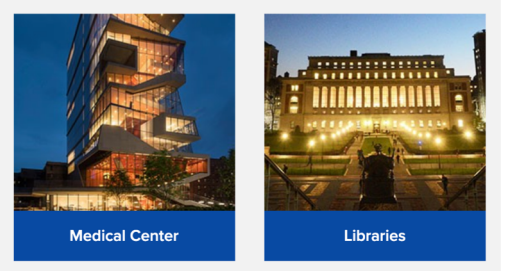

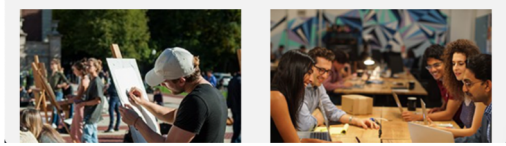

## Iterative Style of Programming helps you build a mental model of your code.

What's the **smallest** unit of progress I can make?

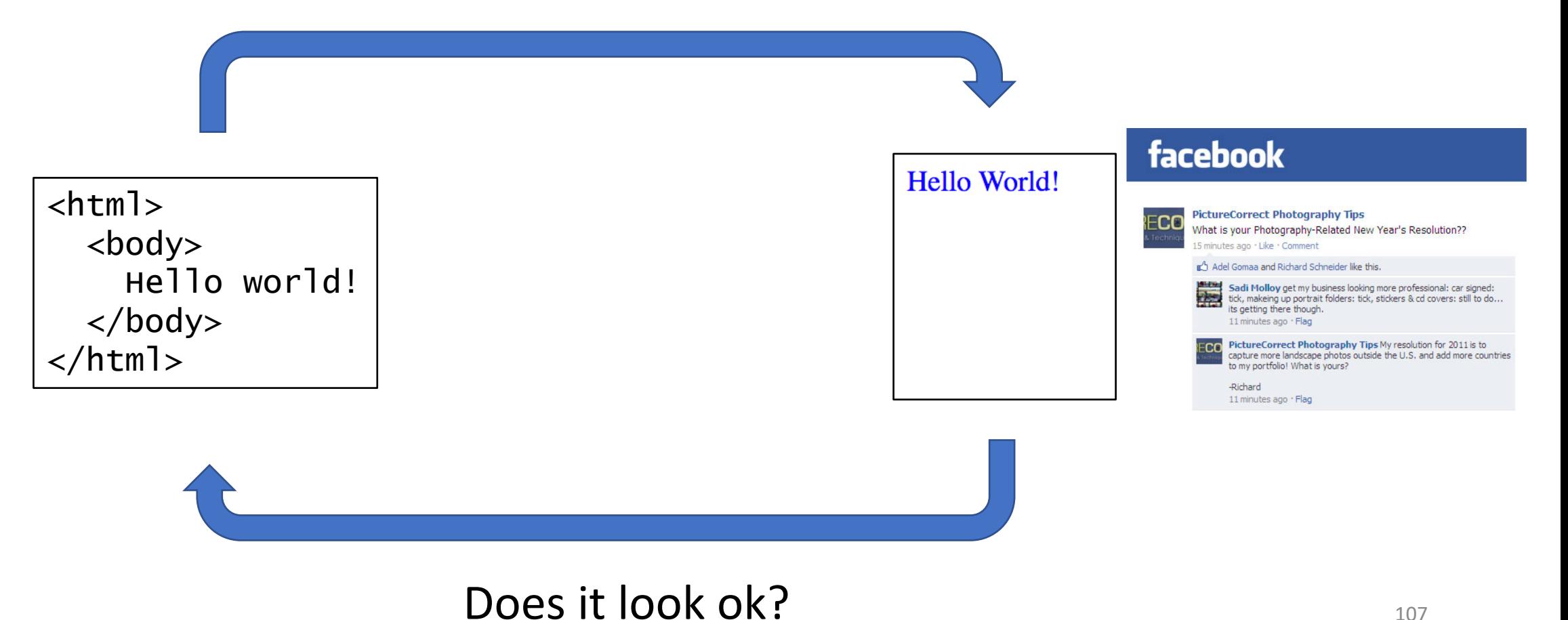

### **Homework 2: Grids and Layout**

Warm up: due Friday 1/28 @ 11:59pm on Courseworks Main: due Tuesday 2/1 @ 11:59pm on Courseworks.

### Warm-up:

#### Problems:

- 1. Recreate the following webpage. (Show below at two different screen sizes)
	- a. Use Bootstrap 4.2.1. Attach it in the <head> section will the following code:

<link rel="stylesheet"

href="https://stackpath.bootstrapcdn.com/bootstrap/4.2.1/css/bootstrap.min.css" crossorigin="anonymous">

- b. Create one row with only 1 column. Make that row or column have a lightblue background-color. The text in that column should be centered.
- c. Create another row with 4 evenly spaced column on a medium screen.
- d. In that second row, when the screen is small, the Columns should wrap down the page.
- e. Submit a PDF with two screenshots.
	- i. First show the webpage when it's on a large device
	- ii. Second, show the webpage when it's on a small device.
	- iii. Your images should look like the examples below.

#### //Users/lydiachilton/Dropbox/Columbia/Teaching/4170/Spring2022/hw... ☆ ■ 〓 @ This row is lightblue, with centered text and has 1 column Column 1 Column<sub>2</sub> Column 3 Column 4

11:50 PM

Well, this tinder html was fun but also frustrating, but also rewarding...

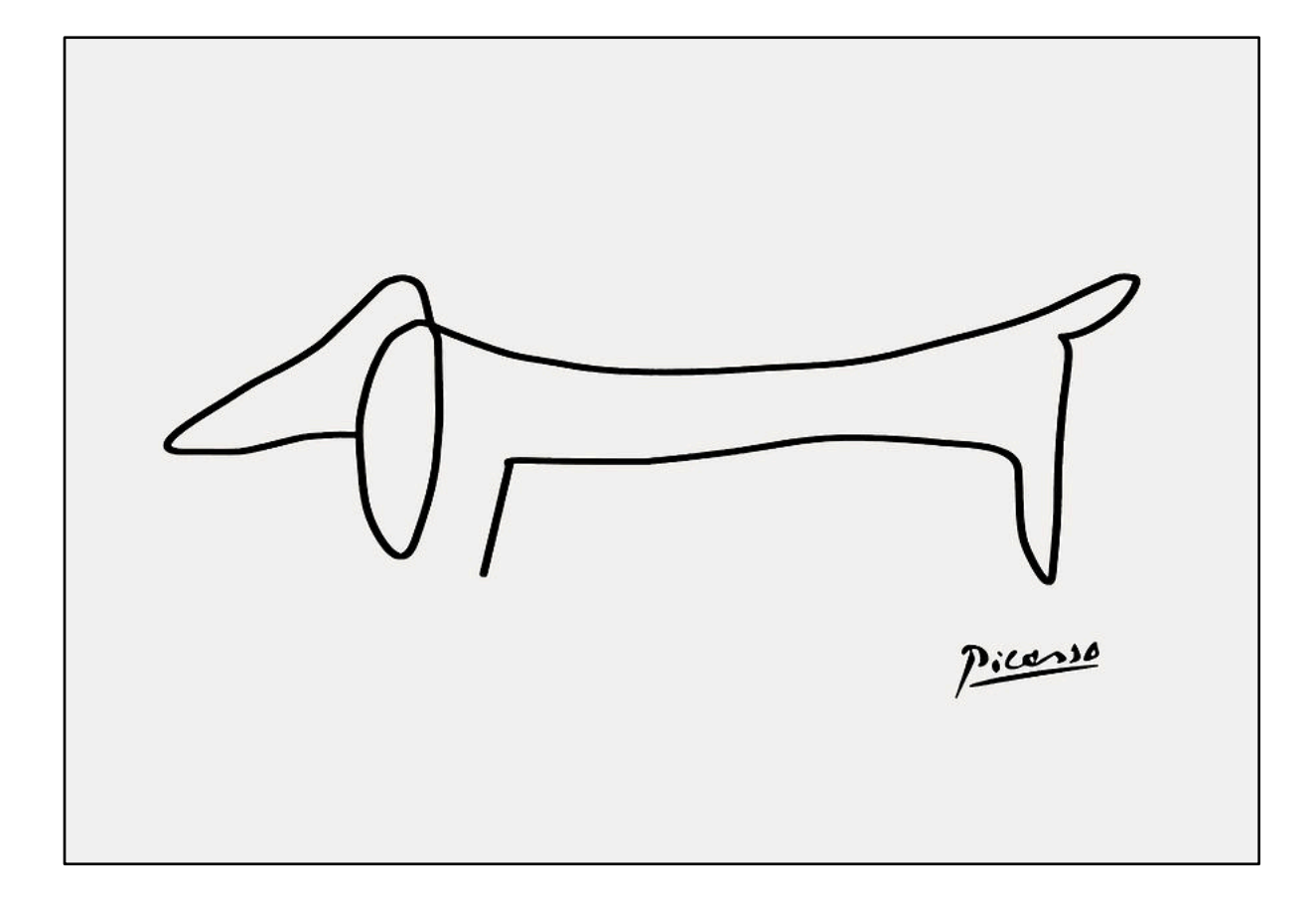

Things that look simple can be deceivingly hard to make….

Simple is hard.